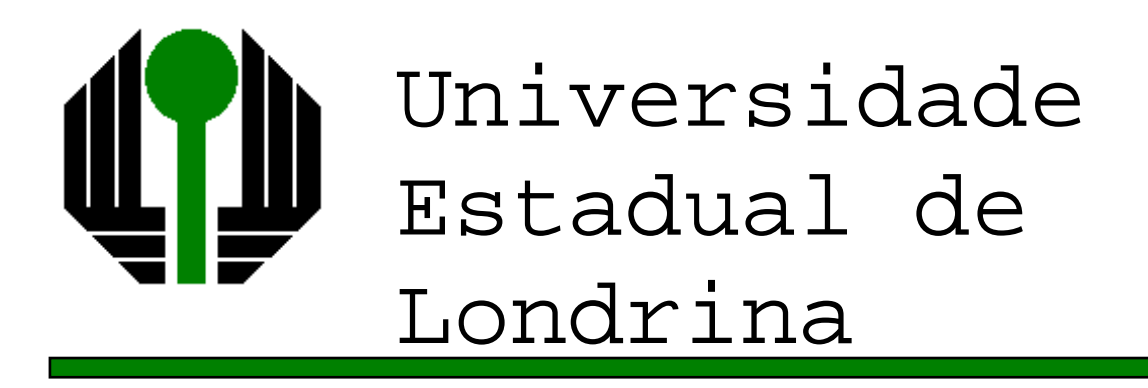

MARCO ANTONIO FERREIRA FINOCCHIO

### **DETERMINAÇÃO DA TEMPERATURA DE ENROLAMENTOS DE TRANSFORMADORES A SECO E DE SUAS PERDAS TOTAIS BASEADO EM REDES NEURAIS ARTIFICIAIS**

LONDRINA 2010

### MARCO ANTONIO FERREIRA FINOCCHIO

### **DETERMINAÇÃO DA TEMPERATURA DE ENROLAMENTOS DE TRANSFORMADORES A SECO E DE SUAS PERDAS TOTAIS BASEADO EM REDES NEURAIS ARTIFICIAIS**

Dissertação apresentada ao Programa de Mestrado em Engenharia Elétrica da Universidade Estadual de Londrina como parte dos requisitos para obtenção do título de Mestre em Engenharia Elétrica.

Orientador: Prof. Dr. José Alexandre de França. Co-orientador: Prof. Dr. Luiz Henrique Geromel.

LONDRINA 2010

#### **Catalogação elaborada pela Divisão de Processos Técnicos da Biblioteca Central da Universidade Estadual de Londrina.**

#### **Dados Internacionais de Catalogação-na-Publicação (CIP)**

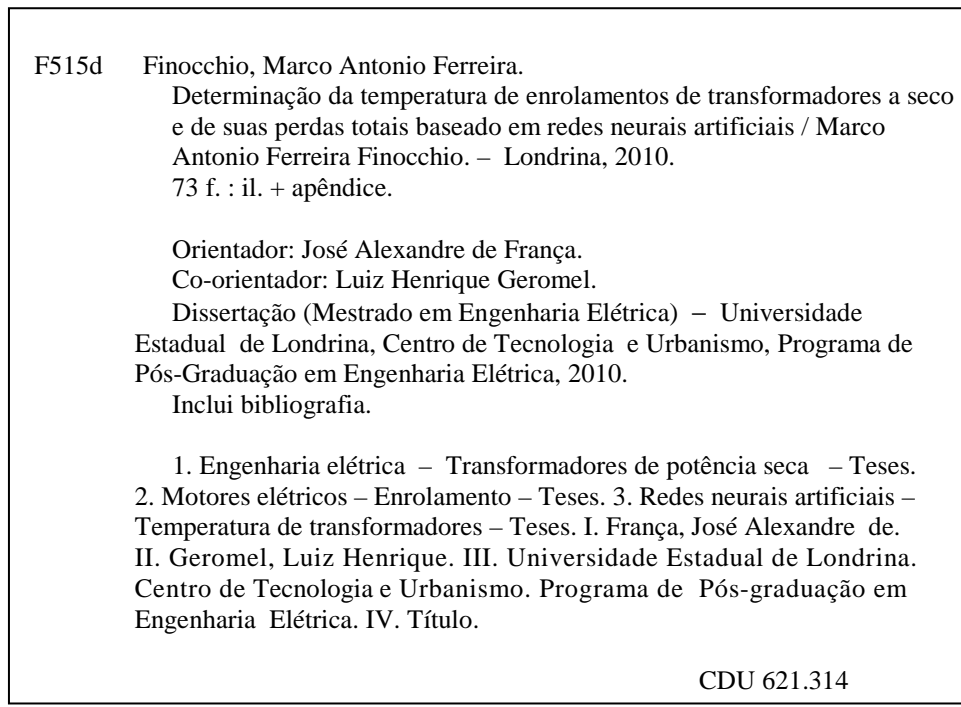

#### MARCO ANTONIO FERREIRA FINOCCHIO

### **DETERMINAÇÃO DA TEMPERATURA DE ENROLAMENTOS DE TRANSFORMADORES A SECO E DE SUAS PERDAS TOTAIS BASEADO EM REDES NEURAIS ARTIFICIAIS**

Dissertação apresentada ao Programa de Mestrado em Engenharia Elétrica da Universidade Estadual de Londrina como parte dos requisitos para obtenção do título de Mestre em Engenharia Elétrica.

#### **COMISSÃO EXAMINADORA**

Prof. Orientador Dr. José Alexandre de França. Universidade Estadual de Londrina

**\_\_\_\_\_\_\_\_\_\_\_\_\_\_\_\_\_\_\_\_\_\_\_\_\_\_\_\_\_\_\_\_\_\_\_\_\_\_\_** 

Prof. Co-orientador Dr. Luiz Henrique Geromel. Instituto Federal de Educação de São Paulo

**\_\_\_\_\_\_\_\_\_\_\_\_\_\_\_\_\_\_\_\_\_\_\_\_\_\_\_\_\_\_\_\_\_\_\_\_\_\_\_** 

Prof<sup>a</sup>. Dr<sup>a</sup>. Silvia Galvão de Souza Cervantes Universidade Estadual de Londrina

**\_\_\_\_\_\_\_\_\_\_\_\_\_\_\_\_\_\_\_\_\_\_\_\_\_\_\_\_\_\_\_\_\_\_\_\_\_\_** 

Prof<sup>a</sup>. Dr<sup>a</sup>. Maria Angélica de O. Camargo Brunetto Universidade Estadual de Londrina

**\_\_\_\_\_\_\_\_\_\_\_\_\_\_\_\_\_\_\_\_\_\_\_\_\_\_\_\_\_\_\_\_\_\_\_\_\_\_** 

Londrina, 13 de dezembro de 2010.

#### **DEDICATÓRIA**

Dedico este trabalho a minha esposa Aldinete, pelo amor, dedicação e apoio incondicional. E a minha filha Ana Livia, o bebe do papai.

#### **AGRADECIMENTOS**

A Deus pelas oportunidades que se apresentam na vida e por sua presença em tudo que me proponho a fazer.

Ao Prof. Dr. José Alexandre de Franças pela orientação e paciência na condução deste trabalho.

Ao co-orientador Prof. Dr. Luiz Henrique Geromel pelo profissionalismo na condução dos trabalhos.

A amiga Prof<sup>a</sup> Dr<sup>a</sup>. Claudia Santos Fiuza Lima que me auxiliou com material e debates referentes as simulações.

Aos amigos Rodrigo Henrique Cunha Palácios e Wagner Fontes Godoy pelo incentivo e apoio para prosseguir frente a doença.

FINOCCHIO, Marco Antonio Ferreira. **Determinação da temperatura de enrolamentos de transformadores a seco e de suas perdas totais baseado em redes neurais artificiais.** 73 páginas. Dissertação Submetida ao Programa de Mestrado em Engenharia Elétrica – Universidade Estadual de Londrina, 2010.

#### **RESUMO**

Transformadores devem ser projetados e construídos de modo a manter os limites de temperatura prescritos em normas, bem como a atenderem as necessidades específicas de sua utilização. Evidentemente, isso deve ser atingido ao menor custo possível. No caso de projeto de transformadores a óleo, redes neurais artificiais já vem sendo utilizadas com sucesso. Estas são úteis ao projetista, pois permitem um projeto inteligente, com o qual obtém-se parâmetros próximos aos ideais para as condições de fabricação e ao equilíbrio "custo vs. rendimento". Por outro lado, o uso de redes neurais artificiais ainda não foi utilizado para estimação de perdas e temperatura em transformadores a seco. O presente trabalho utiliza três redes neurais para avaliação da temperatura a partir dos parâmetros geométricos do transformador, bem como a avaliação das perdas a vazio e a curto-circuito. Os resultados mostram que o sistema proposto apresenta erros menores que 1% e, dessa forma, pode ser de grande ajuda no projeto de novos transformadores desse tipo.

**Palavras-chave:** Transformadores, Redes Neurais, Temperatura do Enrolamento.

FINOCCHIO, Marco Antonio Ferreira **Determination of the temperature of Rolling up of transformers the dry and of their total losses based on nets artificial neurais.** 2010. 73 páginas. Dissertação Submetida ao Programa de Mestrado em Engenharia Elétrica – Universidade Estadual de Londrina, 2010.

#### **ABSTRACT**

Transformers should be projected and built in way to maintain the temperature limits prescribed in norms, as well as they assist her the specific needs of it use. Evidently, that should be reached at the smallest possible cost. In the case of transformers to oil, nets artificial neurais have already been used with success. These are useful to the planner, because they allow an intelligent project, with which is obtained close parameters to the ideals for the production conditions and to the balance "cost vs. income." On the other hand, the use of nets artificial neurais still was not used for estimate of losses and temperature in transformers the dry. The present work uses three nets neurais for evaluation of the temperature starting from the geometric parameters of the transformer, as well as the evaluation of the losses to emptiness and short circuit. The results show that the proposed system presents smaller mistakes than 1% and, in that way, it can be of great help in the project of new transformers of that type.

**Key words**: Transformers, Artificial Neural Networks, Winding Internal Temperatures

# **LISTA DE FIGURAS**

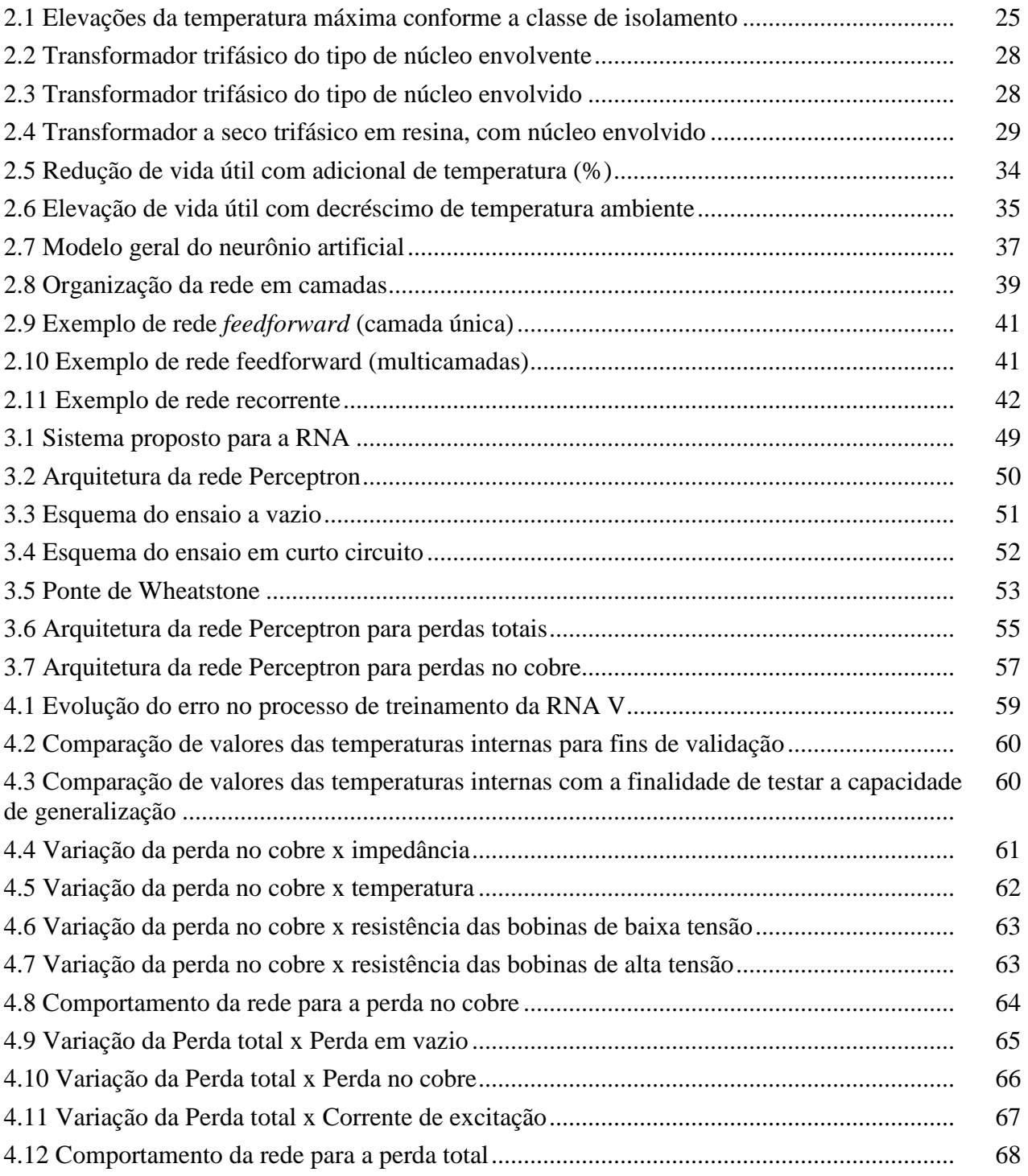

# **LISTA DE TABELAS**

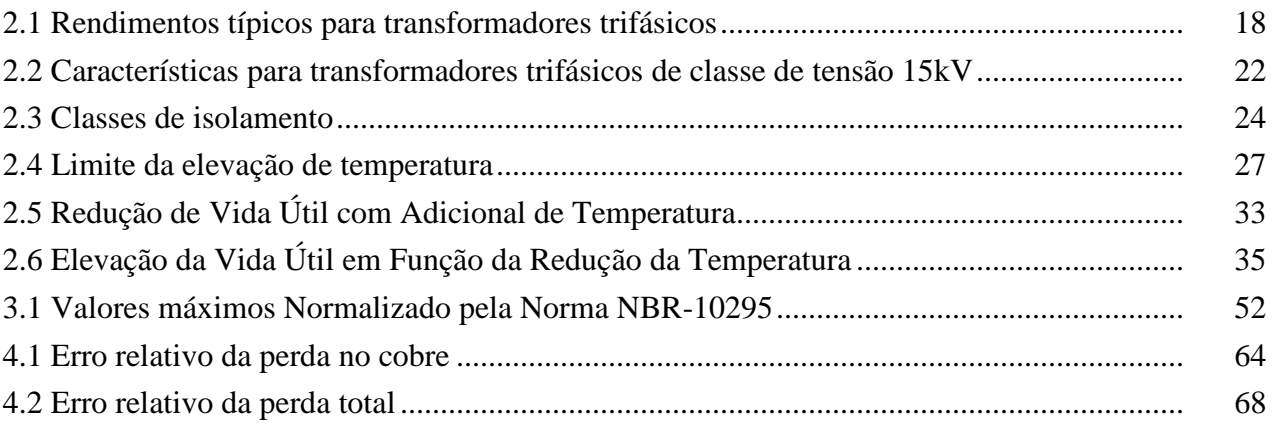

# **LISTA DE SÍMBOLOS ABREVIATURAS E SIGLAS**

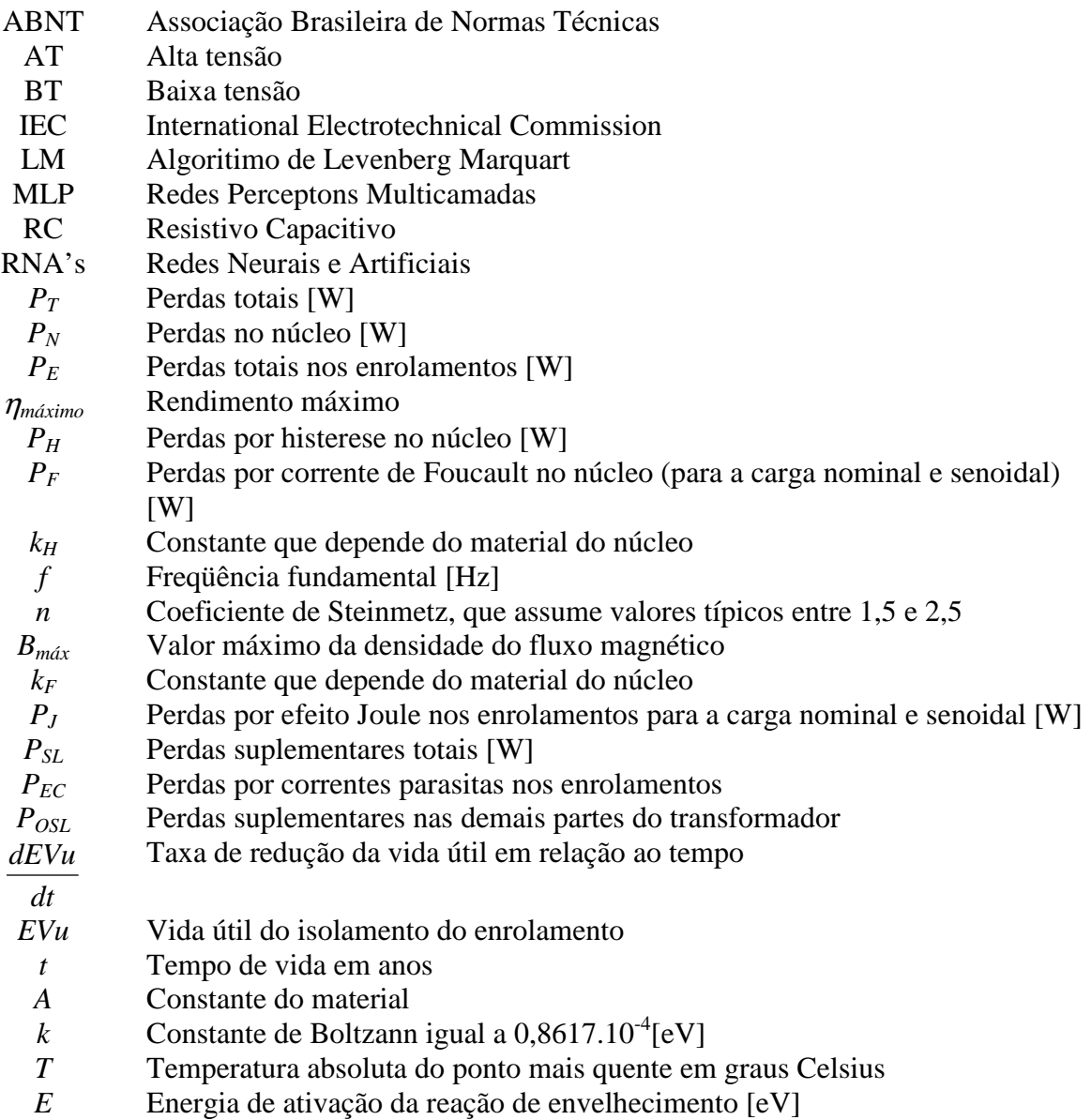

# Sumário

## 1. Introdução

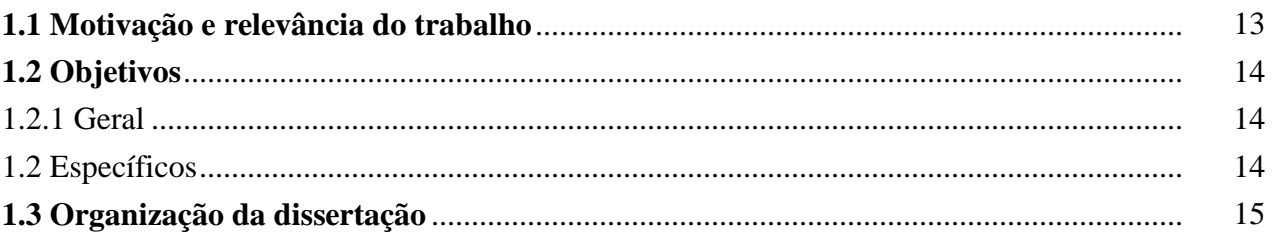

# 2. Fundamentação Teórica de Transformadores e Redes Neurais Artificiais<br>2.1 Introdução

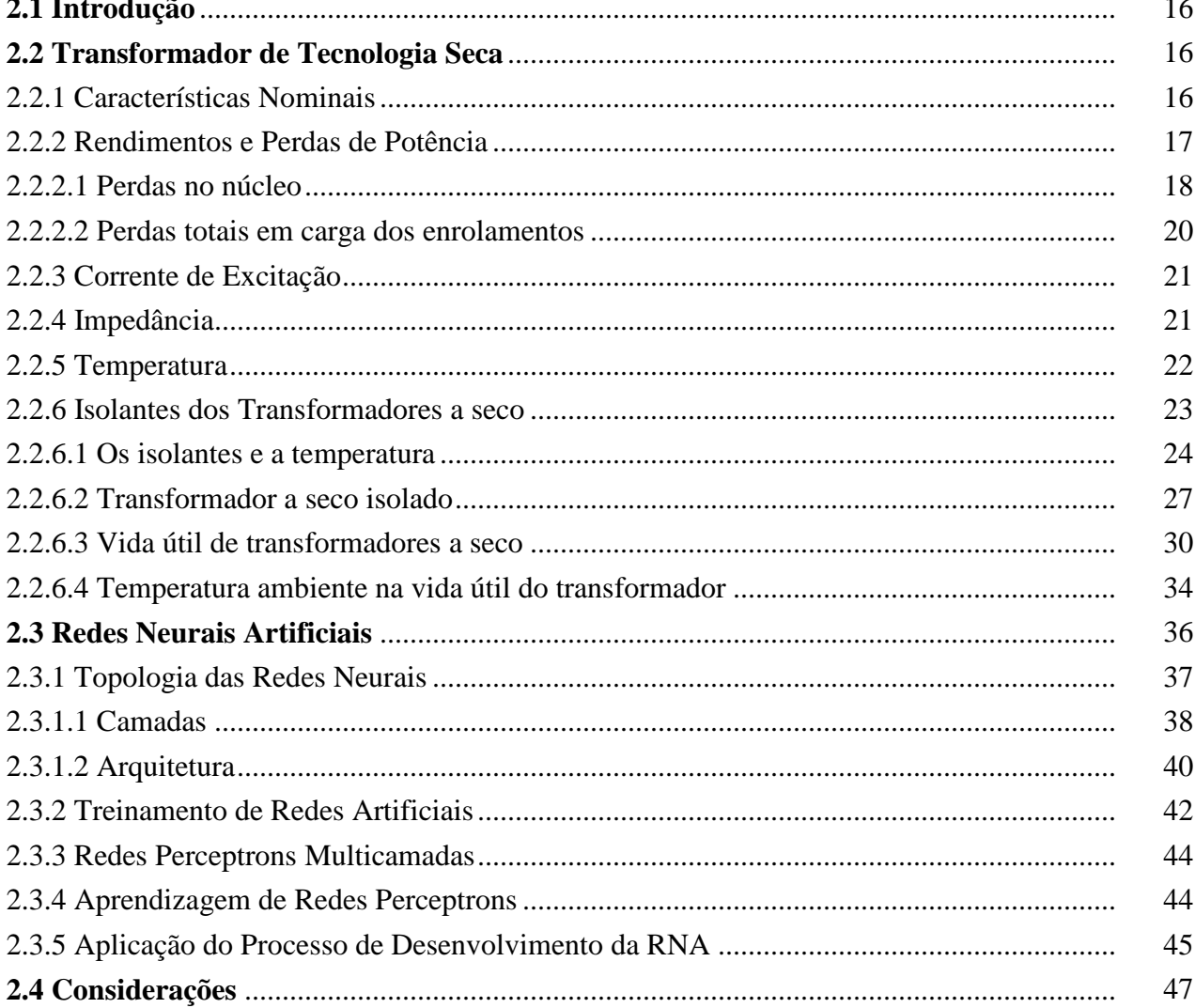

### **3. Metodologia de Projeto**

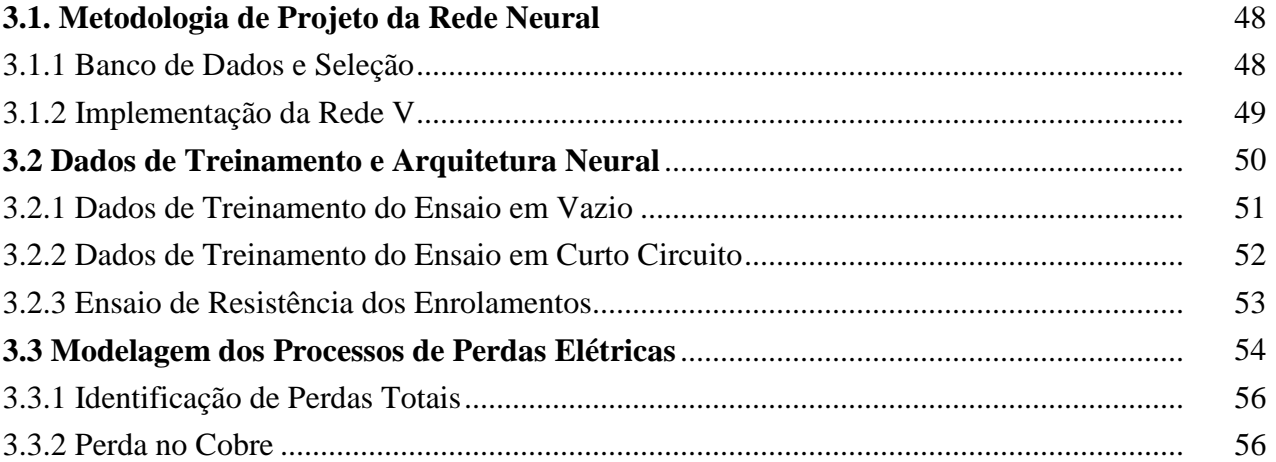

#### **4. Resultados e Análises**

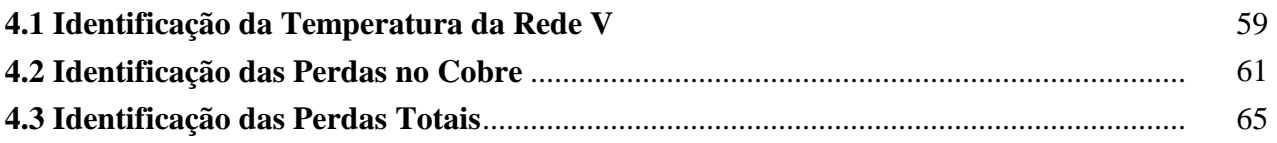

#### **5. Conclusão e Trabalhos Futuros**

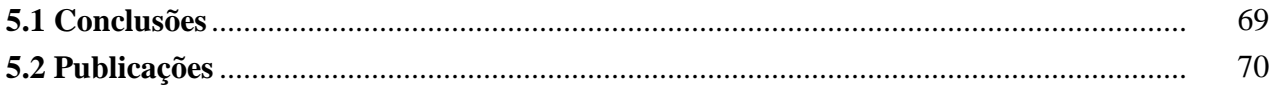

### **Bibliografia** 71

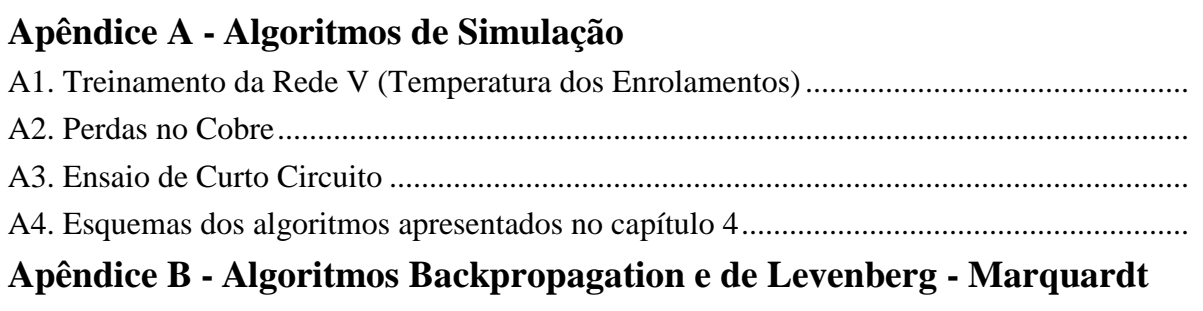

B1. Algoritmo Backpropagation

B2. Algoritmo de Levenberg - Marquardt

# **Capítulo 1**

# 1**. Introdução**

#### **1.1 Motivação e relevância do trabalho**

Os transformadores de potência têm como finalidade principal a transferência de energia em níveis diferentes de tensão e de corrente. Os transformadores de potência de tecnologia seca são muito empregados no setor industrial. Estes equipamentos devem ser projetados e construídos de modo a manter os limites de temperatura prescritos em normas e atenderem às necessidades específicas de sua utilização. A aplicação de redes neurais como ferramenta é a proposta da metodologia apresentada nesse trabalho. Esta visa avaliar a temperatura de transformadores isolados em resina epóxi. A expectativa é que a implementação desse trabalho constitua uma ferramenta importante, não só para a otimização dos projetos, mas que também minimize substancialmente o tempo necessário para sua execução.

A escolha das redes neurais artificiais para solucionar este tipo de problema baseia-se na capacidade que possuem de assimilar conhecimento a partir de dados comportamentais representativos de seu ambiente e, posteriormente, interagir com ele. Esta técnica, baseada no modelo neural de organismos inteligentes, otimiza as respostas e generaliza situações em problemas de difícil modelagem, como o caso de alguns estágios do projeto de transformadores de potência. É precisamente este fato que vem justificar o desenvolvimento da metodologia de determinação das temperaturas ora apresentada.

As redes neurais artificiais são técnicas computacionais que apresentam um modelo computacional apoiado na estrutura neural de organismos inteligentes e que podem adquirir conhecimento através da própria experiência. Uma das grandes propriedades das redes neurais é a habilidade de aprender a partir de seu ambiente procurando melhorar sua eficiência. O aprendizado ocorre quando a rede consegue generalizar soluções para um determinado tipo de problema.

A metodologia para determinação das temperaturas de enrolamentos encapsulados de transformadores de potência de tecnologia seca apresentado neste trabalho aplica redes neurais artificiais em etapas do projeto onde:

- a forma de relação entre as variáveis não está bem definida;
- os parâmetros são determinados de forma empírica.

A utilização de redes neurais artificiais proporciona ao projeto uma forte relação com os processos, métodos e materiais utilizados na fabricação dos equipamentos. Fica claro, neste trabalho, a característica de inspiração em projetos anteriores com resultados previamente testados. Este fato permite a obtenção de parâmetros próximos aos ideais para as condições de fabricação e ao equilíbrio "custo x rendimento".

Neste trabalho serão utilizadas redes neurais do tipo MLP de característica acíclica. O propósito desse procedimento é identificar o relacionamento existente entre as diversas variáveis envolvidas nesse estágio do projeto de transformadores, mesmo que não estejam explicitados todos os fenômenos que as relacionam entre si.

#### **1.2 Objetivos**

#### 1.2.1 Geral

• Desenvolver uma metodologia para auxiliar no projeto de transformadores de tecnologia seca baseada em redes neurais artificiais.

#### 1.2.2 Específicos

- Consiste em apresentar uma metodologia para a determinação das temperaturas de enrolamentos encapsulados de transformadores de tecnologia seca utilizando sistemas inteligentes.
- Avaliar as perdas totais e das resistências de enrolamento. A metodologia é aplicada em um estágio do projeto no qual o relacionamento entre as variáveis não é bem definido e onde os parâmetros eram, até então, obtidos de forma empírica.

#### **1.3 Organização da dissertação**

Esta dissertação está dividida em cinco capítulos, distribuídos da seguinte forma.

O capítulo 2, apresenta as principais características dos transformadores com enrolamentos encapsulados a seco. Traz informações referentes as perdas típicas dos transformadores de potência. Procura fundamentar também a importância dos isolantes na confecção de transformadores a seco. Analisando os principais materiais isolantes empregados no projeto de transformadores, bem como, a elevação de temperatura do enrolamento e redução da vida útil destes transformadores. Esse capítulo faz ainda, um relato sobre a teoria de Arrhenius referente aos materiais isolantes. O que serve de subsídio para o entendimento deste trabalho. Ainda faz uma introdução as redes neurais artificiais.

O capítulo 3, apresenta as fundamentações necessárias a aplicação das redes neurais artificiais RNAs. Neste contexto a RNA será apresentada como ferramenta de análise e validação das características aplicadas aos transformadores a seco. Como exemplo, a temperatura do equipamento. Isto sem a pretensão de aprofundar conceitos, apenas os aspectos das redes neurais artificiais que permitam, ao leitor menos familiarizado com o tema, compreender sua aplicação no desenvolvimento do trabalho. Assim, as RNA's são utilizadas como ferramenta para avaliar as temperaturas nos enrolamentos, as perdas totais e resistência dos enrolamentos de transformadores a seco. Todas as redes são implementadas em código do Matlab.

O capítulo 4, os resultados para solucionar o problema proposto e as conclusões são apresentadas no capítulo 5, juntamente com a sugestão de trabalhos futuros.

# **Capítulo 2**

# 2. **Fundamentação Teórica de Transformadores e Redes Neurais Artificiais**

#### **2.1 Introdução**

Este capítulo faz uma rápida menção aos fundamentos aplicados aos transformadores a seco e descreve as características de importância para a efetivação do trabalho proposto. Introduz ainda os conceitos de redes neurais artificiais que será melhor explorado no próximo capítulo.

#### **2.2 Transformador de Tecnologia Seca**

Transformadores de potência são equipamentos elétricos estáticos que, por indução eletromagnética, transformam níveis diferentes de tensão e de corrente alternada existentes nos enrolamentos isolados eletricamente, com a mesma freqüência. Uma de suas principais aplicações é abaixar ou elevar o nível de tensão nas malhas de transmissão e distribuição de energia elétrica.

Considerando que o transformador é um dos equipamentos de grande importância nos sistemas elétricos de potência, e que o mesmo coloca-se entre os sistemas de energia e as cargas, estes dispositivos podem ter seu comportamento elétrico, térmico e sua vida útil influenciados.

Os efeitos podem ser justificados pelo fato que a operação com tensão e/ou correntes irá resultar em um aumento de perdas totais e, consequentemente, haverá uma elevação de temperatura do transformador acima de seu limite térmico, o que pode acarretar na redução de sua vida útil.

#### **2.2.1 Características Nominais**

A característica nominal se refere ao transformador fornecendo a corrente para o qual o enrolamento foi dimensionado sob condição de carga constante, sem exceder os limites de perdas e de elevação de temperatura fixados por norma. A potência nominal (potência aparente que é a base

ao projeto, aos ensaios e às garantias do fabricante) é determinada pelo valor da corrente que circular no enrolamento, sob tensão nominal (da tensão no enrolamento operando em vazio). Quando a potência aparente nominal (*SN*) de um enrolamento varia, por exemplo, com diferentes métodos ou estágios de resfriamento, a potência máxima é que deve ser considerada a potência nominal do transformador. Por outro lado, considerando-se transformadores com várias opções de níveis de tensão, a potência nominal deve ser considerada aquela relativa ao menor dos níveis de tensão possíveis, consequentemente, ao maior dos níveis de corrente.

#### **2.2.2 Rendimentos e Perdas de Potência**

Como já observado, os transformadores transferem energia elétrica entre dois ou mais circuitos, isolados e com níveis de tensão diferentes. Por outro lado, essa transferência de energia não é ideal, uma vez que desse processo resultam perdas inerentes de energia, que, por sua vez, são dissipadas na forma térmica. As perdas em transformadores classificam-se, basicamente, em dois tipos: perdas por efeito Joule nos enrolamentos (*PE*) e perdas magnéticas no núcleo (*PN*).

As perdas magnéticas no núcleo ou a vazio se dividem em perdas por histerese, que são aquelas causadas pela inversão dos domínios magnéticos no material do núcleo, e as perdas por correntes de Foucault, que são induzidas pelos campos magnéticos alternados que atravessam o núcleo [14].

Por outro lado, as perdas em carga nos enrolamentos se dividem em perdas por efeito Joule nos enrolamentos (*RI<sup>2</sup>* ) e perdas suplementares. As perdas suplementares se devem à dispersão de fluxo eletromagnético nos enrolamentos, núcleo e partes metálicas do transformador. Estas perdas podem ser divididas em perdas por correntes parasitas nos enrolamentos e perdas suplementares nas demais partes do transformador. Assim, as perdas totais do transformador podem ser expressas na sua forma reduzida conforme apresenta a expressão (2.1):

$$
P_T = P_N + P_E, \tag{2.1}
$$

onde:

 $P_T$  - perdas totais [W]; *PN* - perdas no núcleo [W];  $P<sub>E</sub>$  – perdas totais nos enrolamentos [W].

Os transformadores apresentam alto rendimento, devido às baixas perdas em relação à potência elétrica nominal. A tabela 2.1 mostra valores típicos de rendimento para transformadores trifásicos respectivamente, os imersos em fluido isolante e a seco.

Na tabela 2.1, os rendimentos estão classificados de acordo com a potência e a classe de tensão do equipamento [18, 19].

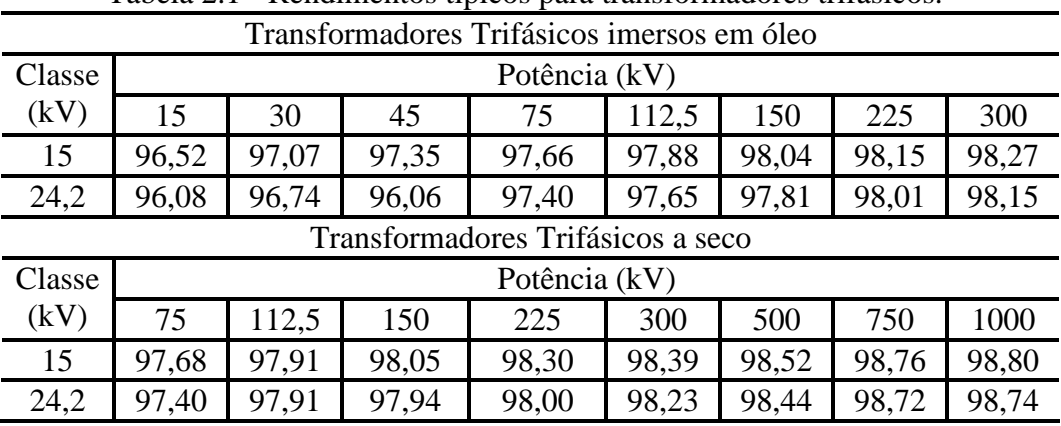

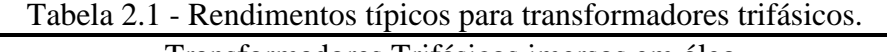

Os valores de rendimentos apresentados na tabela 2.1 consideram o transformador operando com 100% de sua carga nominal e à temperatura de 115 $^{\circ}$ C a seco e 75 $^{\circ}$ C a óleo.

O regime de operação dos transformadores de potência pode variar entre operação em vazio, operação com carga nominal, e até mesmo em sobrecarga, sendo que, geralmente, na maior parte do tempo muitos operam com uma carga bastante reduzida. Diferentemente das perdas nos enrolamentos, que variam com o valor da carga, as perdas magnéticas no núcleo praticamente independem da carga aplicada ao transformador. Considerando o exposto e o fato dos transformadores estarem permanentemente submetidos à tensão, evidencia-se a importância das perdas magnéticas restringirem-se a valores muito reduzidos, para que rendimentos melhores sejam obtidos com o equipamento operando sob, aproximadamente, 50% de sua carga nominal [20].

#### 2.2.2.1 Perdas no núcleo

As perdas no núcleo são determinadas pelo fluxo estabelecido no circuito magnético e são constantes em uma dada tensão para cada transformador. Elas surgem sempre que o transformador é ligado à fonte e praticamente independem da carga que está sendo alimentada. As características construtivas do equipamento e as propriedades magnéticas das ligas de aço-silício interferem no resultado das perdas no núcleo [21], também conhecidas como perdas em vazio. Essas perdas têm origem na histerese do circuito magnético, na magneto-estricção e das correntes parasitas (correntes

de Foucault) que circulam no núcleo, contribuindo também as perdas ôhmicas oriundas da corrente de excitação [22].

A equação (2.2) fornece as perdas no núcleo,

$$
P_N = P_H + P_F, \qquad (2.2)
$$

onde:

 $P_N$  – perdas no núcleo [W];

 $P_H$  – perdas por histerese no núcleo [W];

 $P_F$  – perdas por corrente de Foucault no núcleo [W].

A histerese magnética é um fenômeno não linear no qual a resposta a um campo magnético numa direção é diferente da resposta ao mesmo campo aplicado numa direção oposta. As perdas por histerese são diretamente proporcionais à freqüência e aproximadamente ao quadrado da densidade de fluxo magnético (indução de Steinmetz) [22, 29].

Para a condição de tensão nominal e senoidal, as perdas por histerese podem ser expressas por:

$$
P_H = k_H f (B_{\text{max}})^n, \tag{2.3}
$$

onde:

 $P_H$  - perdas por histerese para a carga nominal e senoidal [W];

 $k_H$  - constante que depende do material do núcleo;

*f* - freqüência fundamental [Hz];

*n* - coeficiente de Steinmetz, que assume valores típicos entre 1,5 e 2,5;

*Bmáx* - valor máximo da densidade do fluxo magnético.

O aparecimento de correntes parasitas no núcleo é explicado pela lei de Faraday. Sendo essas correntes responsáveis pelas perdas por efeito Joule no núcleo (perdas Foucault) [23], os seus efeitos devem ser minimizados. As perdas Foucault são diretamente proporcionais ao quadrado da freqüência, da indução magnética e da espessura da chapa.

Para a freqüência fundamental e condições nominais de carga, as perdas por correntes de Foucault são dadas por:

$$
P_F = k_F f^2 B_{\text{max}}^2, \tag{2.4}
$$

onde:

 $P_F$  - perdas por corrente de Foucault para a carga nominal e senoidal [W];

*kF* - constante que depende do material do núcleo.

#### 2.2.2.2 Perdas totais em carga dos enrolamentos

As perdas nos enrolamentos podem ser divididas em duas partes: as perdas ôhmicas  $(P_J = RI^2)$  e as perdas suplementares. A primeira corresponde às perdas devido a corrente de carga (efeito Joule). Estas perdas são proporcionais à resistividade do material condutor e ao quadrado das correntes elétricas que circulam pelos enrolamentos (perdas Joule). Portanto, diferentemente das perdas no ferro (núcleo), as perdas nos enrolamentos dependem da carga que está sendo alimentada pelo transformador, ou seja,

$$
P_E = P_J + P_{SL},\tag{2.5}
$$

onde:

*PJ* - perdas por efeito Joule nos enrolamentos para a carga nominal e senoidal [W]; *PSL* – perdas suplementares totais [W].

As perdas por "*stray load*" ou suplementares (excedentes), como também são conhecidas, correspondem a todas as perdas devidas aos fenômenos [24, 29] não contemplados no cálculo das perdas ôhmicas. Elas se devem essencialmente, das correntes parasitas nos enrolamentos (provenientes dos fluxos dispersos nos condutores), das correntes necessárias ao suprimento das perdas ôhmicas e do efeito pelicular (efeito Kelvin). Mais especificamente,

$$
P_{SL} = P_{EC} + P_{OSL},\tag{2.6}
$$

onde:

*PSL* - perdas suplementares totais;

*PEC* - perdas por correntes parasitas nos enrolamentos;

*POSL* - perdas suplementares nas demais partes do transformador.

Vale salientar que as perdas suplementares nas demais regiões do transformador são desprezadas, uma vez que apresentam valores demasiadamente baixos em relação às demais perdas.

#### **2.2.3 Corrente de Excitação**

Corrente de excitação é aquela que circula pelos condutores dos enrolamentos do transformador quando este está submetido à tensão, mesmo quando opera sem carga. Ela é normalmente expressa em porcentagem, tendo como base a corrente nominal do enrolamento.

A corrente de excitação, além de produzir o fluxo magnético, é também responsável pelo suprimento das perdas no núcleo. Considerando este fato, é possível decompor a corrente de excitação *Iex* em uma componente de perdas *IP* e uma componente de magnetização *IM*.

Como *I<sup>P</sup>* é muito menor do que *IM*, pode-se desprezar *I<sup>P</sup>* para que *I<sup>M</sup>* possa ser obtido através da expressão (2.7), onde  $\mathcal R$  é a relutância do circuito magnético,  $\phi$  é o fluxo magnético que percorre esse circuito e *N<sup>E</sup>* o número de espiras do enrolamento,

$$
I_M \cong I_{ex} \cong \frac{\Re \phi}{N_E},\tag{2.7}
$$

Observando-se a equação (2.7), conclui-se que, a componente de magnetização da corrente de excitação não é senoidal, o que resulta numa forma de onda não senoidal também para a corrente de excitação [25].

Quando um transformador é conectado à rede, uma grande corrente transitória de magnetização é observada. Tal fenômeno, caracterizado pela corrente de "*inrush*" foi observado por Fleming em 1892 [24]. A amplitude desta corrente depende da intensidade e polaridade do fluxo residual e do ponto do ciclo de tensão no qual acontece a conexão do transformador com a rede de energia. Essa corrente que em pequenos transformadores tem duração de alguns ciclos, pode atingir até vários ciclos em transformadores maiores.

#### **2.2.4 Impedância**

A impedância de curto-circuito ou tensão de curto-circuito como também é conhecida, geralmente é expressa em porcentagem, tendo como base a tensão nominal do enrolamento. Ela é

obtida entre os terminais, quando circula neste enrolamento, sob freqüência nominal, uma corrente correspondente à nominal.

Também pode ser obtida a partir de ensaios em laboratório, nos quais se simulam as condições nominais de operação. A impedância Z% pode ser expressa como mostra a equação (2.8), onde *Vcc* é a tensão de curto-circuito (tensão de alimentação que faz circular corrente nominal, quando os terminais do outro enrolamento estão curto-circuitados) e *V<sup>N</sup>* representa a tensão nominal,

$$
Z_{\%} = \frac{V_{CC}}{V_N} 100\,,\tag{2.8}
$$

A tabela 2.2 apresenta alguns valores limites estabelecidos em norma [19], para os parâmetros impedância de curto-circuito, corrente de excitação, perdas com o transformador operando em vazio e sob carga nominal.

| Potência<br>Nominal | Corrente de<br>excitação | Perdas em<br>vazio | Perdas sob<br>carga nominal | Impedância de<br>curto-circuito |
|---------------------|--------------------------|--------------------|-----------------------------|---------------------------------|
| kVA                 | %                        | Watts              | Watts                       | %                               |
| 15                  | 5,0                      | 120                | 460                         | 3,5                             |
| 30                  | 4,3                      | 200                | 770                         | 3,5                             |
| 45                  | 3,9                      | 260                | 1040                        | 3,5                             |
| 75                  | 3,4                      | 390                | 1530                        | 3,5                             |
| 112,5               | 3,1                      | 520                | 2070                        | 3,5                             |
| 150                 | 2,9                      | 640                | 2550                        | 3,5                             |
| 225                 | 2,6                      | 900                | 3600                        | 4,5                             |
| 300                 | 2,4                      | 1120               | 4480                        | 4,5                             |

Tabela 2.2 - Características para transformadores trifásicos de classe de tensão 15kV.

#### **2.2.5 Temperatura**

Um fator determinante no tempo de vida útil de um equipamento é o tipo de material isolante empregado em sua construção. Este, por sua vez, tem seu processo de envelhecimento variando em função da temperatura (o envelhecimento acelera com o aumento da temperatura) no enrolamento [24]. Estes fatos evidenciam a importância de uma análise precisa do comportamento das temperaturas internas. A elevação de temperatura no enrolamento é definida em função das perdas, da disposição dos condutores.

Os transformadores também podem ser classificados de acordo com o método de refrigeração empregado. O método de refrigeração define a potência nominal e a vida útil do transformador, através da elevação de temperatura resultante.

#### **2.2.6 Isolantes dos Transformadores a seco**

Um dos problemas do sistema elétrico apóia-se no uso racional da energia elétrica. O que se deve ao fato que o setor passa para ampliar o fornecimento de energia em função da diminuição dos recursos naturais e econômicos. Por isso, a importância de estudar soluções que viabilizam o melhor aproveitamento de equipamentos como: transformadores, motores elétricos, capacitores etc. O emprego de materiais de qualidade e adequados à capacidade nominal dos equipamentos se faz necessária. Por outro lado, estes equipamentos elétricos trabalham em um sistema elétrico comprometido operando fora das suas características nominais. Assim, uma atenção especial deve ser dada aos problemas decorrentes da operação sob estas condições e, em especial a vida útil dos equipamentos.

Desta forma apresenta-se basicamente os tipos de isolantes, e os aspectos comparativos de transformadores e informações sobre a sua vida útil.

O sistema isolante é um material que possui uma alta oposição à passagem da corrente elétrica por ele, e confina esta corrente elétrica em um determinado circuito. Em certos casos o isolante serve de proteção mecânica ao condutor. O isolante ideal possui resistência infinita à passagem de corrente, enquanto o condutor ideal teria resistência nula. Na prática não existem [15], isolante ou condutor ideal, dentre os melhores isolantes de aplicação prática, destacam se o ar, o vidro, a mica, a porcelana, os polímeros, os fluidos de origens minerais e vegetais, o silicone, etc, que nas temperaturas habituais possuem, resistências elétricas de mais de um bilhão de vezes à do alumínio ou à do cobre.

Os principais tipos de isolantes, utilizados em equipamentos elétricos são os fluídos, os gases, os fibrosos, o vidro, os cerâmicos, o amianto, a borracha, a mica, a resina epóxi, a aramida, os isolantes pastosos e ceras.

Para esclarecer o comportamento do transformador a seco isolado em resina epóxi serão apresentadas, as características deste isolante. As resinas epóxis apresentam ótimas características de encapsulamento e isolação, propriedades termoelétricas e termomecânicas, retardantes de chamas e forte poder de adesão típica no segmento eletrônico. São aplicadas na fabricação de dispositivos semicondutores, revestimento de placas de circuito impresso, capacitores, transformadores e bobinas de ignição.

#### 2.2.6.1 Os isolantes e a temperatura

Neste ponto será feita uma abordagem dos isolantes usados nos transformadores, com destaque particular às suas limitações térmicas. Os materiais utilizados para a isolação dos condutores que formam as bobinas dos transformadores, são classificados de tal forma que a cada grupo corresponde um limite máximo de temperatura admissível. Este limite assegura a segurança do sistema isolante, mantendo suas características físicas, químicas e elétricas.

As classes de isolamento empregadas em transformadores, e os limites de temperatura segundo a NBR-7094 constam da tabela 2.3, obtida de [12], mostrando os diversos tipos de isolantes, sua classificação e valores máximos admissíveis para a temperatura de operação.

| - Chasses de Isonamento |                                           |                               |  |  |  |
|-------------------------|-------------------------------------------|-------------------------------|--|--|--|
| <b>Classe de</b>        | Tipo de isolante                          | Temperatura final $[{}^{0}C]$ |  |  |  |
| isolamento              |                                           | Característica**              |  |  |  |
| $Y^*$                   | *Materiais fibrosos a base de celulose ou | 90                            |  |  |  |
|                         | seda, não imersos em líquidos isolantes.  |                               |  |  |  |
| $A^*$                   | *Materiais fibrosos a base de celulose ou | 105                           |  |  |  |
|                         | líquidos<br>impregnadas com<br>seda       |                               |  |  |  |
|                         | isolantes.                                |                               |  |  |  |
| $E^*$                   | *Fibras orgânicas sintéticas e outros.    | 120                           |  |  |  |
| B                       | Materiais a base de poliéster e poli-     | 130                           |  |  |  |
|                         | imídicos aglutinados com materiais        |                               |  |  |  |
|                         | orgânicos ou impregnados com estes.       |                               |  |  |  |
| $\mathbf{F}$            | Materiais à base de mica, amianto e fibra | 155                           |  |  |  |
|                         | de vidro aglutinado com materiais         |                               |  |  |  |
|                         | sintéticos, usualmente<br>silicones,      |                               |  |  |  |
|                         | poliésteres ou epóxi.                     |                               |  |  |  |
| H                       | Materiais à base de mica, asbesto ou      | 180                           |  |  |  |
|                         | fibra de vidro aglutinada tipicamente     |                               |  |  |  |
|                         | silicones de alta estabilidade<br>com     |                               |  |  |  |
|                         | térmica.                                  |                               |  |  |  |
| $\mathcal{C}$           | Mica, vidro, cerâmica e quartzo sem       | >180                          |  |  |  |
|                         | aglutinante.                              |                               |  |  |  |

Tabela 2.3 – Classes de isolamento

\* Estes tipos de materiais não são de uso corrente;

\*\* Como temperatura característica entende-se o limite absoluto superior de temperatura na qual a isolação pode desempenhar por um período suficientemente longo sua função essencial.

A prática demonstra que a isolamento possui uma longa durabilidade, quando sua temperatura de serviço for mantida abaixo de certo limite cujo valor é menor que aquele prejudicial ao isolante. Isto depende do material usado, e refere-se aos pontos mais quentes da isolação. Porém, a temperatura está distribuída por todo o enrolamento (temperatura média). Ocorrendo um ponto

fraco dentro da bobina, o enrolamento fica danificado, com a evolução do tempo, ou devido a um distúrbio qualquer, o isolante pode ficar frágil. Portanto, para cada tipo de isolante deve ser respeitado, o seu limite de temperatura, que é a máxima temperatura que pode suportar. Este valor máximo é função da temperatura ambiente e da elevação de temperatura de cada classe de isolamento.

Quanto à temperatura ambiente, quando não existem informações do local de instalação do transformador, o valor assumido é de  $40^{\circ}$ C.

Para um maior entendimento sobre o tema, a figura 2.1 mostra as classes de isolamento com suas respectivas elevações médias de temperatura, e dos aumentos necessários para se avaliar a temperatura no ponto mais quente.

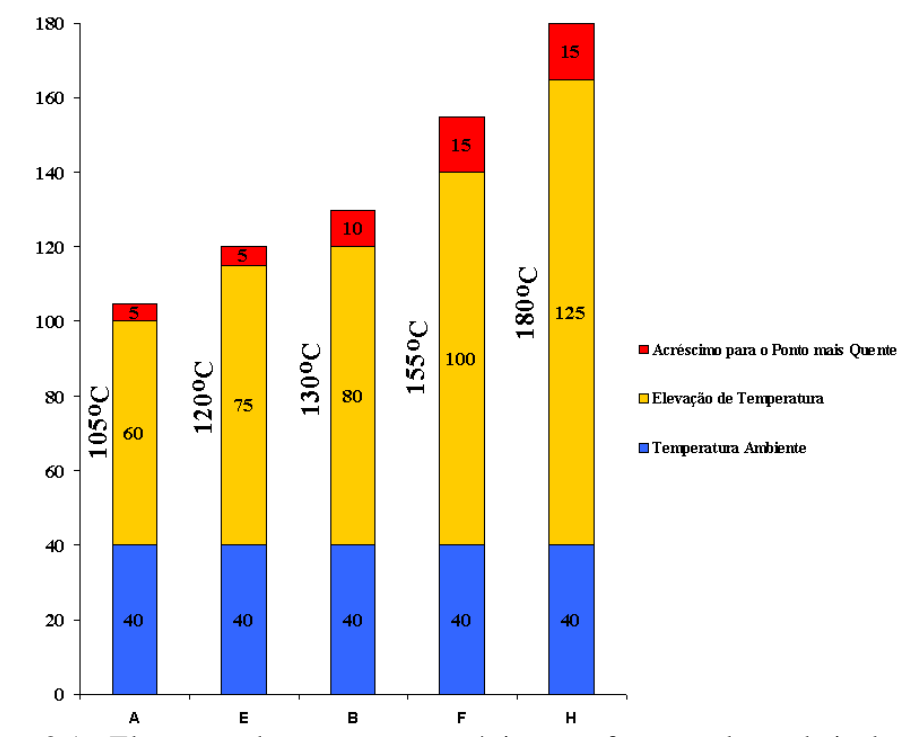

Figura 2.1 - Elevações da temperatura máxima conforme a classe de isolamento.

A elevação média da temperatura é ligada ao valor da temperatura do enrolamento, por meio das medições das variações nos valores da resistência elétrica do mesmo.

Portanto, os valores da figura 2.1, são valores médios e não representam as temperaturas nos pontos mais quentes ("*hot spot*") que tem no enrolamento e, o material usado como isolante do transformador a seco se enquadra, na maioria das vezes na categoria classe F. Contudo, são também normais equipamentos fabricados nas classes B e H.

Pelas normas estima-se o "*hot spot*", com um acréscimo na temperatura de aproximadamente  $5^{\circ}$ C a 15<sup>o</sup>C.

Como exemplo de utilização do gráfico anterior, um transformador a seco com classe de isolamento F, com temperatura ambiente igual a  $40^{\circ}$ C, pode-se afirmar que a temperatura média que a isolação do enrolamento suporta, sem que suas características dielétricas sejam modificadas, é da ordem de 140<sup>o</sup>C. Para uma estimativa da temperatura do "*hot spot*", deve-se acrescentar 15<sup>o</sup>C, obtendo assim  $155^{\circ}$ C.

Observa-se que a confiabilidade da isolação é analisada em função da influência de fatores externos e internos que atuam no dielétrico. Como fatores externos que influenciam a isolação podem ser citados o tipo de instalação, umidade, temperatura ambiente, atmosfera agressiva, solicitação mecânica etc.

Estes fatores mudam para cada instalação. Sendo difícil avaliar a influência de cada um, visto que todos podem afetar ao mesmo tempo o isolamento durante sua vida útil.

O aumento da temperatura acima do permitido pela isolação, acarreta amolecimento, fissuras, queima e alterações no material isolante que comprometem sua estrutura, tendo como conseqüência a perda de suas propriedades, por exemplo, o seu poder de isolação. Assim, um aumento, entre 7 a 10<sup>o</sup>C, acima da temperatura nominal da isolação [12, 13], pode reduzir à vida útil do transformador a metade.

A ruptura da camada isolante pode acontecer, quando o limite de tensão suportável pela isolação é ultrapassado ou devido às impurezas no isolante, própria ao material e defeitos de fabricação do mesmo. Problemas que modificam o valor inicial da rigidez dielétrica, ocasionando sua destruição por descargas parciais.

Estas descargas crescem gradativamente com o tempo e o esforço elétrico, abrangendo uma área cada vez maior, até a ruptura do isolante.

Como exemplo, pode-se fixar as condições necessárias, empregadas aos transformadores a secos encapsulados ou não, tais como:

- Altitude não superior a 1000m;

- Tensões de alimentação senoidais e equilibradas;

- Temperatura do ar de resfriamento (ambiente)  $\le a 40^{\circ}$ C e temperatura média para um período de 24 horas  $<$  30<sup>o</sup>C.

A tabela 2.4 mostra os limites de temperatura, conforme a classe de isolamento, dos materiais isolantes de enrolamentos de transformadores a seco.

As condições do local de instalação, que possam gerar proibições ao ar de resfriamento ou gerar temperaturas altas, devem ser especificadas ao cliente.

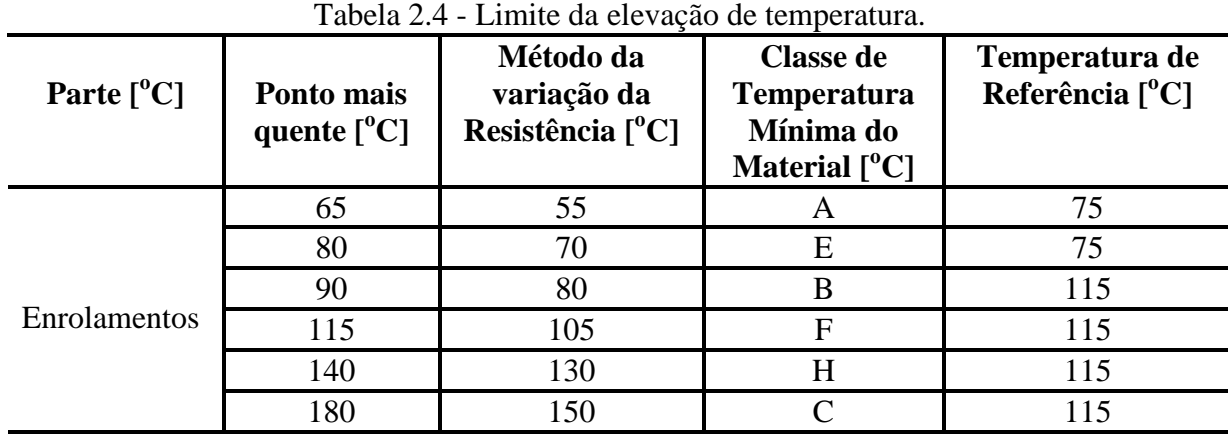

Existe um forte relacionamento entre o tipo de isolamento, a temperatura de operação e a vida útil do transformador a seco.

#### 2.2.6.2 Transformador a seco isolado

Em 1930, introduziu-se o transformador a seco aberto com classe de isolação B, satisfazendo a exigência para transformadores em recinto fechado resistentes ao fogo [9]. No período da Segunda Guerra Mundial foram desenvolvidos os materiais siliconados, para atender operações com temperaturas mais altas que as permitidas pela classe de isolação B.

Em 1950, foram introduzidos isolantes mais resistentes à temperatura, surgindo a isolação H que é formada por materiais inorgânicos, como mica, porcelana, e amianto unido ou saturado através de resinas de silicone.

Em 1960, unidades seladas com gás fluorcarbono foram desenvolvidos. O que possibilitou que transformadores a seco fossem projetados com desempenho dielétrico igual aos de ascarel, graças à alta resistência dielétrica e propriedades de transferência de calor melhoradas, se comparadas com nitrogênio.

A partir da década de 90, os transformadores a óleo vêm sendo substituídos por transformadores a seco ventilados, em várias instalações industriais e comerciais [9, 10].

Com o desenvolvimento atingido, milhares de transformadores foram entregues por indústrias de confecção de transformadores a seco, com as mais variadas utilizações nas instalações, comprovando a sua alta confiabilidade, sem restrições ambientais.

O projeto e construção dos transformadores a seco devem atender às normas da ABNT, as prescrições para transformadores e reatores, bem como, atender às normas internacionais IEC 76, além dos níveis de tensões de ensaio como os transformadores em óleo, segundo ABNT.

Transformadores em resina epóxi, possuem vantagens para a distribuição de energia elétrica, por serem mais econômicos, seguros confiáveis, compactos, isento de manutenção, ecologicamente corretos, seguros, versáteis quanto às conexões e aumento de potência devido a ventilação forçada.

Quanto mais perto a fonte de energia do consumo, e quanto maior for a tensão, menor serão as perdas no transporte da energia e mais simples a rede elétrica. Sua instalação dispensa portas corta-fogo, poços de recolhimento de fluídos e sistemas de combate a incêndios, permitindo ser colocado praticamente em qualquer lugar.

Transformadores tradicionais precisam de espaço, isto é escasso e precioso, nas proximidades dos pontos de consumo. Para atender essas exigências, os transformadores precisam ser seguros e confiáveis, não expondo assim as pessoas e equipamentos ao perigo.

O núcleo geralmente é do tipo tradicional envolvido, mas pode ser também do tipo envolvente [11]. A diferença entre os dois tipos pode ser observada nas figuras 2.2 e 2.3. Em geral, o de núcleo envolvente é mais econômico para transformadores a seco de baixa tensão, já o de núcleo envolvido é mais econômico para os de alta tensão.

Os transformadores de núcleo envolvente são construídos para tensões até 230kV.

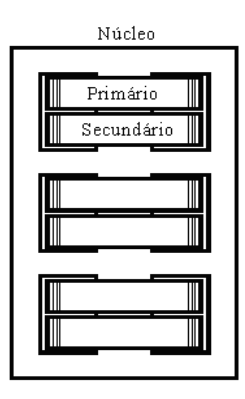

Figura 2.2 - Transformador trifásico do tipo de núcleo envolvente.

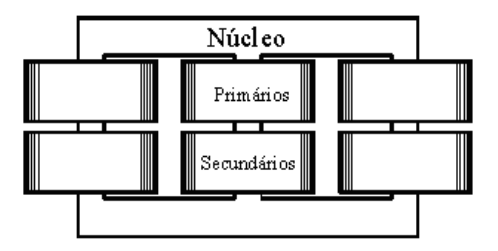

Figura 2.3 - Transformador trifásico do tipo de núcleo envolvido.

A figura 2.4 mostra o transformador, trifásico a núcleo envolvido de baixa potência.

Figura 2.4 - Transformador a seco trifásico em resina, com núcleo envolvido.

O dimensionamento térmico favorável dos transformadores a seco, e a resistência ao envelhecimento dos materiais isolantes usados, a sua vida útil estimada é igual ou superior à dos transformadores convencionais. O cálculo da ventilação natural ou forçada, necessária para o posto de transformação, é idêntico ao do transformador em líquido isolante.

Sem ultrapassar as elevações máximas de temperatura, os transformadores a seco podem ser submetidos a sobrecargas quando, antes da mesma, operavam em carga parcial e/ou a temperatura máxima ambiente inferior a 40<sup>o</sup>C. De qualquer maneira, a sobrecarga deve ser interrompida quando atingida a temperatura máxima permitida ao isolamento.

O ponto mais sensível do transformador quanto à temperatura é o seu enrolamento. A temperatura do enrolamento não deve ultrapassar o valor da classe do seu material isolante.

Um transformador a seco apresenta as seguintes características:

- área de ocupação cerca de 45% de um transformador a óleo;
- projetos com transformadores a seco, precisam de menos espaços, pois dispensam poços de coleta de líquido, sistemas de combate a incêndio, paredes corta-fogo e dispensa os acessórios de supervisão do transformador;
- têm baixo custo operacional, dispensam manutenção e os instrumentos de controle e proteção, típicos a transformadores com líquido isolante;

• o fato de não ter fluído isolante, não há risco de incêndio, explosão e não propagam o fogo devido o material isolante ser auto-extinguível;

- quando envoltos por fogo, não liberam nenhum gás ou cinza tóxicos, não polui o ar e o solo, sendo ecologicamente corretos;
- são imunes à umidade, permitindo a energização a qualquer momento, mesmo estando desligados por longos períodos;
- devido à ligação e construção das bobinas suportam fortes sobrecargas e apresentam excelente resistência a curto-circuito;
- equipados de ventilação forçada, suporta uma sobrecarga de 40%;
- suportam uma elevação de temperatura superior aos transformadores a óleo.

#### 2.2.6.3 Vida útil de transformadores a seco

A essência de um sistema isolante depende, do tempo e da temperatura que o mesmo está exposto. A conexão entre tempo e temperatura e seus efeitos na isolação é estudado a décadas. Em 1930, Montsinger [15] disse que a vida útil do sistema isolante se reduz à metade para cada aumento de  $10^{\circ}$ C da temperatura da isolação.

Em [12, 13], a estimativa da vida útil dos materiais isolantes é feita através da teoria clássica de "Arrhenius-Darkin". Que afirma que a vida útil da isolação está ligada à temperatura de serviço, e ao tempo de exposição da mesma. O fenômeno de deterioração do isolante baseia-se num processo químico, onde uma oxidação lenta e gradual causa o endurecimento do verniz isolante.

Desta forma, quebradiço, levando à perda da rigidez dielétrica e da flexibilidade mecânica. Isto retrata o envelhecimento gradativo do isolante no tempo, que vai perdendo suas propriedades isolantes [9], até não mais suporta a tensão aplicada e ocorrer um curto-circuito entre as partes energizadas.

Segundo [12, 16, 17], a degradação térmica de materiais orgânicos e inorgânicos de um equipamento elétrico, pode ser avaliada pela equação da taxa de reação formulada por Arrhenius, dada por,

$$
\frac{dE_{\nu_u}}{dt} = A \cdot e^{\frac{-E}{k \cdot T}},\tag{2.9}
$$

onde:

$$
\frac{dE_{v_{u}}}{dt}
$$
 - taxa de redução da vida útil em relação ao tempo;

 $E_{Vu}$  – vida útil do isolamento do enrolamento;

- *t* tempo de vida em anos;
- *A* constante do material;
- $k$  constante de Boltzann igual a 0,8617.10<sup>-4</sup>[eV];
- *T* temperatura absoluta do ponto mais quente em graus Celsius;
- *E* energia de ativação da reação de envelhecimento [eV].

A equação (2.9) fornece valores absolutos da vida útil de certo sistema isolante. Reconhecese que o cálculo da vida útil a partir da temperatura de operação da isolação é trabalhoso. O motivo disto está na necessidade de se aguardar um longo período de tempo, até que a isolação sofra a primeira degradação, para poder avaliar o tempo de vida da mesma.

Conhecendo tais aspectos, são empregados métodos que possibilitam expressar a vida útil da isolação do transformador, como uma porcentagem de um valor conhecido. Tal regra consiste na vida útil nominal do isolante, associada a temperatura nominal da sua classe de isolamento.

Para apreciar o que foi anteriormente visto, é preciso alterar a equação (2.9), de onde aparece a expressão matemática que gera a "curva de Arrhenius". Para tanto, integrando-se a expressão (2.9) e aplicando logaritmo em ambos os lados, obtêm-se,

$$
\ln E_{\nu_u} = \left(\frac{E}{k}\right) \frac{1}{T} + A\,,\tag{2.10}
$$

A expressão (2.10) mostra que o tempo de vida da isolação é função da energia de ativação específica do material, e da temperatura da isolação, tomada como constante ao longo de toda sua vida útil. As "curvas de Arrhenius" são traçadas a partir de ln(*EVu*) versus *1/T*, cuja inclinação é, dada por, *E/k*.

Tendo-se dois pontos, *EVu<sup>1</sup>* e *EVu2*, pertencentes à curva de Arrhenius, e suas temperaturas, *T<sup>1</sup>* e *T<sup>2</sup>* e utilizando a equação (2.10), obtem-se,

$$
\ln E_{\nu_{u1}} - \ln E_{\nu_{u2}} = \left(\frac{E}{k}\right) \left(\frac{1}{T_1} - \frac{1}{T_2}\right),\tag{2.11}
$$

Com a equação (2.11) pode-se observar a redução da vida útil do material isolante numa certa condição operacional em função de valores conhecidos. Assim, o tempo de vida da isolação deve ser obtido em função de parâmetros conhecidos, que estão relacionados às condições nominais de funcionamento do equipamento. Considerando desta forma que o tempo de vida útil nominal da isolação seja igual a *EVu2*, a uma temperatura nominal *T2*, quando a temperatura de operação sofre um acréscimo ∆*T*, ou seja, quando *T<sup>1</sup>* é igual a *T2+*∆*T* e substituindo o valor de *T<sup>1</sup>* na expressão (2.11), pode-se escrever:

$$
E_{V_{\nu}} = E_{V_{\nu\mu\sigma\sigma\sigma}} \cdot e^{-\left(\frac{E}{k}\right)\left(\frac{\Delta T}{T_{\nu\sigma\sigma}(T_{\nu\sigma\sigma} + \Delta T)}\right)}, \tag{2.12}
$$

onde:

*EVu*: tempo de vida útil do transformador para *T=Tnom+*∆*T*; *EVunom*: tempo de vida útil nominal do transformador para *T=Tnom*; ∆*T*: acréscimo de temperatura em relação a *Tno*<sup>m</sup> em graus <sup>o</sup>C; *Tnom*: temperatura nominal do transformador em graus Kelvin.

Para uso da expressão, é preciso o conhecimento da classe de isolamento do transformador, da vida útil nominal, e da temperatura da isolação do enrolamento do transformador na condição operacional que se queira analisar.

Na avaliação da perda de vida útil, é primordial conhecer os aspectos relacionados ao aumento da temperatura em pontos estratégicos dentro dos transformadores.

Portanto, a região mais crítica a ser analisada esta na isolação do enrolamento de baixa tensão, uma vez que este sofre de forma direta os efeitos do acréscimo de temperatura. Para determinar os acréscimos de temperatura que está submetido, fazendo medições em campo ou estimar através de modelos térmicos do transformador.

Ainda, devem-se fixar valores nominais para a vida útil do isolante, e sua temperatura de referência. É necessário salientar que a escolha é subjetiva. A bibliografia mostra que não há um consenso sobre o tempo de vida nominal dos transformadores, sejam a óleo ou a seco.

Os trabalhos de [14, 28] consideram que a vida útil da isolação, quando trabalhando na temperatura nominal, é da ordem de 65.000 horas (7,42 anos). Outras literaturas admitem, de forma conservativa, uma vida útil da ordem de 180.000 horas (20,54 anos). É importante compreender, que o limite citado acima está associado às seguintes condições de serviço:

• tensões de alimentação senoidais, equilibradas e simétricas;

- carregamento nominal e senoidal;
- funcionamento contínuo.

Assim, para qualquer situação operacional que não às citadas, podem diminuir a vida útil do transformador. Como exemplo, faz-se, a seguir uma aplicação numérica envolvendo os conceitos já citados. Tomando um transformador a seco cujas características são dadas a seguir:

- tempo de vida útil nominal da isolação: *EVunom* =20anos;
- $\bullet$  energia de ativação:  $E = 1,1$ eV;
- temperatura ambiente: 40ºC
- temperatura do ponto mais quente:  $T_2 = 85^{\circ}\text{C}$ ;

A tabela 2.5 apresenta o comportamento da vida útil do transformador devido aos acréscimos de temperatura do equipamento. Esta tabela foi construída a partir da equação (2.12) e dos dados acima. A elevação de temperatura ∆*T* expressa o aumento adicional ao valor nominal.

| Elevação de                         | $E_{Vu}$ (anos) | $E_{Vu}$ (pu) | Redução da $E_{Vu}$ (%) |
|-------------------------------------|-----------------|---------------|-------------------------|
| Temperatura $\Delta T({}^{\circ}C)$ |                 |               |                         |
| $\overline{0}$                      | 20              | $\mathbf{1}$  | $\overline{0}$          |
| 1                                   | 18,50           | 0,93          | 7,54                    |
| $\overline{2}$                      | 17,10           | 0,86          | 14,48                   |
| 3                                   | 15,83           | 0,79          | 20,86                   |
| 4                                   | 14,65           | 0,73          | 26,75                   |
| 5                                   | 13,56           | 0,68          | 32,17                   |
| 6                                   | 12,56           | 0,63          | 37,17                   |
| 7                                   | 11,65           | 0,58          | 41,77                   |
| 8                                   | 10,80           | 0,54          | 46,02                   |
| 9                                   | 10,01           | 0,50          | 49,95                   |
| 10                                  | 9,28            | 0,46          | 53,56                   |
| 12                                  | 8,00            | 0,40          | 59,99                   |
| 14                                  | 6,90            | 0,34          | 65,50                   |
| 16                                  | 5,90            | 0,30          | 70,17                   |
| 18                                  | 5,16            | 0,26          | 74,18                   |
| 20                                  | 4,47            | 0,22          | 77,63                   |
| 25                                  | 3,14            | 0,16          | 84,28                   |
| 30                                  | 2,23            | 0,11          | 88,86                   |
| 35                                  | 1,59            | 0,08          | 92,04                   |

Tabela 2.5 - Redução de Vida Útil com Adicional de Temperatura.

A linha marcada mostra a redução da vida útil do transformador, para a condição de serviço em que a mesma é reduzida pela metade. O que representa o resultado de uma elevação de temperatura de aproximadamente 9ºC acima da temperatura nominal, que está associada à classe de isolamento do transformador. A figura 2.5 sintetiza a tabela 2.5.

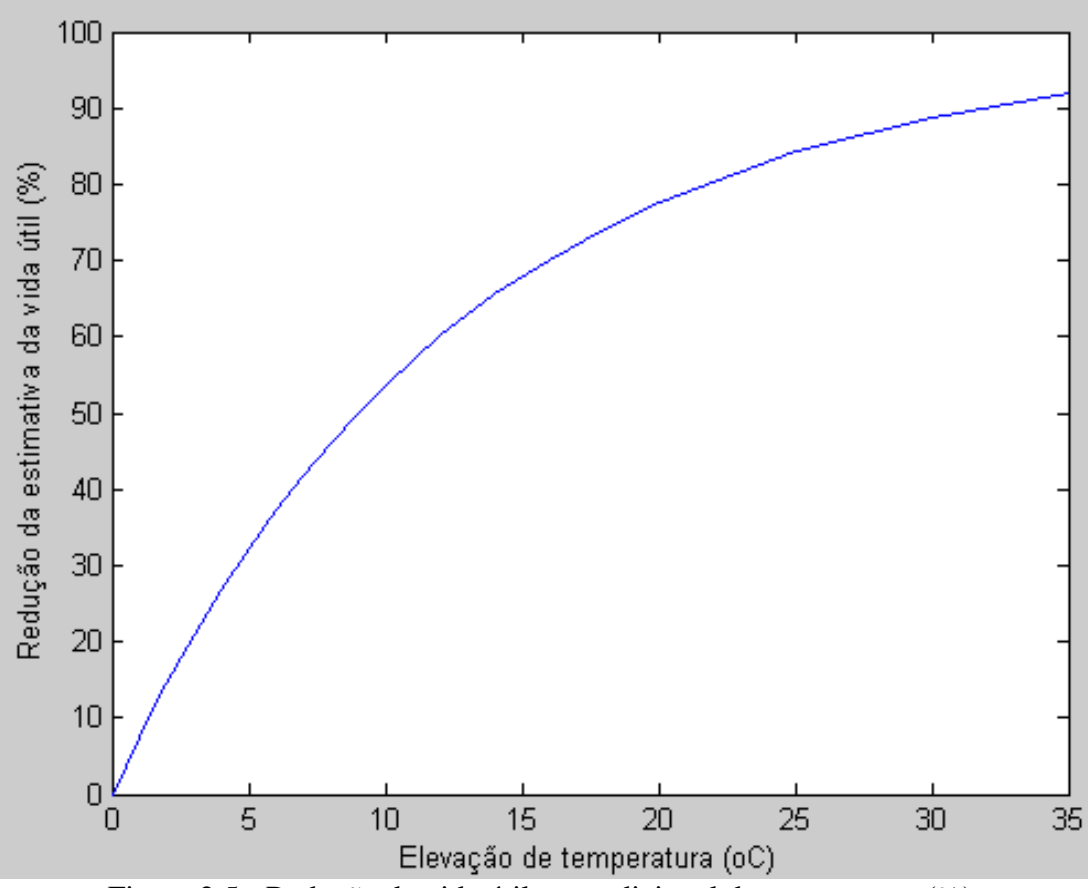

Figura 2.5 - Redução de vida útil com adicional de temperatura (%).

#### 2.2.6.4 Temperatura ambiente na vida útil do transformador

A temperatura ambiente é um fator essencial na avaliação da vida do transformador, uma vez que as elevações de temperatura para qualquer condição de serviço devem ser somadas à temperatura ambiente, para determinar as temperaturas dos transformadores.

Sempre que houver acompanhamento da temperatura ambiente, deve-se obter a média no período de 24 horas para, então, avaliar a temperatura de serviço do transformador [17].

Assumindo novamente a equação 2.12 e as mesmas condições anteriores, a tabela 2.6 e a figura 2.6 correspondente, fornecem a elevação da vida útil em função da redução da temperatura ambiente.

| Decréscimo na Temperatura        | $E_{Vu}$ | $E_{Vu}$ | Elevação da E <sub>Vu</sub> |
|----------------------------------|----------|----------|-----------------------------|
| Ambiente $\Delta T({}^{\circ}C)$ | (anos)   | (pu)     | (%)                         |
|                                  | 20,00    | 1,00     | 0,00                        |
| 3                                | 25,36    | 1,27     | 26,81                       |
| 6                                | 32,28    | 1,61     | 61,40                       |
| 9                                | 41,23    | 2,06     | 106,17                      |
| 12                               | 52,87    | 2,64     | 164,36                      |

Tabela 2.6 – Elevação da Vida Útil em Função da Redução da Temperatura.

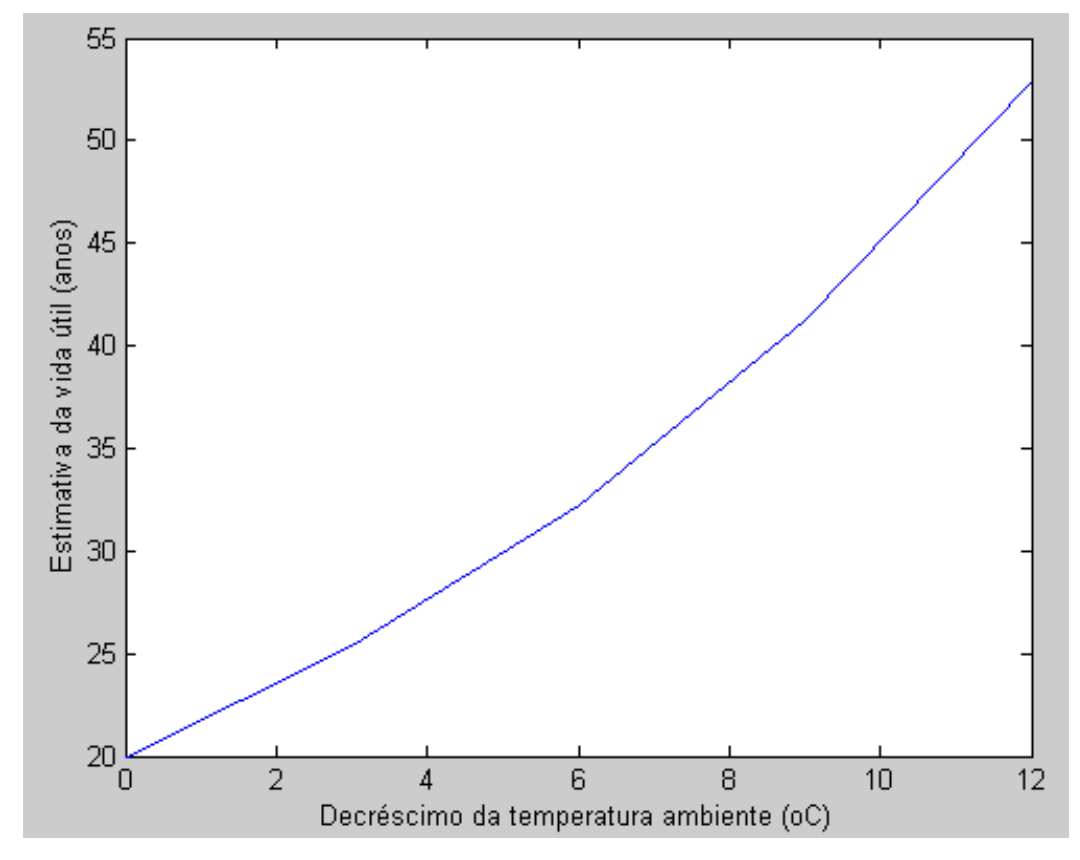

Figura 2.6 – Elevação de vida útil com decréscimo de temperatura ambiente.

A observação da tabela permite concluir, como seria a variação associada à temperatura ambiente exercendo uma influência essencial na vida útil da isolação do transformador a seco.

Da tabela 2.6 pode-se observar que para uma redução de  $12^{\circ}$ C na temperatura ambiente, a vida útil nominal de 20 anos do transformador passará para aproximadamente 53 anos. O que é sintetizado no Matlab da figura 2.6.
#### **2.3. Redes Neurais Artificiais**

Estas redes são sistemas que reproduzem o comportamento e a estrutura do cérebro humano, porém, com um número limitado de neurônios. Os neurônios têm a responsabilidade do processamento paralelo dos dados e os propagam por meio de uma sofisticada malha de interconexão. Semelhantemente ao cérebro humano, as RNAs têm a capacidade de interagir com o meio externo e adaptar-se a ele. Essas características garantem as RNAs sua multidisciplinariedade, que as tornam aplicáveis na química, física, matemática e engenharia, etc. Na área de transformadores, as RNAs auxiliam no controle e monitoramento da operação, na previsão de manutenção e, no caso dessa dissertação [1], na modelagem da temperatura do enrolamento e suas perdas.

Conforme as várias estruturas neurais e algoritmos de aprendizagem apresentados por estudiosos, as redes neurais possuem algumas características exclusivas de sistemas biológicos. Sistemas de computação apoiados em redes neurais têm a capacidade de receber ao mesmo tempo várias entradas e distribuí-las de maneira sistemática. É comum, as informações guardadas pela rede neural serem compartilhadas por todas as suas unidades de processamento.

A evolução do estudo de RNA's pode ser observado nos trabalhos [2, 3, 4]. Nestes trabalhos pode-se observar uma seqüência cronológica no processo de evolução da técnica de RNA's.

O primeiro neurocomputador o Percepton possibilitou o reconhecimento de padrões, bem como, a proposta de um algoritmo para o ajuste dos pesos.

Também desenvolveu-se um novo tipo de elemento de processamento de redes neurais chamado de Adaline (Adaptive Linear Element), e mais tarde a sua generalização multidimensional, o Madaline (múltipla Adaline). Esta rede era equipada com uma nova lei de aprendizado, chamada de "Regra Delta", que depois foi generalizada para redes com modelos neurais mais aprimorados.

Com o desenvolvimento de um método para ajuste de parâmetros de redes não-recorrentes de múltiplas camadas. Este método apoiou-se no algoritmo *backpropagation*.

Assim, muitas aplicações têm sido elaboradas por redes neurais artificiais, tais como: processamento de imagens, reconhecimento de padrões, sistemas de controle, identificação de sistemas e robótica. Na área de transformadores, tem-se uma gama de trabalhos com aplicação de redes neurais [1, 5, 27], que mostram várias pesquisas que estão sendo desenvolvidas. Tais, pesquisas abordam a aplicação da inteligência artificial na redução de perdas no ferro, na analise de gases dissolvidos em transformadores a óleo e também no diagnóstico de falhas do equipamento.

#### 2.3.1 Topologia das redes neurais

As RNA's consistem em um método de resolver problemas associados à engenharia e ciências por meio de circuitos simples que simulam o cérebro humano, inclusive seu comportamento, ou seja, aprendendo, errando e fazendo descobertas. São ainda, técnicas computacionais que apresentam um modelo baseado na estrutura neural de organismos inteligentes e que adquirem conhecimento através da experiência. Uma rede neural artificial pode ter centenas ou milhares de unidades de processamento, enquanto que o cérebro humano possui bilhões de neurônios.

Basicamente, a operação de um neurônio na rede é resumida como:

- os sinais são apresentados à entrada;
- cada sinal é multiplicado por seu peso, o que indica sua influência na saída da célula;
- executa-se a média dos sinais, o que gera um nível de atividade;
- quando este nível passa um limite (*threshold*), a unidade gera uma saída.

Como o sistema nervoso é formado por bilhões de neurônios, a rede neural artificial também seria composta por pequenos módulos que simulam o funcionamento de neurônios. Tais módulos funcionam de acordo com os elementos em que foram inspirados, recebendo, processando e retransmitindo informações.

Um modelo simples de neurônio foi elaborado por McCulloch e Pitts [2], e apresenta as características de uma rede neural biológica, alta conectividade e paralelismo. A figura 2.7 mostra o modelo geral de neurônio artificial.

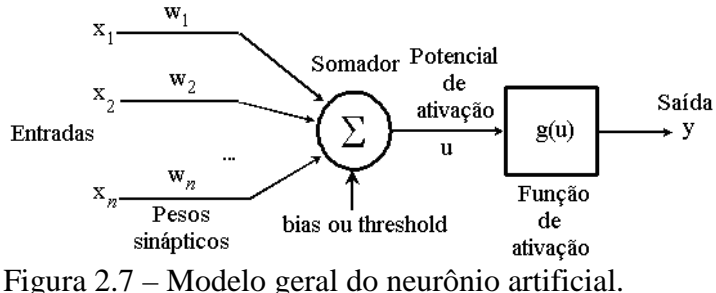

onde:

*x1, x2,*... *x<sup>n</sup>* representam os sinais de entrada

*w1, w2,*...*w<sup>n</sup>* são os pesos ou conexões sinápticas

θ o *bias* representa o limiar de ativação do neurônio

*u* é a saída do combinador linear

*g(u)* é a função de ativação (limita a saída do neurônio)

*y* é o sinal de saída do neurônio.

Neste modelo, os sinais de entradas  $x_i$  são ponderados (multiplicados) pelos respectivos pesos *w<sup>i</sup>* (sinapses), e se o valor de *w<sup>i</sup>* for positivo a sinapse será excitatória, caso contrário a sinapse será inibitória. Em seguida, o valor de polarização (θ*)* e os sinais de entrada (*xi*), ponderadas pelas respectivas sinapses (*wi*) do neurônio, são somados e o valor resultante (*u*) forma a saída do combinador linear. Por fim, o valor de (u) é aplicado à função de ativação g(*u*) com o objetivo de limitar o valor do sinal de saída (*y*) do neurônio.

Em termos matemáticos, tem-se,

$$
u = \sum_{i=1}^{n} w_i x_i -\theta, \qquad (2.12)
$$

$$
y = g(u),\tag{2.13}
$$

A partir das equações (2.12) e (2.13), verifica-se que a função de ativação g(u) simplesmente processa o conjunto de entradas recebidas e o transforma em estado de ativação. Geralmente, o estado de ativação dos neurônios pode ser binário (0 e 1), bipolar (-1 e 1) ou valores reais.

A escolha adequada da função de ativação vai depender do sucesso da rede solucionar o problema. As mais comuns são a função linear, degrau, degrau bipolar, rampa, sigmóide e tangente hiperbólica. Um aprofundamento das funções de ativação pode ser observado em [2, 30].

#### 2.3.1.1 Camadas

As arquiteturas neurais são geralmente organizadas em camadas, com unidades que podem estar ligadas às unidades da camada posterior.

A figura 2.8, mostra como as camadas de uma rede neural podem ser classificadas em:

- camada de entrada;
- camadas intermediárias ou ocultas;

• camada de saída.

A camada de entrada é a camada por onde os padrões são inseridos na rede. As camadas intermediárias (ocultas), são responsáveis pela maior parte do processamento e através das conexões ponderadas, elas podem ser consideradas como extratoras de características. A camada de saída apresenta o resultado final.

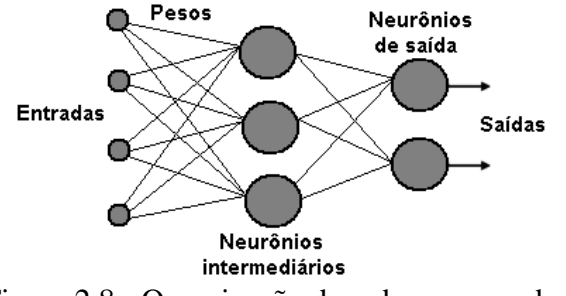

Figura 2.8 - Organização da rede em camadas.

Segundo BARRETO (2007), encontrar o número ideal de neurônios da camada escondida (*n*) não é uma tarefa fácil porque depende de uma série de fatores, muito dos quais não temos controle total. Entre os fatores mais importantes podemos destacar os seguintes:

- Quantidade de dados disponíveis para treinar e testar a rede;
- Qualidade dos dados disponíveis (ruidosos, com elementos faltantes, etc.);
- Número de parâmetros ajustáveis (pesos e limiares) da rede;
- Nível de complexidade do problema (não-linear, descontinuo, etc.).

O valor de *n* é geralmente encontrado por tentativa e erro, em função da capacidade de generalização da rede.

Existem algumas fórmulas heurísticas que sugerem valores para o número de neurônios na camada escondida da rede MLP, porém estas regras devem ser usadas apenas para dar um valor inicial para *n*. O projetista deve sempre treinar e testar várias vezes uma dada rede MLP para diferentes valores de n, a fim de se certificar que a rede neural generaliza bem para dados novos, ou seja, não usados durante a fase de treinamento.

O leitor mais interessado poderá consultar os trabalhos [31, 32] que abordam mais profundamente as regras heurísticas aplicadas ao número de neurônios da camada escondida.

Neste trabalho será aplicado duas regras na utilizadas na especificação topológica, considerando uma MLP constituída de apenas uma única camada escondida, dadas pelos métodos de Kolmogorov e de Fletcher-Gloss [32].

$$
n = 2.n_1 + 1 \tag{2.14}
$$

$$
2\sqrt{n_1} + n_2 \le n \le 2\cdot n_1 + 1\tag{2.15}
$$

onde:

*n1* é o número de entradas da rede *n* é a quantidade de neurônios na camada escondida *n2* é a quantidade de neurônios da camada de saída.

Segundo DA SILVA (2010), tais regras, embora ainda utilizadas, são apropriadas somente para alguns tipos de problemas bem comportados, pois desconsideram atributos que são de fato relevantes para o propósito de especificação topológica de redes MLP. Como a quantidades de dados, a complexidade do problema, a qualidade dos dados e suas disposições no espaço amostral.

#### 2.3.1.2 Arquitetura

As redes neurais quanto a estrutura podem ser classificadas como estáticas, dinâmicas ou *fuzzy*. Ela pode ser formada por uma só camada ou várias camadas. Porém, certas diferenças computacionais aparecem quando se trata de como foram feitas as ligações existentes entres os neurônios. Estas ligações podem ser no sentido de ida, no sentido de ida e volta, lateralmente conectadas, topologicamente ordenadas ou híbridas.

As redes neurais podem ainda ser classificadas conforme a arquitetura em que foram idealizadas, topologias, regras de treinamento, características de seus nós e tipos de modelos de neurônio utilizado. A seguir será feito um comentário dos três tipos principais de redes.

A primeira das redes neurais trata apenas uma camada de entrada e uma camada de neurônios que é a própria camada de saída, como apresenta a figura 2.9. É aplicada em memória associativa e no reconhecimento de padrões. O Perceptron e o Adaline são exemplos desse tipo de rede.

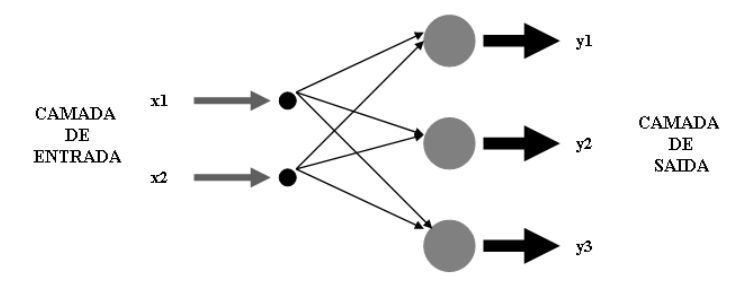

Figura 2.9 - Exemplo de rede *feedforward* (camada única).

A segunda rede difere da anterior pela presença de uma ou várias camadas escondidas de neurônios. A figura 2.10 mostra um exemplo de rede *feedforward* (multicamadas). Nesta figura:

- os neurônios que recebem sinais de excitação do meio externo estão na camada de entrada;
- os neurônios que estão na saída representam a camada de saída;
- os neurônios intermediários estão nas camadas escondidas.

Suas aplicações baseiam-se em reconhecimento de padrões, aproximador universal de funções e em controle. O Madaline, o Perceptron Multicamadas e o de Função Base Radial são exemplos deste tipo de rede.

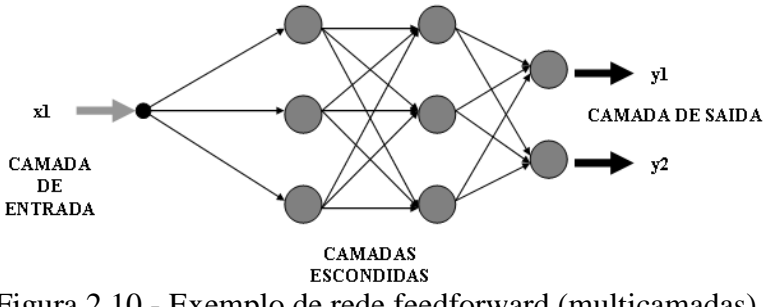

Figura 2.10 - Exemplo de rede feedforward (multicamadas).

A figura 2.11 mostra o terceiro tipo que é uma rede recorrente. Esta rede possui realimentação entre neurônios de camadas diferentes. Suas aplicações estão presentes em sistemas dinâmicos, previsão e estimação, memória associativa, otimização e em controle. O modelo de Hopfiled e o Perceptron com realimentação são exemplos dessa rede.

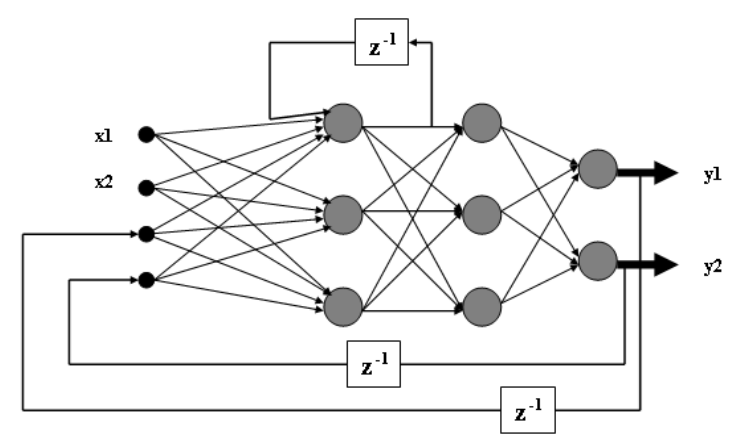

Figura 2.11 - Exemplo de rede recorrente.

### 2.3.2 Treinamento de redes neurais artificiais

O objetivo das redes neurais na computação é desenvolver morfologias neurais, baseadas em modelos matemáticos, que podem realizar várias funções [2]. Na maioria dos casos, modelos neurais são formados por elementos não lineares que funcionam em paralelo e que são classificados de acordo com padrões ligados à biologia.

A rede deve ser treinada com base em casos reais conhecidos, para fazer e adquirir a sistemática necessária do processamento desejado dos dados fornecidos. Desta forma, capaz de extrair regras básicas (conjunto de pesos) em conseqüência dos dados reais, o que difere do tratamento convencional, onde são necessários um conjunto de regras rígidas pré-fixadas e algoritmos.

A grande propriedade das redes neurais é a habilidade de aprender por meio de seu ambiente e com isso aprimorar seu desempenho. O que é feito através de um processo iterativo de ajustes aplicado a seus pesos. O processo de aprendizado termina quando a rede neural consegue generalizar soluções para uma classe de problemas.

O conhecimento da rede fica armazenado nas sinapses, ou seja, nos pesos fornecidos às conexões entre os neurônios. Entre 60 a 90% do total de dados devem ser para treinar a rede neural, estes dados devem ser escolhidos aleatoriamente para que a rede "aprenda" as regras ligadas ao processo. Os demais dados só são apresentados à rede na fase de testes para verificar se as regras geram saídas desejadas para os dados não usados no treinamento (testar o grau de generalização).

O algoritmo de aprendizado é formado por um conjunto de regras definidas para solucionar um problema de aprendizado. Há vários algoritmos de aprendizado específicos para determinados modelos de redes neurais. Estes algoritmos diferem entre si pela maneira como os pesos são

modificados. Os principais tipos de aprendizado, que estão ligados aos processos de ajuste de pesos da rede, são aprendizado supervisionado e não supervisionado.

No aprendizado supervisionado têm-se um elemento externo que aponta à rede um comportamento adequado ou inadequado conforme o padrão de entrada. Assim, a rede é treinada para dar a saída esperada em relação a um estímulo de entrada específico. Quando o vetor de entrada é introduzido, a saída da rede é calculada e comparada com o respectivo padrão de saída. Assim, o erro é propagado da saída para a entrada (em sentido inverso ao fluxo de informações da rede) e os pesos são modificados conforme o algoritmo que tende a minimizar esse erro. Os vetores de entrada e saída do grupo de treino são em seqüência aplicados, as diferenças ou erros são calculados e, para cada vetor, os pesos devem ser ajustados até o erro atingir o valor desejável para o grupo de treinamento.

A outra maneira de aprendizado dispensa o agente externo indicando a resposta desejada para os padrões de entrada, utiliza-se, portanto, de exemplos de analogias para que a rede responda de maneira semelhante. A rede se auto-organiza em relação a alguns subgrupos de entrada cujos elementos possuem características semelhantes. Os vetores do grupo de treinamento consistem nos vetores de entrada. O algoritmo de treinamento altera os pesos da rede para gerar vetores de saída que são estáveis, isto é, vetores do grupo de treinamento que são semelhantes entre si e que produzirão o mesmo padrão de saída. Nessa aprendizagem, o sistema deve, estatisticamente, descobrir particularidades e características determinantes da entrada. Ao contrário do aprendizado supervisionado, não há um grupo à priori de categorias dentro dos quais os padrões irão ser classificados, mas sim o sistema é quem deve desenvolver sua própria representação do estímulo de entrada.

A época (ciclo de aprendizado) é a apresentação de todos os pares (entrada e saída) do grupo de treinamento no processo de aprendizagem. A correção dos pesos na época pode ser feita de dois modos (métodos para apresentação dos dados para o treinamento):

• Modo Iterativo, é aquele que a correção dos pesos ocorre a cada apresentação à rede de um exemplo do grupo de treinamento. Cada correção de pesos apóia-se apenas no erro do exemplo apresentado naquela iteração;

• Modo Batch, é aquele que somente uma correção é feita por época. Todos os exemplos do grupo de treinamento são mostrados à rede, o erro médio é calculado e, a partir deste erro, efetuam-se correções nos pesos.

#### 2.3.3 Redes perceptrons multicamadas

As RNAs de uma camada são empregadas, quando os padrões de treinamento apresentados à entrada são mapeados diretamente em um conjunto de padrões de saída da rede, ou seja, não é possível a formação de uma representação interna [2]. Assim, a codificação vinda do mundo externo deve ser suficiente para criar esse mapeamento.

Esta limitação implica que padrões de entrada semelhantes dêem padrões de saída semelhantes, o que torna o sistema incapaz de aprender essenciais mapeamentos. Consequentemente, padrões de entrada com estruturas semelhantes, dados pelo mundo externo, que levem à saídas diferentes, não são possíveis de serem mapeados por redes sem representações internas, ou seja, sem camadas intermediárias. Um exemplo desta situação é a função ou-exclusivo (XOR). Redes de uma camada não conseguem resolver problemas que não sejam linearmente separáveis.

Com a criação do algoritmo de treinamento *backpropagation*, foi possível treinar redes com camadas intermediárias, resultando no modelo de RNA's mais utilizado, as Redes Perceptron Multicamadas (MLP), treinadas com o algoritmo *backpropagation*.

Nessas redes, cada camada possui sua própria função definida. A camada de saída recebe os estímulos da camada intermediária e constrói o padrão que será a resposta. As camadas intermediárias atuam como extratoras de características e nelas os pesos representam uma codificação das características apresentadas nos padrões de entrada. Isto possibilita a rede criar sua própria representação do problema.

É preciso, apenas duas camadas intermediárias, com um número adequado de unidades por camada, para gerar qualquer mapeamento e basta uma camada intermediária para aproximar qualquer função contínua [32].

Nesta dissertação, as redes MLP, que constituem o trabalho, possuem na sua arquitetura, o fluxo de informações feito numa única direção.

#### 2.3.4 Aprendizagem de redes perceptrons

Este item mostra detalhes a respeito dos algoritmos de treinamento sobre os processos de aprendizagem supervisionada das redes neurais.

A técnica de treinamento da rede, usando o algoritmo *backpropagation*, é comentada ordenadamente através das ações [2]:

- um padrão é apresentado à camada de entrada da rede;
- a atividade resultante é propagada pela rede, camada por camada, até que a resposta seja produzida pela camada de saída;
- a saída obtida é comparada à saída desejada para esse padrão em particular;
- se a saída não estiver correta, o erro é calculado;
- o erro é então propagado a partir da camada de saída até a camada de entrada;
- os pesos das conexões das unidades das camadas internas vão sendo modificados segundo o erro é retro-propagado;
- o processo é repetido para todos os vetores de entrada da rede até que o erro quadrático médio das saídas da rede atingir um valor aceitável.

Como já citado, o algoritmo *backpropagation* ajusta os valores das matrizes de pesos em função do erro quadrático médio. Porém, esse algoritmo tende a convergir muito lentamente, o que exige um grande esforço computacional. Para solucionar este problema, diversas técnicas de otimização têm sido associadas ao algoritmo *backpropagation* a fim de reduzir o seu tempo de convergência e diminuir o esforço computacional exigido no mesmo. Dentre as técnicas de otimização mais utilizadas destaca-se o algoritmo de Levenberg-Marquardt [2, 7].

O algoritmo de Levenberg-Marquardt (LM) é uma técnica que pode ser associada ao algoritmo *backpropagation* para melhorar a eficiência do treinamento. É um método eficiente que engloba redes que não possuem mais do que algumas centenas de ligações a serem ajustadas. Isto se deve, ao fato de que estes algoritmos precisam armazenar uma matriz quadrada cuja dimensão é da ordem do número de ligações da rede. Comprova-se que, em determinados problemas, o algoritmo LM torna-se de 10 a 1000 vezes mais rápido que o algoritmo *backpropagation* básico [7, 26]. Estes algoritmos são abordados com suas formulações matemáticas no Apêndice B, como informação adicional.

#### 2.3.5 Aplicação do processo de desenvolvimento da RNA

Nesta etapa, uma sucessão de ações é mostrada com o objetivo de formular o processo de construção da RNA [6]. Essas ações propiciam a utilização correta da técnica, prevendo e evitando a ocorrência de problemas durante o treinamento.

O primeiro passo no processo de construção de redes neurais artificiais é a coleta de dados relativos ao problema de interesse. O que requer uma análise crítica do problema, usando técnicas

de amostragem [8] de maneira a minimizarem equívocos e erros nos dados. Além disso, os dados coletados devem ser representativos e atingir o domínio do problema. Eles não devem atingir só as operações normais ou rotineiras, mas também as exceções e condições pertencentes aos limites do domínio do problema.

As informações coletadas podem ser separadas em duas categorias:

• dados de treinamento: usados para o treinamento da rede;

• dados de teste: usados para verificar o desempenho no referente às condições reais de uso e a capacidade de generalização da rede.

Determinados os grupos, eles são normalmente colocados em ordem aleatória para prevenção de tendências associadas à ordem de apresentação dos dados. Além disso, pode ser preciso pré-processar estes dados, através de normalizações, escalonamentos e conversões de formato para torná-los mais adequados à sua utilização na rede.

Outro passo é especificar a configuração da rede, que pode ser dividida em três etapas:

- a seleção do paradigma neural apropriado à aplicação;
- a determinação da topologia da rede a ser utilizada: o número de camadas, o número de unidades em cada camada, etc;
- a determinação de parâmetros do algoritmo de treinamento e das funções de ativação dos neurônios. Este passo tem grande impacto no desempenho do sistema resultante.

Há metodologias na condução destas tarefas. Mas, geralmente é uma escolha empírica. Mesmo atualmente, a definição da configuração da rede neural é uma arte que requer experiência do projetista.

O quarto passo é o treinamento da rede. Nesta etapa, seguindo o algoritmo de treinamento proposto, serão ajustados os pesos das conexões. É primordial considerar, certos aspectos tais como a inicialização da rede, o modo e o tempo de treinamento.

A escolha adequada dos valores iniciais dos pesos da rede decresce o tempo necessário para o treinamento. Geralmente, os pesos iniciais da rede são números aleatórios pequenos, uniformemente distribuídos em um intervalo definido.

Para o tempo de treinamento, muitos fatores afetam a sua duração, porém sempre será preciso utilizar um critério de parada. Os principais critérios de parada do algoritmo de

aprendizagem são o número máximo de épocas e o erro quadrático médio por ciclo. Pode acontecer que, em um certo instante do treinamento, a generalização comece a degenerar, causando o problema de *over-training*, ou seja, a rede se especializa no conjunto de dados do treinamento e perde a capacidade de generalização.

O treinamento deve terminar quando a rede apresenta uma boa capacidade de generalização e quando a taxa de erro for muito pequena, ou seja, menor que um nível admissível previamente estabelecido.

Nesta etapa, o conjunto de teste é empregado para determinar o desempenho da rede com dados que não foram antecipadamente utilizados.

Assim, com a rede devidamente avaliada e treinada, pode-se integrá-la ao ambiente do sistema de operação da aplicação.

### **2.4 Considerações**

Este capítulo apresenta a fundamentação teórica referente ao transformador encapsulado a seco e os isolantes utilizados na sua construção, bem como conceitos referentes a redes neurais artificiais. Fez ainda um rápido estudo da vida útil do transformador e sua redução quando ocorre um aumento adicional de temperatura do enrolamento e da temperatura ambiente.

Os diversos tipos de isolantes foram apresentados no início. Abordando, portanto, o isolante moldado nos transformadores e, faz uma comparação dos transformadores a seco e a óleo isolante.

Pela teoria de "Arrhenius-Darkin", foi possível simular acréscimos de temperatura e construir gráficos que apresentam a expectativa de vida da isolação, quando se ultrapassa o valor de referência dado pela classe de isolação do transformador.

# **Capítulo 3**

# 3. **Metodologia do Projeto**

#### **3.1 Metodologia de Projeto da Rede Neural**

O sistema de projeto apresentado neste trabalho aplica redes neurais artificiais nas etapas do projeto onde:

- a forma de relacionamento entre as variáveis não está bem definida;
- os parâmetros são determinados de forma empírica.

São os casos, por exemplo, dos parâmetros iniciais de projeto, das perdas específicas no núcleo, das perdas suplementares, do fator de compensação da reatância e das temperaturas internas. A aplicação de redes neurais artificiais também proporciona ao projeto uma forte relação com os métodos, processos e materiais utilizados na fabricação dos equipamentos. Evidencia-se, neste trabalho, a característica de inspiração em projetos anteriores com resultados previamente testados [33]. Este fato permite ao sistema, a obtenção de parâmetros próximos aos ideais para as condições de fabricação e ao equilíbrio "custo x rendimento".

Mais especificamente, neste trabalho são utilizadas redes neurais do tipo MLP de característica acíclica. O propósito desse procedimento é identificar o relacionamento existente entre as diversas variáveis envolvidas em cada estágio, mesmo que não estejam explicitados todos os fenômenos que as relacionam entre si. Com a finalidade de predizer as temperaturas internas dos enrolamentos e suas perdas.

#### 3.1.1 Banco de dados e seleção

O banco de dados utilizado para viabilizar o estudo é derivado de um conjunto de informações referentes à projetos de transformadores anteriormente executados e ensaiados [33]. Estes projetos, por sua vez, tiveram todos os seus parâmetros confirmados ou corrigidos à luz dos ensaios. Em conseqüência, esses parâmetros resultantes representam o comportamento real de cada projeto do conjunto. Mais especificamente, o conjunto é constituído de 300 projetos de transformadores a seco, com potências pertencentes à faixa de 15kVA até 150kVA e com classes de tensões iguais a 15 ou 25kV.

#### 3.1.2 Implementação da rede V

A figura 3.1 delineia a metodologia proposta, indicando o estágio onde é aplicada a rede neural e sua finalidade. Nessa figura, a RNA está representada apenas como ferramenta para a aplicação e, portanto, os respectivos processos de treinamento da rede não estão incluídos nela. Nesta figura mostra um diagrama de blocos com o sistema que contém a RNA V. Essa rede tem por finalidade a determinação das temperaturas internas. Neste caso, as variáveis de entrada são a disposição dos condutores dentro do enrolamento e as dimensões, características e perdas nos mesmos. Na saída da RNA V, a variável estimada é a temperatura interna (elevação de temperatura) dos enrolamentos. Os valores de temperatura são obtidos em graus Celsius e, quando acrescidos da temperatura ambiente, determinam a temperatura do enrolamento em condições nominais de operação. A RNA V tem apenas uma camada oculta de 8 neurônios, cada um com função de ativação tangente hiperbólica. Já na camada de saída, a função de ativação é linear. A regra de aprendizado para essa rede é o método LM. Os pesos para iniciar o treinamento são aleatórios, de pequeno valor.

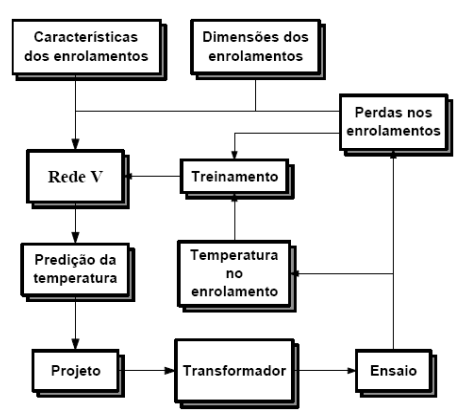

Figura 3.1 - Sistema proposto para a RNA.

Porém, a principal consideração que deve ser feita é que nem todas as etapas de um projeto envolvem o mesmo grau de dificuldade ou incerteza. Daí a opção de trabalho com redes neurais apenas onde estas são realmente mais indicadas.

As variáveis que compõem os vetores de entrada da rede são definidas por grandezas que fazem parte do processo da temperatura nos enrolamentos. Essas variáveis foram definidas como:

- *Seção* é a área dos condutores  $\text{[mm}^2\text{]}$
- *Espessura* é a espessura das chapas da bobina [mm]
- *Canais* é o número de canais do enrolamento
- *Perdas são as* perdas elétricas [W].

O vetor de saída da rede neural foi composto por uma variável a qual representa a temperatura (*T*). A arquitetura da rede neural utilizada para identificação do processo é mostrada na figura 3.2.

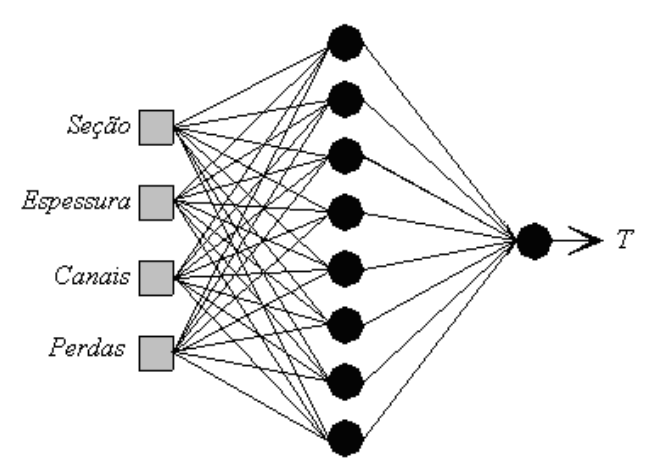

Figura 3.2 - Arquitetura da rede Perceptron.

Para arquitetura da figura 3.2 o número de neurônios (*n*) da camada escondida é estimado pelo do método de Kolmogorov, considerando quatro de entradas aplicadas a expressão (2.14):

$$
n = 2 \cdot 4 + 1 = 9
$$
neurônios

Para Fletcher-Gloss o número de neurônios da camada escondida será dado pela expressão (2.15):

$$
2 \cdot \sqrt{4 + 1} \le n \le 2 \cdot 4 + 1 \qquad 5 \le n \le 9
$$

A solução ótima apontou para 8 neurônios na camada escondida e um na camada de saída.

#### **3.2 Dados de Treinamento e Arquitetura Neural**

Para a elaboração da arquitetura neural foram efetuados ensaios experimentais em um transformador que fosse representativo do sistema de distribuição. Os dados de 300 transformadores

ensaiados foram gentilmente fornecidos pelo Professor Geromel, sem o qual não seria possível viabilizar este trabalho devido ao alto custo dos ensaios. Em seguida, foi escolhida a rede neural para identificação de um problema. Neste caso, foi escolhida a rede do tipo Perceptron multicamada, a qual é a mais adequada para este tipo de estudo.

Salienta-se que todos os ensaios experimentais foram realizados sob a luz das normas NBR10295, NBR5440 e NBR5356. Isto colabora com a credibilidade dos resultados obtidos no trabalho. Um ponto importante nesta abordagem é que todos os dados experimentais são dados práticos do problema, o que facilita sua aplicação real.

Para obtenção dos dados de treinamento foram utilizados os ensaios de perdas no cobre, de perdas em vazio e de resistência dos enrolamentos e posteriormente esses resultados de ensaio serão utilizados para a validação da proposta neural desenvolvida.

#### 3.2.1 Dados de treinamento do ensaio em vazio

O ensaio em vazio de transformadores procura a determinação das seguintes grandezas: perdas no núcleo, correntes em vazio, relação de transformação e parâmetros relacionados ao ramo magnetizante. Além dessas grandezas, esse ensaio permite analisar o formato não-senoidal da corrente em vazio e da corrente transitória de magnetização.

A figura 3.3 apresenta o ensaio em vazio caracterizado pela conexão Aron (Método dos dois wattímetros) efetuado no laboratório experimental em um transformador trifásico. Este ensaio é caracterizado pelos terminais de AT em aberto.

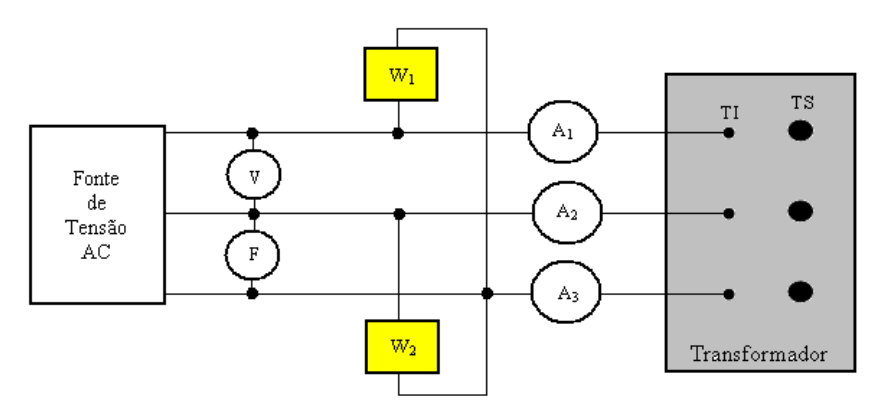

Figura 3.3 - Esquema do ensaio a vazio.

onde:

TS – são as tensões de alta tensão (AT)

TI – são as tensões de baixa tensão (BT)  $W_1$  e  $W_2$  – são wattímetros que indicam as perdas em (W) V – o voltímetro A<sub>1</sub>, A<sub>2</sub> e A<sub>3</sub> – são os amperímetros

F - o freqüencímetro

#### 3.2.2 Dados de treinamento do ensaio em curto circuito

O ensaio em curto circuito busca a determinação das perdas no cobre, a queda de tensão interna, a impedância, a resistência e a reatância percentuais.

A figura 3.4 apresenta o ensaio em curto circuito realizado no laboratório em um transformador trifásico. A diferença deste ensaio é que os terminais de BT ficam curto-circuitados.

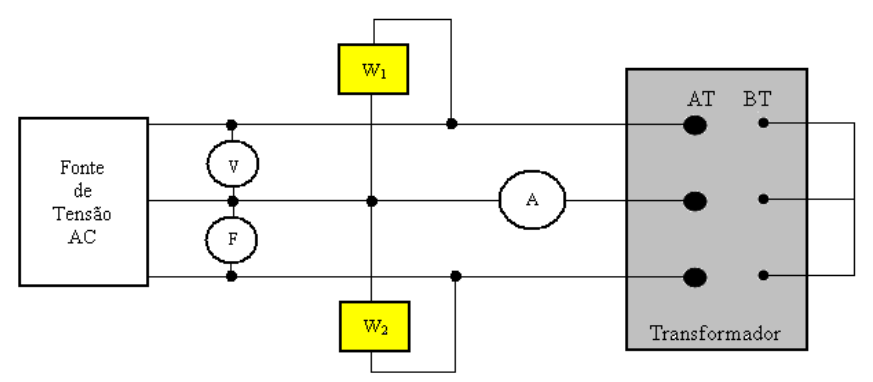

Figura 3.4 - Esquema do ensaio em curto circuito.

A Tabela 3.1 apresenta os valores de perdas totais obtidos da norma (NBR-5440).

| Tabela 9.1 - Valores maximos i vormanzado pela Febre 9440. |                     |                   |  |
|------------------------------------------------------------|---------------------|-------------------|--|
| Potência (kVA)                                             | Perdas em Vazio (W) | Perdas Totais (W) |  |
| 15                                                         | 120                 | 460               |  |
| 30                                                         | 200                 | 770               |  |
| 45                                                         | 260                 | 1.040             |  |
| 75                                                         | 390                 | 1.530             |  |
| 112,5                                                      | 520                 | 2.070             |  |
| 150                                                        | 640                 | 2.550             |  |

Tabela 3.1 - Valores máximos Normalizado pela NBR-5440.

Os valores apresentados na Tabela 3.1 podem variar de 10% para as perdas em vazio e 6% para as perdas totais, considerando-se um único transformador.

### 3.2.3 Ensaio de resistência dos enrolamentos

Os enrolamentos primário e secundário do transformador possuem como todo condutor, uma certa resistência elétrica. Essas resistências são as de resistências primária e secundária do transformador e são normalmente indicadas por  $R_1$  e  $R_2$  em cada fase.

Elas exercem sobre o funcionamento do transformador um duplo efeito: determinando uma queda ôhmica chamada queda ôhmica primária e secundária, e produzindo uma perda de energia por *Efeito Joule,* cuja potência constitui a perda no cobre do primário e secundário do transformador.

Para diminuir esta perda em limites estabelecidos por normas técnicas é preciso tornar suficientemente pequenas as resistências primárias e secundárias, escolhendo-se oportunamente a seção dos condutores do enrolamento.

Na realização deste ensaio devem ser registradas as resistências elétricas de cada enrolamento, os terminais onde foram medidas, bem como suas respectivas temperaturas. A resistência de transformadores trifásicos deve ser medida por fase.

O método de medição de resistência elétrica por Ponte de Wheatstone consiste de três resistores ajustáveis conhecidos e a resistência (X) a se medir, ligados em losango, sendo as diagonais constituídas pela fonte. E é pelo galvanômetro G, conforme figura 3.5. A medição é feita, variando-se o valor dos resistores (M), (N) e (P), de tal modo que os pontos (c) e (d) fiquem no mesmo potencial, igualdade verificada quando o galvanômetro "zerar".

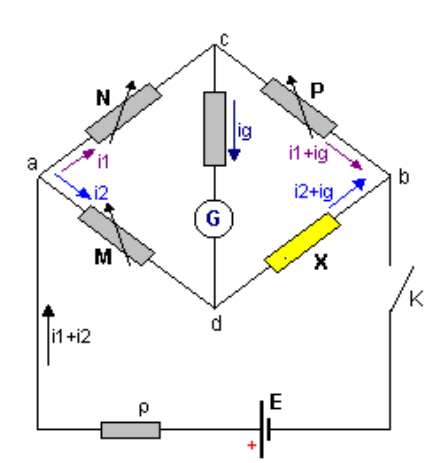

Figura 3.5 - Ponte de Wheatstone.

É importante citar que a corrente utilizada no ensaio não deve ser superior a 15% da corrente nominal.

No método de queda de tensão, se utilizados instrumentos de deflexão, devem ser feitas leituras com alguns valores diferentes de corrente, de modo a ficar demonstrada a constância dos valores de resistência calculados dessa maneira.

Antes do desligamento da fonte de corrente contínua, deve-se observar se os equipamentos de medição estão desligados, pois esta ao desligar pode produzir um transitório com sobretensões consideráveis.

Os valores de resistência medidos na temperatura do meio circulante são convertidos para outras temperaturas, através de,

$$
R_2 = R_1 \frac{\theta_2 + k}{\theta_1 + k} \tag{3.3}
$$

onde:

 $R_1$ = resistência medida na temperatura  $\theta_1$ , em [ $\Omega$ ] *R*<sub>2</sub>= resistência medida na temperatura θ<sub>2</sub>, em [Ω]  $k = 235$  para o cobre e 225,0 para o alumínio  $\theta$ <sup>1</sup> = temperatura do meio circundante, em [°C] <sup>θ</sup>*2*= temperatura de referência, em [°C]

É importante mencionar que, depois da obtenção dos dados experimentais, foram utilizados os mesmos para modelagem neural.

#### **3.3 Modelagem dos processos de Perdas Elétricas**

A rede neural artificial do tipo Perceptron Multicamadas foi empregada para identificar processos relacionados às perdas totais dos transformadores.

As variáveis que compõem os vetores de entrada da rede são definidas por grandezas que fazem parte do processo de perdas elétricas. Essas variáveis foram definidas como:

*RAT* é a resistência da bobina de alta tensão [Ω]  $R_{BT}$  é a resistência da bobina de baixa tensão [ $\Omega$ ]

*T* é a temperatura ambiente [°C] *Iex* é a corrente de excitação [A] *Pcu* é a perda no cobre [W] *Pvazio* é a perda a vazio [W].

O vetor de saída da rede neural foi composto por uma variável que representa a perda total (*PT*). A arquitetura da rede neural utilizada para identificação do processo é mostrada na figura 3.6.

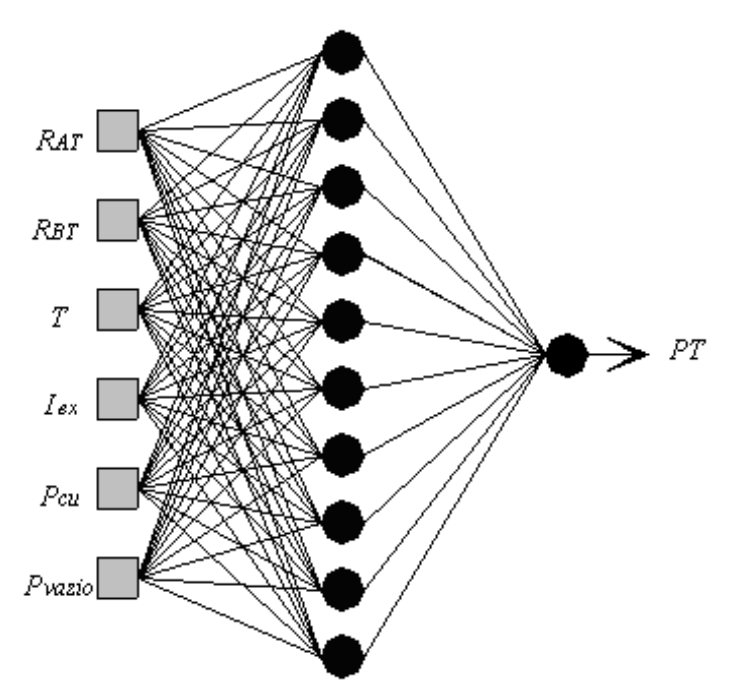

Figura 3.6 - Arquitetura da rede Perceptron para perdas totais.

Porém, os dois métodos heurísticos utilizados nesta dissertação permitem tratar *RAT* e *RBT* como uma única influência na arquitetura. Isto graças à similaridade dos efeitos das duas grandezas. Já arquitetura da figura 3.6 o número de neurônios (*n*) da camada escondida é justificada pela aplicação do método de Kolmogorov. Considerando cinco sinais de entrada aplicados a expressão (2.14) e não seis:

$$
n = 2 \cdot 5 + 1 = 11
$$
neurônios

Aplicando método de Fletcher-Gloss número de neurônios (*n*) da camada escondida pode ser fornecido pela expressão (2.15) como:

### $2 \cdot \sqrt{5} + 1 \le n \le 2 \cdot 5 + 1$   $5,47 \le n \le 11$

A solução ótima apontou para 10 neurônios na camada escondida e um na camada de saída.

### 3.3.1 Identificação de perdas totais

O treinamento da rede tem sido realizado pelo algoritmo Levenberg-Marquardt Modificado [7] os dados para o treinamento foram obtidos através de ensaios experimentais, considerando valores máximos, médios e mínimos das grandezas (*RAT, RBT, T, Iex, Pcu* e *Pvazio*) para cada tipo de simulação.

A seguir são apresentados os dados do transformador que representa a grande maioria dos transformadores que são instalados no sistema de distribuição.

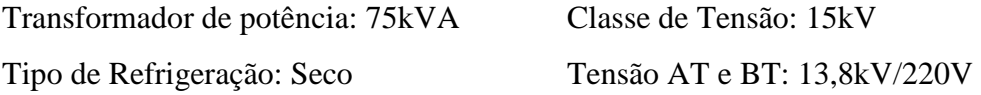

A topologia da arquitetura neural elaborada neste trabalho foi a seguinte:

Algoritmo de Treinamento: Trainbr Função de Ativação: Tangente-Sigmoide Topologia da RNA: Arquitetura: Perceptron Multicamadas Número de Camadas Escondidas: 1 Número de Neurônios das Camadas Escondidas: 10

### 3.3.2 Perda no cobre

A rede neural artificial do tipo Perceptron Multicamadas foi empregada para identificar processos relacionados às perdas no cobre dos transformadores.

As variáveis que compõem os vetores de entrada da rede neural foram definidas por grandezas que fazem parte do processo de perdas no cobre dos transformadores. Essas variáveis são definidas abaixo:

 $R_1$ ,  $R_2$  e  $R_3$  são as resistências da bobina de alta tensão ( $\Omega$ )

 $R_4$ ,  $R_5$  e  $R_6$  são as resistências da bobina de baixa tensão ( $\Omega$ )

 $T_A$  é a temperatura ambiente ( ${}^{\circ}$ C)

*Zcc* é a impedância de curto-circuito (%).

O vetor de saída da rede neural foi composto de uma única variável a qual representa perda no cobre (*Pcu)*.

A arquitetura da rede neural utilizada no processo é mostrada na figura 3.7.

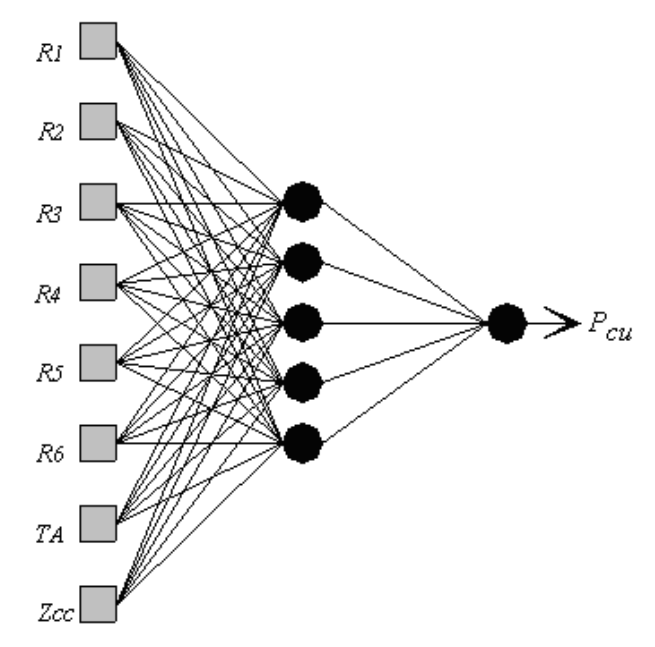

Figura 3.7 - Arquitetura da rede Perceptron para perdas no cobre.

Os dois métodos heurísticos permitem tratar *R1, R2 e R3* como similaridades das bobinas de baixa tensão (um só efeito). Idem para *R4, R5* e *R6* as bobinas de alta tensão. Já arquitetura da figura 3.7 o número de neurônios (*n*) da camada escondida é justificada pela aplicação do método de Kolmogorov. Considerando quatro sinais de entrada aplicados a expressão (2.14) e não oito:

$$
n = 2 \cdot 4 + 1 = 9
$$
neurônios

Pelo método de Fletcher-Gloss o número de neurônios (*n*) da camada escondida pode ser fornecido pela expressão (2.15):

$$
2 \cdot \sqrt{4} + 1 \le n \le 2 \cdot 4 + 1 \qquad 5 \le n \le 9
$$

A solução ótima apontou para 5 neurônios na camada escondida e um na camada de saída.

O treinamento da rede foi realizado pelo algoritmo Levenberg-Marquardt Modificado [7] os dados para o treinamento foram obtidos através de ensaios experimentais.

A seguir são apresentados os dados dos transformadores estudados:

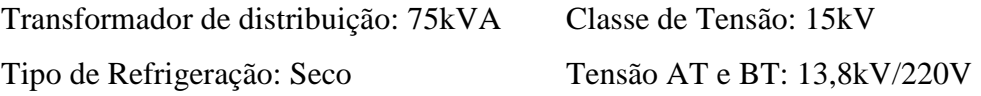

A topologia da arquitetura neural utilizada neste trabalho foi a seguinte:

Algoritmo de Treinamento: Trainbr Função de Ativação: Tangente-Sigmoide Topologia da RNA: Arquitetura: Perceptron Multicamadas Número de Camadas Escondidas: 1 Número de Neurônios das Camadas Escondidas: 5 (primeira camada) e 1 (segunda camada)

No capítulo 4 serão apresentados os resultados das redes.

# **Capítulo 4**

# 4. **Resultados e Análises**

#### **4.1 Identificação da Temperatura da Rede V**

A evolução do erro no processo de treinamento da RNA V em função do número de iterações é mostrada na figura 4.1. A parada do treinamento aconteceu no limite máximo de 584 épocas quando estabilizou o erro quadrático médio. Quantos aos dados utilizados na simulação foram comentados na sessão 3.2.

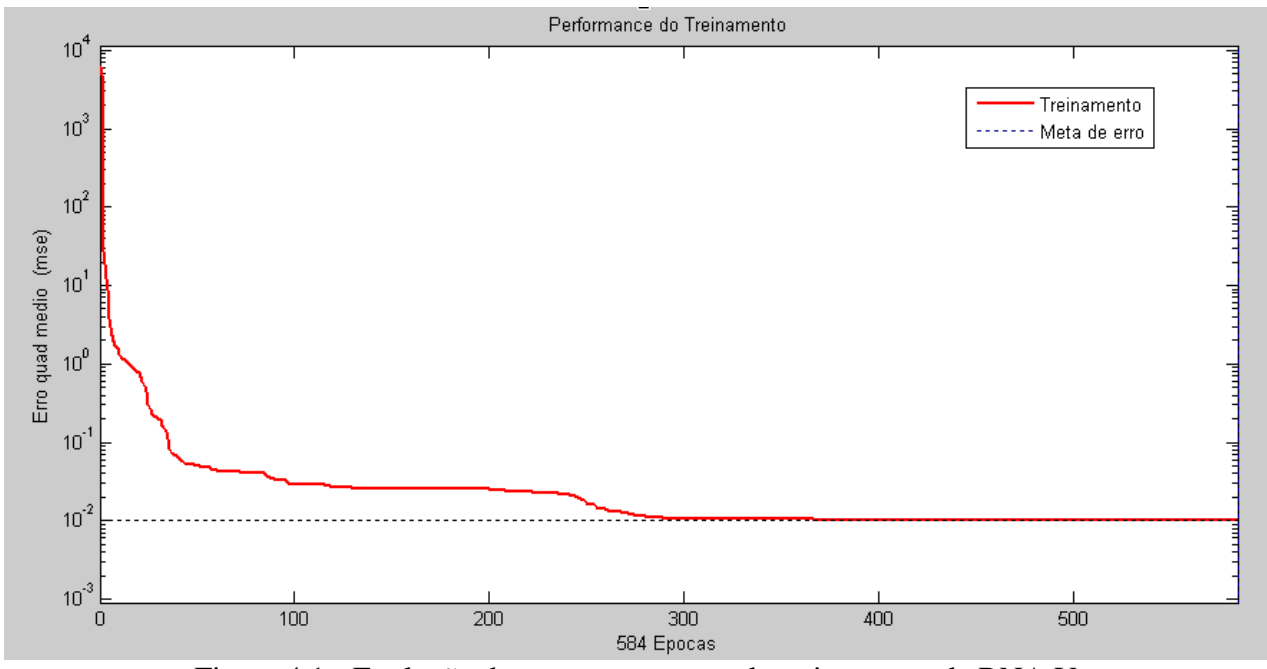

Figura 4.1 - Evolução do erro no processo de treinamento da RNA V.

Uma comparação entre os resultados estimados pela RNA V e os valores reais obtidos nos ensaios dos 300 transformadores é mostrada no gráfico Q-Q da figura 4.2 e 4.3, com a finalidade de validação e teste do poder de generalização da rede. Em que a temperatura da rede encontra-se bem ajustada com as respectivas temperaturas internas do equipamento.

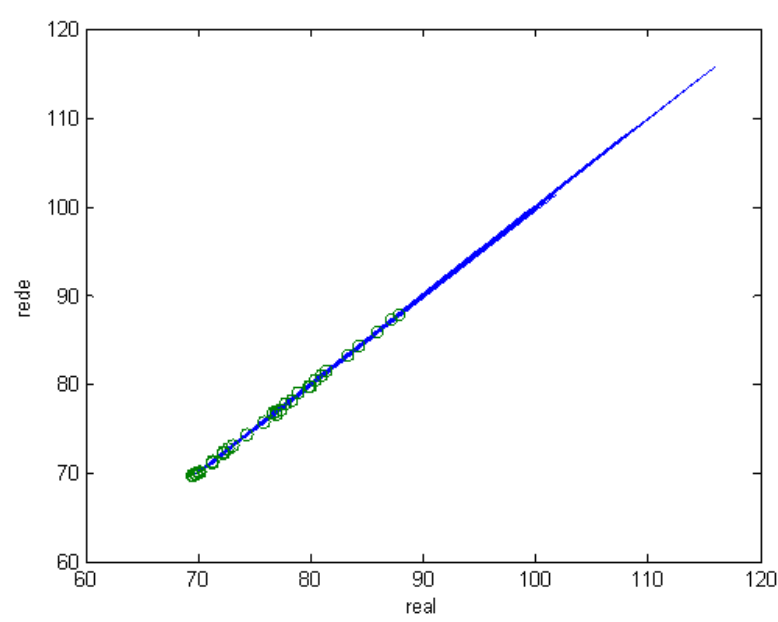

Figura 4.2 - Comparação de valores das temperaturas internas para fins de validação.

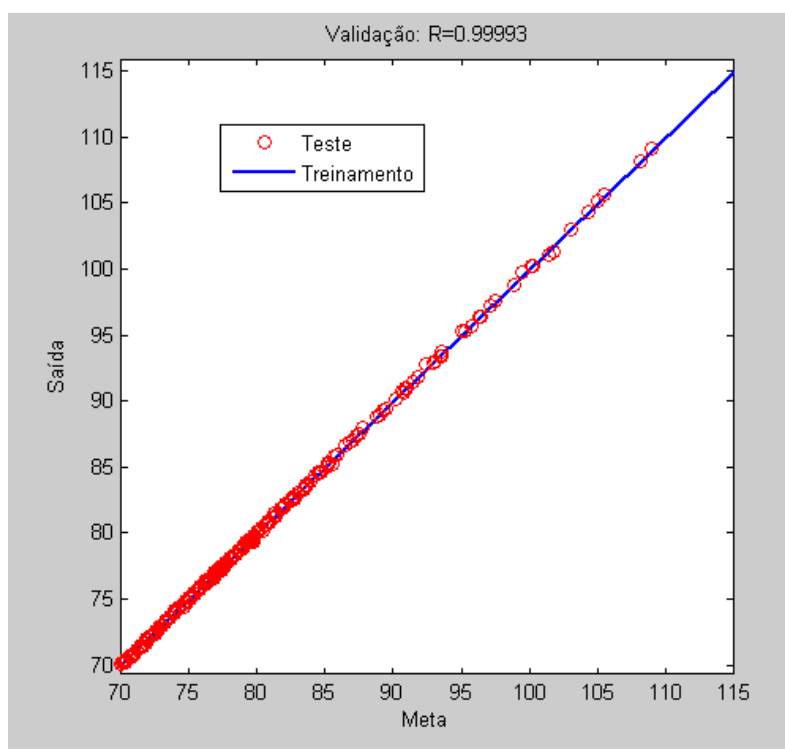

Figura 4.3 - Comparação de valores das temperaturas internas com a finalidade de testar a capacidade de generalização.

Os resultados conseguidos no treinamento da RNA V (figuras 4.2 e 4.3) confirmam que a mesma se encontra muito bem ajustada, inclusive quanto ao aspecto de generalização. A taxa de erro ficou restrita a valores muito pequenos. Estes fatos demonstram a habilidade da RNA V para a solução do problema em questão.

Foram utilizados 75% do banco de dados para o teste de generalização e 25% para verificação do treinamento. Conforme faixa de trabalho apresentada no item 2.3.2 do capítulo 2.

#### **4.2 Identificação das Perdas no Cobre**

Para a identificação das perdas no cobre foram consideradas as relações com a impedância de curto circuito, com a temperatura e as resistências das bobinas de baixa tensão e alta tensão.

A figura 4.4 mostra o comportamento da perda no cobre em relação à variação da impedância de curto-circuito. Na simulação foram empregados dados médios para as resistências das bobinas de BT e AT.

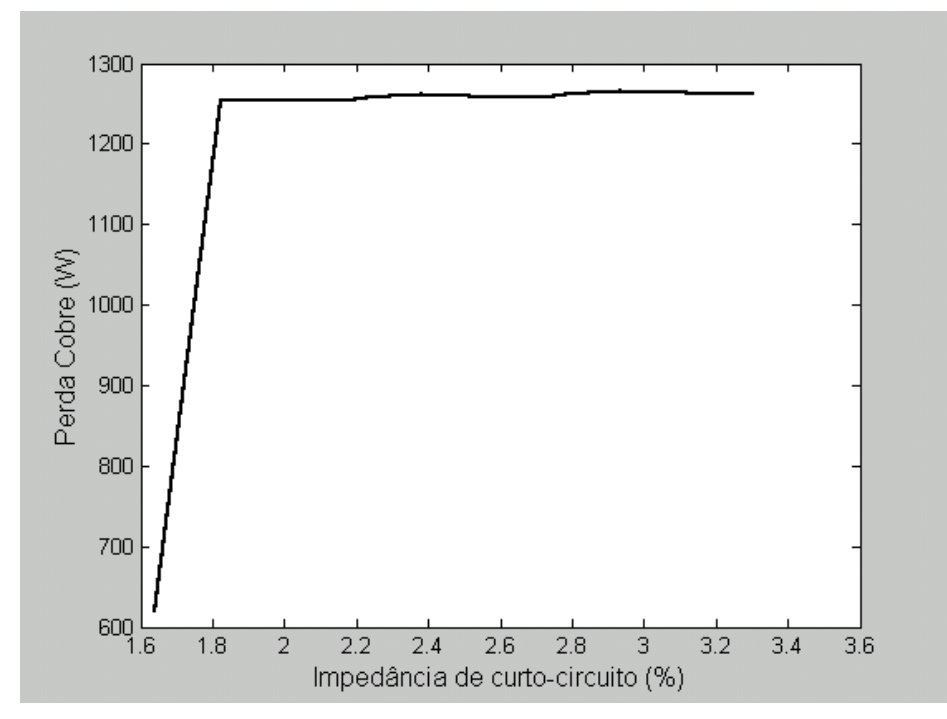

Figura 4.4 - Variação da Perda no Cobre x Impedância.

Observa-se na figura 4.4 que entre 1,6% e 1,8% ocorreu uma variação crescente com a perda no cobre. Mostra que, após uma rápida variação, a curva se mantém constante. Tal comportamento pode ser devido ao efeito térmico dentro do transformador. Geralmente, esta pequena variação de impedância não é observada com este tipo de detalhe. Devido a imperfeições nas montagens dos experimentos que são eliminados na simulação.

A identificação da impedância é importante, pois esta grandeza representa numericamente a relação entre a tensão do circuito e a tensão nominal do transformador.

A figura 4.5 mostra as perdas máximas do cobre com a variação da temperatura do transformador.

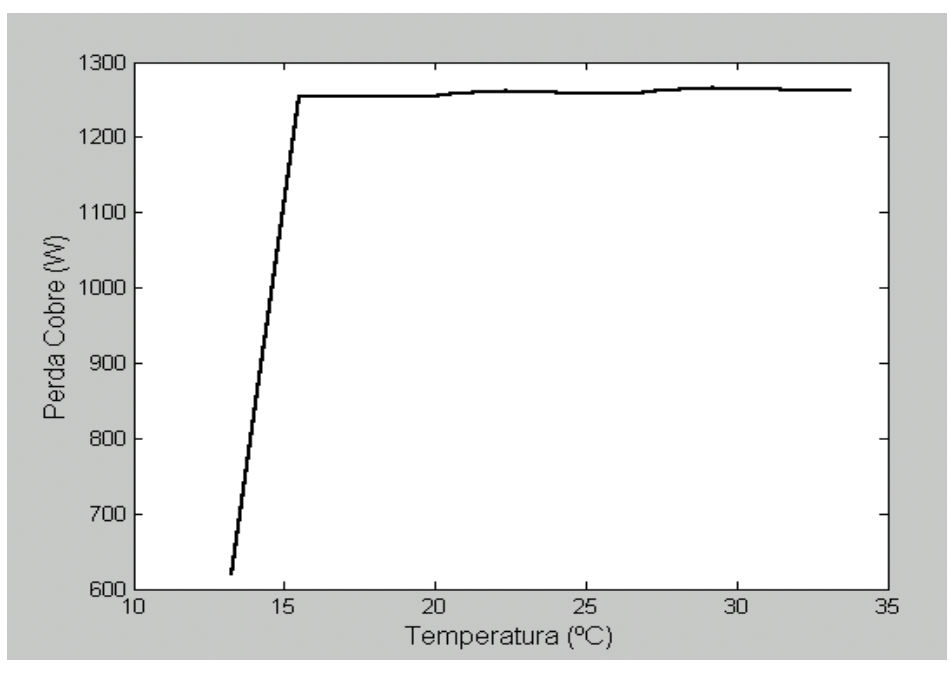

Figura 4.5 - Variação da perda no cobre x temperatura.

A figura 4.5, demonstra que existe uma dependência direta entre a temperatura e as perdas no cobre. Demonstra ainda que os intervalos entre 12ºC e 15ºC, os valores das perdas no cobre apresentam aumentos rápidos, crescentes e uniformes até o valor de 1250W (valor aceito por norma), a partir desta temperatura até 34ºC as perdas permanecem constantes. Isto pode acontecer devido à inércia do processo térmico, atingindo o limiar até uma saturação do material onde a cada acréscimo da temperatura a perda se mantém constante. Esse detalhe seria difícil de ser notado em medições experimentais. Pelos mesmos motivos já exposto anteriormente.

Esta identificação é muito importante para o projetista selecionar o tipo mais adequado de cobre, conhecendo os limites máximos de temperatura (pureza do material).

As figuras 4.6 e 4.7 representam à ligação das perdas no cobre em função das resistências de alta e de baixa tensão.

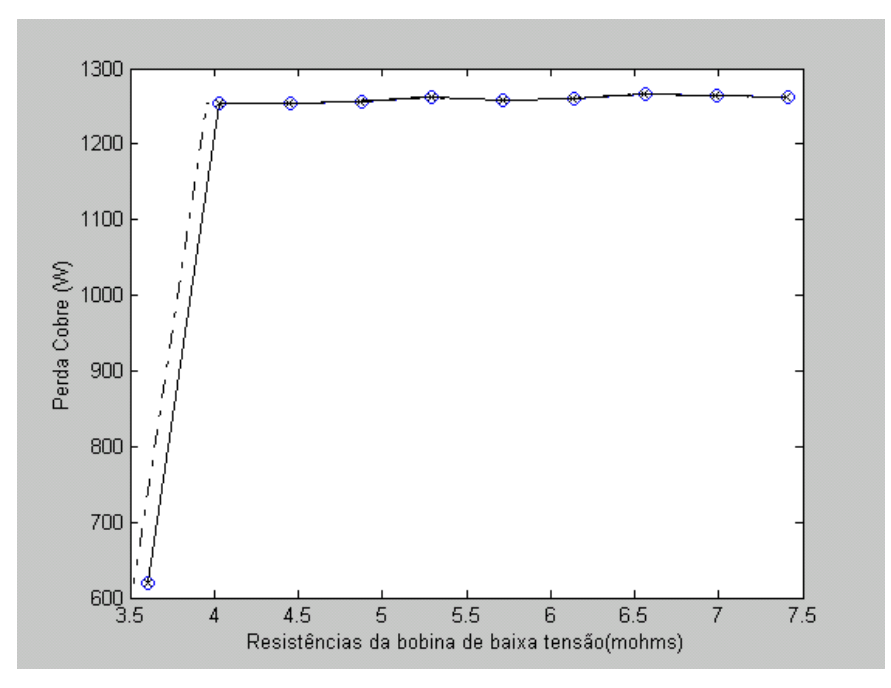

Figura 4.6 - Variação da perda no cobre x resistência das bobinas de baixa tensão.

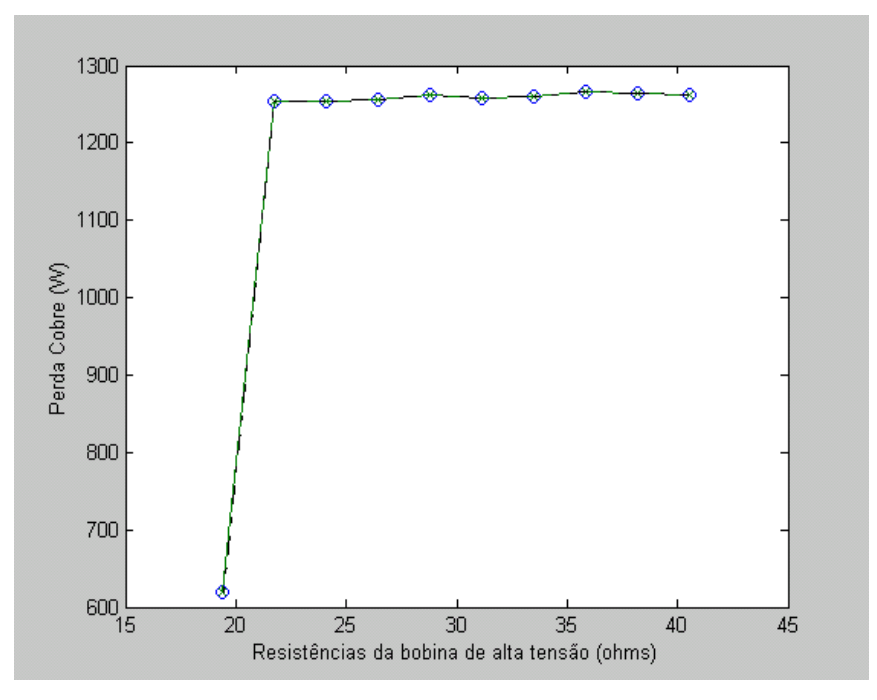

Figura 4.7 - Variação da perda no cobre x resistência das bobinas de alta tensão.

Salienta-se que, apesar de comportamentos semelhantes observados nas figuras, o importante das simulações são os valores encontrados (intensidade), o que seriam muito difíceis de serem calculados e estimados com ferramentas tradicionais. Nestas simulações, ainda é importante o conhecimento destas grandezas para o correto dimensionamento do transformador.

A Figura 4.8 apresenta a generalização das perdas no cobre feita pela rede desenvolvida, levando-se em conta uma saída desejada (real) e a saída da rede (estimada).

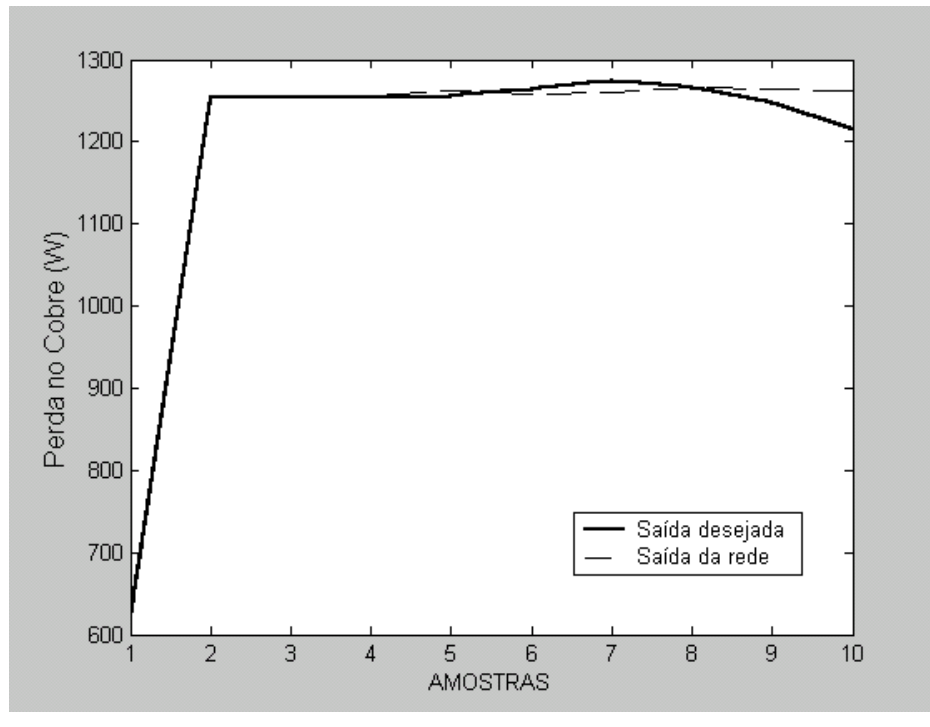

Figura 4.8 - Comportamento da rede para a perda no cobre.

A Tabela 4.1 apresenta uma comparação entre os valores generalizados pela rede neural e valores desejados (ensaiados) que não fizeram parte do treinamento da rede.

| Tubera 1.1 Ento relativo da perda no cobre |                          |                         |  |
|--------------------------------------------|--------------------------|-------------------------|--|
| Valores Experimentais<br>(kW)              | Resposta da Rede<br>(kW) | Erro Relativo<br>$(\%)$ |  |
| 1,2530                                     | 1,2547                   | 0,1356                  |  |
| 1,2545                                     | 1,2546                   | 0,0079                  |  |
| 1,2530                                     | 1,2565                   | 0,2793                  |  |
| 1,2565                                     | 1,2613                   | 0,3820                  |  |
| 1,2650                                     | 1,2583                   | 0,5296                  |  |

Tabela 4.1 - Erro relativo da perda no cobre

A tabela 4.1 mostra valores baixos de erro relativo, o que permite validar a abordagem neural para identificação de processos de perdas. Acarretando um erro médio relativo de 0,2668%.

Resultados para o transformador do item 3.4.2 são os seguintes:

- Erro médio: 0,8552
- Variância: 1,1051
- Desvio Padrão: 1,2213

#### **4.3 Identificação das Perdas Totais**

Assim, os resultados das simulações e discussões são apresentados para ilustrar a aplicação da abordagem neural proposta.

Nas figuras 4.4, 4.5 e 4.6 são apresentados valores e simulações das perdas totais considerando três tipos de situações: valores mínimos, valores médios e máximos das seguintes grandezas *RAT, RBT, Iex, Pcu* e *Pvazio*, as quais foram definidas no capítulo anterior.

Nas simulações a curva 1 representa os valores máximos, a curva 2 os valores médios e, a curva 3 os valores mínimos. É importante salientar que as simulações feitas com os valores máximos e médios das grandezas são hipotéticas com o objetivo de identificar possíveis problemas, no projeto, tanto nos aspectos construtivos, como também na qualidade do material utilizado.

A figura 4.9 apresenta o comportamento da perda total em relação à perda em vazio, considerando diferentes valores de *RAT, RBT, T, Iex* e *Pcu.*.

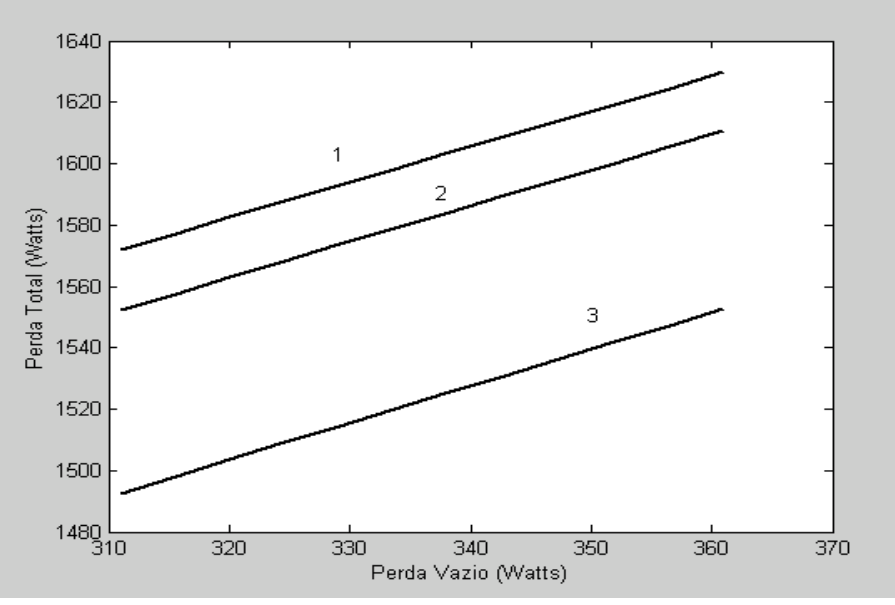

Figura 4.9 - Variação da Perda total x Perda em vazio.

Na figura 4.9, verifica-se uma tendência linear nas três curvas (efeito térmico), observa-se também que as curvas 1 e 2 mostram valores de perda total próximos, mesmo considerando os valores médios e máximos das grandezas já citadas. Este comportamento das três curvas, demonstra que a estimação dos fenômenos foi efetuada satisfatoriamente, pois se houvesse alguma não linearidade nas simulações representaria que a rede não aprendeu o processo para várias situações. Neste aspecto, é fundamental comentar que os valores simulados nas curvas estão em desacordo com os valores recomendados por norma. Entretanto, esta condição é uma situação extrema de projeto. Porém, fornece informações valiosas ao projetista de transformadores, uma vez que identifica qual a pior condição de projeto do transformador. Este tipo de detalhe seria quase impossível de ser verificado através de ferramentas convencionais, ou até através de ensaios experimentais. Este tipo de identificação também é valioso para fornecer subsídios ao projetista de transformadores para o projeto não ficar sub (curva 3) ou super (curva 1) dimensionado.

A figura 4.10, apresenta-se o comportamento da perda total em relação à perda no cobre, considerando valores diferentes de *RAT, RBT, T, Iex e Pvazio*.

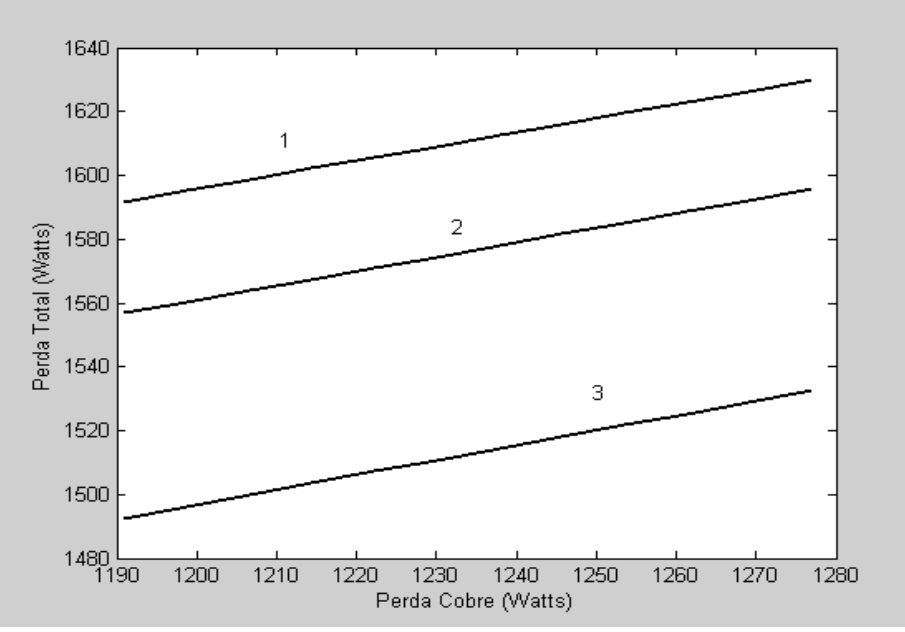

Figura 4.10 - Variação da Perda total x Perda no cobre.

Observa-se, na figura 4.10, o comportamento das perdas totais bem semelhantes aos da figura 4.9. Com a diferença que os valores médios e máximos estão mais distantes. Esta análise mostra a sensibilidade da ferramenta neural desenvolvida.

Esta observação também é muito particular, pois apresenta a contribuição das perdas no cobre em relação as perdas totais de um transformador. Isto é a principal diferença entre os atuais estudos em transformadores.

Na figura 4.11, têm-se o comportamento da perda total em relação a corrente de excitação, considerando três valores diferentes de *RAT ,RBT, T, Pcu e Pvazio*.

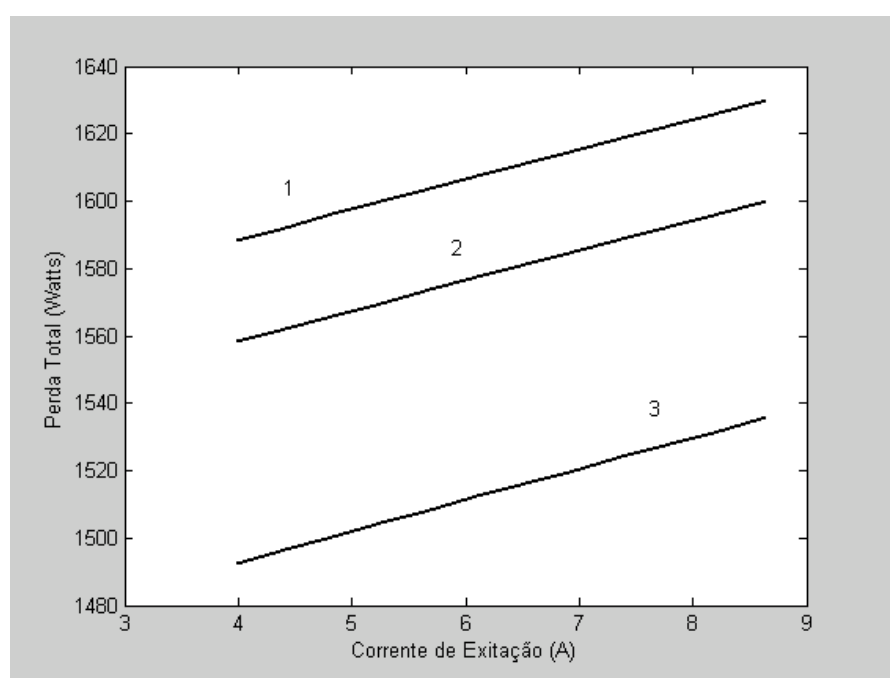

Figura 4.11 - Variação da Perda total x Corrente de excitação.

A partir da figura 4.11, verifica-se a influência da corrente de excitação no cômputo geral das perdas totais, esse detalhe seria quase impossível de ser observado com ferramentas convencionais, devido à complexidade encontrada na modelagem matemática do fenômeno. Geralmente a ponderação da corrente de excitação fica restrita apenas as perdas no núcleo (vazio).

A figura 4.12, apresenta a generalização da perda total realizada pela rede, levando-se em consideração uma saída desejada (real) e a saída da rede (estimada).

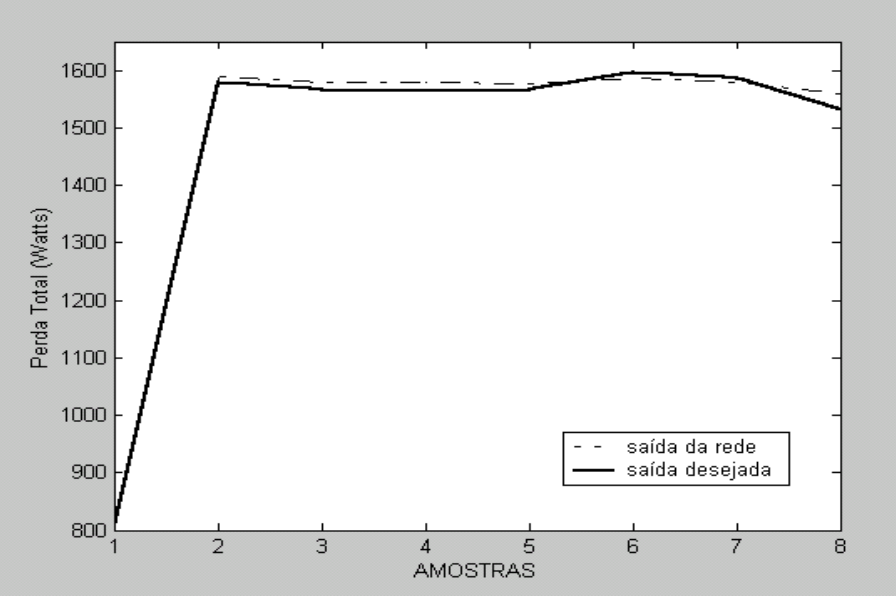

Figura 4.12 - Comportamento da rede para a perda total.

Verifica-se na figura 4.12, que o valor de teste ficou muito próximo dos valores obtidos nos ensaios de laboratório, evidenciando desta maneira, o sucesso desta aplicação para este tipo de problema.

A tabela 4.2 apresenta a comparação entre os valores generalizados pela rede neural e valores desejados (ensaiados) que não fizeram parte do treinamento da rede.

| <u> Lito Tenan esta perua con</u> |               |  |  |  |
|-----------------------------------|---------------|--|--|--|
| Resposta da Rede                  | Erro Relativo |  |  |  |
| (kW)                              | (% )          |  |  |  |
|                                   |               |  |  |  |
| 1,5968                            | 0,8198        |  |  |  |
| 1.5479                            | 1,1558        |  |  |  |
| 1,5748                            | 0,9559        |  |  |  |
| 1,5479                            | 1,3448        |  |  |  |
| 1,5845                            | 0,0947        |  |  |  |
| 1,6191                            | 0,3781        |  |  |  |
| 1,6237                            | 0,1665        |  |  |  |
| 1,5727                            | 0,5878        |  |  |  |
| 1,6344                            | 0,7024        |  |  |  |
| 1,5935                            | 0,3463        |  |  |  |
| 1,5612                            | 0,6238        |  |  |  |
| 1,5172                            | 2,1161        |  |  |  |
|                                   |               |  |  |  |

Tabela 4.2 - Erro relativo da perda total

Com a tabela 4.2, é possível verificar que os valores de erro relativo são muito baixos, o que mostra o sucesso no desenvolvimento da arquitetura neural. Acarretando um erro médio relativo de 0,7743%.

Resultados para o transformador do item 3.3.1 são os seguintes:

- Erro médio: 0,3425
- Variância: 0,0637
- Desvio Padrão: 0,2524

# **Capítulo 5**

# 5. **Conclusão**

#### **5.1 Conclusão**

As habilidades de aprender a partir de sua própria experiência e generalizar soluções mostraram-se de grande valia, quando aplicadas em sistemas que apresentam comportamento não linear ou descontínuo e envolvendo uma grande quantidade de variáveis. Como no caso dos estágios do projeto de transformadores, onde os resultados conseguidos no treinamento das RNAs e apresentados através do gráfico Q-Q do capítulo 4 para a temperatura do enrolamento comprova a eficiência das RNAs na solução de problema. Os referidos gráficos comparam os valores estimados nas saídas das RNAs com aqueles reais obtidos como resultado dos ensaios em que os transformadores foram submetidos.

Os resultados das comparações apontam que as redes encontram-se bem ajustadas e generalizadas. As taxas de erro, no final dos treinamentos, assumiram valores baixos.

Quanto à precisão dos parâmetros estimados, estes servem como subsídios no aprofundamento do estudo dos fenômenos que definem e relacionam o comportamento de cada parâmetro nos projetos de futuros transformadores. O que demonstra que as habilidades das RNAs não se limitam às soluções de problemas, mas também, no melhoramento do estudo comportamental dos relacionamentos entre as variáveis. A partir da noção do comportamento extraída por intermédio de simulações usando RNAs é possível obter funções mais reais para representar os parâmetros de projeto e suas inter-relações. Isto foi uma motivação para continuidade do trabalho.

O projeto de transformadores de potência é trabalhoso, acarretando várias tentativas para atingir resultados satisfatórios. Parte dessa complexidade deve-se à grande quantidade de variáveis envolvidas nos cálculos e ao fato do relacionamento entre algumas das variáveis não estar bem definido. É também evidente a dificuldade para estabelecer funções ou padrões que relacionem os parâmetros finais desejados aos parâmetros iniciais de projeto. Esse fato faz o projetista rever

experiências de projetos anteriores com características semelhantes ao atual. A utilização de uma ferramenta computacional baseada em redes neurais artificiais, para a solução deste problema, minimiza o tempo do projeto e proporciona um aumento na precisão das estimativas dos seus parâmetros finais, constituindo uma das contribuições desse trabalho.

Mais especificamente, a utilização de sistemas inteligentes no projeto de transformadores vem da capacidade que as redes neurais têm para tratar sistemas onde o relacionamento entre as variáveis do processo é não linear ou não se encontra bem definido. Contudo, esse trabalho torna-se impraticável, sem a existência de um histórico detalhado dos dados e do comportamento real dos equipamentos construídos com base nestes.

O termo "Sistemas Inteligentes" sinaliza para a possibilidade da aplicação, no projeto de transformadores, das RNAs em conjunto com outros tipos de sistemas inteligentes. Uma possibilidade, que fica como proposta para futuros trabalhos, é a aplicação de outros sistemas no procedimento de amostragem para a composição do banco de dados. Estes sistemas teriam como finalidade obter de forma sistematizada um banco de dados representativo das condições específicas de uma certa indústria e da contínua evolução dos materiais e processos de fabricação, por ela utilizados.

#### **5.2 Publicações**

FINOCCHIO, Marco Antonio Ferreira; DE FRANÇA, José Alexandre. Modelo Térmico para Transformadores a Seco e Previsão da Temperatura de Topo. VI ENDITEC – VI Encontro Nacional de Difusão Tecnológica. Medianeira: UTFPR, 2009.

FINOCCHIO, Marco Antonio Ferreira; DE FRANÇA, José Alexandre. Modelo Térmico para Transformadores a Seco e Previsão da Temperatura de Topo. Revista de Ensino de Engenharia. ABENGE, 2010.
# **Bibliografia**

- [01] Paul Georgilakis, Nikos Hatziargyriou e Dimitrios Paparigas; "Artificial Intelligence Helps Reduce Transformer Iron Losses"; IEEE Computer application in power; 41-46; Outubro; 1999.
- [02] Simon Haykin. Neural Networs and Learning Machines. 3ª ed.. New York: Prentice Hall, 2008.
- [03] A. P Braga, A. P. L. F. de Carvalho e T. B. Ludemir. Redes Neurais Artificiais Teoria e Aplicações. Rio de Janeiro: LTC, 2000.
- [04] Fernando José Von Zuben. "RNAs Notas de aula". Campinas: Unicamp, 2001.
- [05] I. N. da Silva, M. M. Imamura e A. N. de Souza. The Application of Neural Networks to the analysis of Dissolved Gases in Insulating Oil Used in Transformers. Proceedings of the IEEE International Conference on Systems Man Cybernetics, 2000.
- [06] Cassia Yuri Tatibana e Deisi Yuki Kaetsu. Curso de Redes Neurais Artificiais. UEM, 2001.
- [07] M. Hagan e M. Menhaj; "Training feedforward networks with the Marquardt algorithm"; IEEE Transaction on neural networks; 989-993; Novembro; 1994.
- [08] Stevenson, William J.. Estatística Aplicada à Administração. São Paulo: Harbra Ltda, 1986.
- [09] Linden W. Pierce. Thermal Considerations in Specifying Dry-Type Transformers. IEEE Transactions on Industry Applications, Vol. 30, no 4, July/August 1994.
- [10] Sen P.K.. Application Guidelines for Dry-Type Distribution Power Transformers. IEEE, 2003.
- [11] Gray Alexander, Wallace G. A.. Eletrotécnica Princípios e Aplicações. Rio de Janeiro: LTC, 1964.
- [12] Souto O. C. N.. Modelagem e Análise do Desempenho Térmico de Motores de Indução sob Condições Não Ideais de Alimentação. Tese de Doutorado. Uberlândia: UFU, Dezembro/2001.
- [13] Fuchs E. F., Roesler D. J., Kovacs K. P., "Aging of Electrical Appliances due to Harmonics of the Power Systems Voltage", IEEE Transactions on Power Delivery, vol. PWRD-1 no 3, July 1988.
- [14] Delaiba A. C.. Comportamento de Transformadores com Cargas Não Lineares: Uma Abordagem Analítica, experimental e Numérica pelo Método dos Elementos Finitos. Tese de Doutorado. São Paulo: USP, 1997.
- [15] Montsinger V. M., "Loading Transformers by Temperature", AIEE Transaction, vol. 32, 1913.
- [16] Dixon R. R., "Thermal Aging Prediction from an Arrhenius Plot with Only Data Point", IEEE Transaction Electrical Insulation, vol. EI-15, no 4, 1980, pp331-334, 1980.
- [17] Pacheco, Cláudio R.. Modelagem e Análise do Desempenho Térmico de Cabos Elétricos Isolados no Contexto da Qualidade da Energia Elétrica. Tese de Doutorado. Uberlândia: UFU, Abril/2002.
- [18] NBR 5356. Transformadores de Potência. 2007.
- [19] NBR 5440. Transformadores de distribuição. 2010.
- [20] E. Ras Oliva. Transformadores de potencia, de medida, y de protección. 3ª ed.. Barcelona: Marcombo, 1975.
- [21] S. A. Stigant e A. C. Franklin; "The J&P Transformer Book a practical technology of the power transformer"; JohnWiley & Sons; N. York; 1973.
- [22] L. F. Blume, A. Boyajian, G. Camili, T. C. Lennox e S. Minneci, V. M. Montsinger; "Transformer Engineering"; 2ª edição; Gec - John Wiley & Sons Inc; N. York; 1951.
- [23] Schimdt, Walfredo. Materiais Elétricos. Vol. 2, 2ª ed..; São Paulo: Edgard Blücher Ltda, 2008.
- [24] John J Winders, Jr; "Power Transformers Principles and Applications"; Marcel Dekker, Inc; N. York; 2002.
- [25] Nelson Jhoe Batistela. Caracterização e Estimação das Perdas Eletromagnéticas em lâminas de aço-silício. Tese de Doutorado. Florianópolis: UFSC, 2000.
- [26] Caio C. O. Ramos, André N. de Souza, Lucas I. Pereira, Danilo S. Gastaldello, Maria G. Zago e João P. Papa. "Técnicas Inteligentes Aplicadas na Identificação de Consumidores Industriais Fraudadores de Energia Elétrica". The 8th Latin-American Congresso on Electricity Generation and Transmission. CLAGTEE, 2009.
- [27] G. Lupi Filho, R. A. S. Fernandes, A. A. Vallada, I. N. da Silva e R. A. C. Altafim. "Um Estudo Comparativo entre Abordagens Convencionais e Redes Neurais Artificiais para Diagnóstico de Transformadores de Potência". VIII CBQEE Conferência Brasileira de Qualidade de Energia Elétrica. Blumenau, 2009.
- [28] D. G. T. da Silva e J. C. Rossi. "Um Estudo sobre a perda de vida útil em transformadores de distribuição quando alimentam cargas não lineares". VI SBQEE Seminário Brasileiro sobre Qualidade da Energia Elétrica. Belém, 2005.
- [29] Bastos, João Pedro Assumpção. Eletromagnetismo para engenharia: estática e quase estática. Florianópolis: Editora da UFSC, 2004.
- [30] Spandri, Renato. Introdução a redes neurais. *Controle & Instrumentação*, São Paulo: Editora Técnica Comercial Ltda, nº 43, p. 68-73, fev. 2000.
- [31] Barreto, Guilherme de Alencar. Percepton multicamadas e o algoritmo de retropropagação do erro. Publicação interna: Programa de pós-graduação em engenharia de teleinformática. Fortaleza: UFC, 2007.
- [32] Silva, Ivan Nunes da; Spatti, Danilo Hernane; Flauzino, Rogério Andrade. Redes neurais artificiais: para engenharia e ciências aplicadas. São Paulo: Artliber, 2010.
- [33] Geromel, L. H.; The Application of Artificial Neural Networks in Power Transformer Design, IEEE Induscon, CD, 2002.
- [34] Battiti, R. First and second order method for learning: between steepest descent and Newton's method. Neural Computation. v. 4, n2, pp. 141-166, 1992.
- [35] Foresse, F. D.; Hagan, M. T. Gauss-Newton approximation to neural networks. In: International Joint Conference on Neural Networks, pp. 1930-1935, 1997.

# *Apêndice A*

### **Algoritmos de Simulação das Redes**

Os algoritmos a seguir foram implementados em MATLAB para determinação da temperatura dos enrolamentos, as perdas totais, perdas a vazio e as resistências dos enrolamentos.

Neste trabalho para analisar a temperatura dos enrolamentos foi utilizada uma rede neural do tipo MLP de característica acíclica.

A.1 Treinamento da Rede V (Temperatura dos Enrolamentos)

Treinamento:

```
%-----Montando o conjunto de padrões
load amostrate;
N=length(amostraTe);
a=randperm(N);
Trafo=amostraTe(a,:);
Nt=round(3*N/4);
%-----Treinamento
Wt=Trafo(1:Nt,1);Ncat=Trafo(1:Nt,2);
Amt=Trafo(1:Nt,3);
Dmt=Trafo(1:Nt,4);
Tet=Trafo(1:Nt,5);%-----Teste
W=Trafo(Nt:N,1);
Nca=Trafo(Nt:N,2);
Am=Trafo(Nt:N,3);
Dm=Trafo(Nt:N,4);
Te = \text{Traf}_0(Nt;N,5);%-----Parâmetros de treinamento
nni1=8:
F1='tansig';
F2='purelin';
nette=newff([min(Wt) max(Wt);min(Ncat) max(Ncat);min(Amt) max(Amt);min(Dmt) max(Dmt)],[nni1 
1],{F1,F2},'trainlm');
%inicializando a rede
nette.initFcn = 'initialay';nette.layers{1}.initFcn='initnw';
nette.layers{2}.initFcn='initwb';
nette.inputWeights{1}.initFcn = 'rands';
nette.biases{1}.initFcn = 'rands';
nette.biases\{2\}.initFcn = 'rands';
nette=init(nette);
%parâmetros usados no treinamento(erro limite e épocas)
```
nette.trainParam.goal=0.001; nette.trainParam.epochs=3000; nette.trainParam.show=5; %-----Treinamento da rede [nette,tr]=train(nette,[Wt';Ncat';Amt';Dmt'],Tet'); save nette nette;

#### A.2 Perdas no Cobre

#### A aborda o algoritmo para teste da rede neural de um Transformdor de 75kVA.

% PROGRAMA DE POS GRADUAÇAO EM ENGENHARIA ELETRICA

% Marco Antonio Ferreira Finocchio

% Algoritmo para teste de RNA (Transformador:75KVA)

% Matriz com dados de todas as redes....

clear all;

load net\_pcu\_5nova7; % arquivo que contem net, maxis e mins

%Matriz dos dados de teste

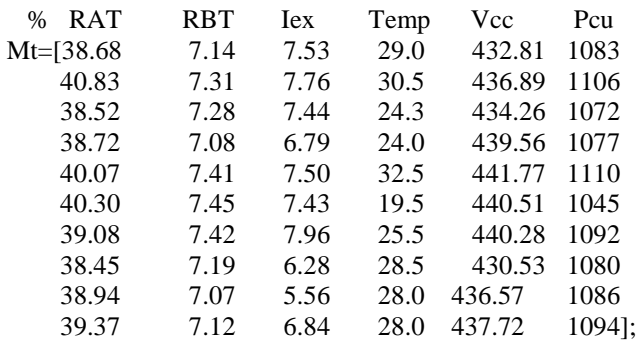

% vetorizaçao......

vet\_max\_RAT = LINSPACE(max( $Mt(:,1)$ ),max( $Mt(:,1)$ ),10); vet\_max\_RBT = LINSPACE( $max(Mt(:,2)),max(Mt(:,2)),10)$ ; vet\_max\_Iex = LINSPACE(max( $Mt(:,3)$ ),max( $Mt(:,3)$ ),10); vet max  $Temp = LINSPACE(max(Mt(:,4)),max(Mt(:,4)),10);$ vet max  $Vcc=LINSPACE(max(Mt(:,5)),max(Mt(:,5)),10);$ vet\_max\_Pcu=LINSPACE(max(Mt(:,6)),max(Mt(:,6)),10);

vet min  $RAT = LINSPACE(min(Mt(:,1)),min(Mt(:,1)),10);$ vet min  $RBT = LINSPACE(min(Mt(:,2)),min(Mt(:,2)),10);$ vet\_min\_Iex = LINSPACE(min(Mt(:,3)),min(Mt(:,3)),10); vet\_min\_Temp =  $LINSPACE(min(Mt(:,4)),min(Mt(:,4)),10);$ vet\_min\_Vcc = LINSPACE(min(Mt(:,5)),min(Mt(:,5)),10); vet\_min\_Pcu=  $LINSPACE(min(Mt(:,6)),min(Mt(:,6)),10);$ 

escala\_RAT = LINSPACE(min(Mt(:,1)),max(Mt(:,1)),10); % linearizado....do minimo ao maximo em 12 steps.... escala\_RBT = LINSPACE(min( $Mt(:,2)$ ),max( $Mt(:,2)$ ),10); escala\_Iex= LINSPACE(min( $Mt(:,3)$ ),max( $Mt(:,3)$ ),10); escala\_Temp = LINSPACE(min(Mt(:,4)),max(Mt(:,4)),10);  $\text{escala\_Vcc} = \text{LINSPACE}(\text{min}(\text{Mt}(:,5)),\text{max}(\text{Mt}(:,5)),10);$ 

escala\_Pcu = LINSPACE(min(Mt(:,6)),max(Mt(:,6)),10);

soma $RAT=cumsum(Mt(:,1));$ soma\_RBT=cumsum( $Mt(:,2)$ ); soma\_Iex=cumsum $(Mt(:,3))$ ; soma\_Temp=cumsum(Mt(:,4)); soma\_Vcc=cumsum $(Mt(:,5));$ soma $Peu = cumsum(Mt(:,6));$ 

media\_RAT = LINSPACE(soma\_RAT(10)/10,soma\_RAT(10)/10,10); media\_RBT = LINSPACE(soma\_RBT(10)/10,soma\_RBT(10)/10,10); media Iex = LINSPACE(soma Iex(10)/10,soma Iex(10)/10,10); media  $Temp = LINSPACE(soma Temp(10)/10,soma Temp(10)/10,10);$ media  $Vcc = LINSPACE(somaVec(10)/10,somaVec(10)/10,10);$ media\_Pcu= LINSPACE(soma\_Pcu(10)/10,soma\_Pcu(10)/10,10);

%%%%% MATRIZ M DE TESTE %%%%%%%%%%%%%%%%%%%%%%%%%%%%%%%%%%%%%%% %%%%%%%%%%%%%%%%%%%%%%%%%%%%%%%%%%%%%%%%%%%%%%%%%%%%%%%%% %%%%%%%%%%%%%%%%%% GRAFICO 1 ........Pcu X Vcc................................................... %%%%%%%%%%%%%%%%%%%%%%%%%%%%%%%%%%%%%%%%%%%%%%%% %%% Simulaçao 1: Pt x Pvazio com variacao de perda a vazio e demais variaveis com valores m´edios

 $X=$  [media\_RAT media\_RBT media\_Iex media\_Temp escala\_Vcc];% Vetor com dados lineares d=[ escala\_Pcu]; % valor linearizado de escala\_PT % Vetor de saída

X=tramnmx(X,min\_x,max\_x); 6 % Normaliza as Entradas da Matriz de Teste resposta1\_med=sim(net,X)'; % Simula a saída da rede (Resposta normalizada) resposta2\_med=postmnmx(resposta1\_med,min\_d,max\_d); % saída da rede (Resposta não-normalizada) plot(escala\_Vcc,resposta2\_med); resposta3=[d' resposta2\_med];

 %PÓS-PROCESSANDO OS DADOS DE SAÍDA DA REDE resposta2=postmnmx(resposta1\_med,min\_d,max\_d); % saída da rede (Resposta não-normalizada)

% MOSTRA RESPOSTA DA REDE || RESPOSTA DESEJADA || resposta3=[d' resposta2]; %Calculando o erro relativo entre a resposta da rede e a resposta desejada erro\_relativo=abs $(100*(resposta3(:,1)-resposta3(:,2))$ ./resposta3(:,1)); %Mostra resposta da rede, resposta desejada, erro relativo resposta4=[d' resposta2 erro\_relativo]; %Calculando o erro relativo m´edio e a vari^ancia Erro\_Medio=mean(erro\_relativo) Desvio Padrao=std(erro relativo) variancia=Desvio\_Padrao^2

%%% Simulaçao 2: Pt x Pvazio com variacao de perda a vazio e demais variaveis em maximos

 $X=$  [vet max RAT vet max RBT vet max Iex vet max Temp escala\_Vcc];% Vetor com dados lineares d=[ escala\_Pcu]; % valor linearizado de escala\_PT % Vetor de saída

X=tramnmx(X,min\_x,max\_x); % Normaliza as Entradas da Matriz de Teste resposta1\_max=sim(net,X)'; % Simula a saída da rede (Resposta normalizada) resposta2\_max=postmnmx(resposta1\_max,min\_d,max\_d); % saída da rede (Resposta não-normalizada) plot(escala Vcc, resposta2 max); %%% Simulação 3: Pt x Pvazio com variação de perda a vazio e demais variaveis em maximos

 $X =$  [vet min RAT vet\_min\_RBT vet\_min\_Iex vet\_min\_Temp escala\_Vcc];% Vetor com dados lineares d=[ escala Pcu]; % valor linearizado de escala PT

% Vetor de saída

 $X=$ tramnmx $(X, min \ x, max \ x)$ ; % Normaliza as Entradas da Matriz de Teste respostal  $min = sim(net, X)$ . % Simula a saída da rede (Resposta normalizada) resposta $2 \text{ min}$ =postmnmx(resposta) min.min d.max d): % saída da rede (Resposta não-normalizada) plot(escala Vcc, resposta2 min);

plot(escala Vcc, resposta2 min, '-o', escala Vcc, resposta2 max, '-x', escala Vcc, resposta2 med, '-.') ylabel('Perda Cobre'); xlabel('Vcc');

#### 

disp ('....pause ........Vcc x Pcu');

pause;

%%% Simulacao 1: Pt x Pvazio com variacao de perda a vazio e demais variaveis com valores m'edios

 $X = [escala RAT]$ media RBT media Iex media Temp media Vcc];% Vetor com dados lineares d=[ escala\_Pcu]; % valor linearizado de escala\_PT

% Vetor de saída

% Normaliza as Entradas da Matriz de Teste  $X=$ tramnmx $(X, min_x, max_x);$ % Simula a saída da rede (Resposta normalizada) respostal\_med= $sim(net,X)$ ; resposta2 med=postmnmx(resposta1 med,min d,max d); % saída da rede (Resposta não-normalizada) plot(escala\_RAT,resposta2\_med);

% resposta $3 = [d'$  resposta $2$  max];

%%% Simulação 2: Pt x Pvazio com variação de perda a vazio e demais variaveis em maximos

 $X = [escala_RAT]$ vet max RBT vet max Iex vet\_max\_Temp vet\_max\_Vcc];% Vetor com dados lineares d=[ escala Pcu]; % valor linearizado de escala PT

 $X=$ tramnmx $(X, \text{min } x, \text{max } x)$ : % Normaliza as Entradas da Matriz de Teste respostal  $max = \text{sim}(\text{net}.\mathbf{X})$ . % Simula a saída da rede (Resposta normalizada) resposta2\_max=postmnmx(resposta1\_max,min\_d,max\_d); % saída da rede (Resposta não-normalizada) plot(escala\_RAT,resposta2\_max);

%%% Simulação 3: Pcu x RAT com variação de perda a vazio e demais variaveis em maximos

% Vetor de saída

 $X = [escala RAT]$ vet min RBT vet min Iex vet\_min\_Temp vet\_min\_Vcc];% Vetor com dados lineares d=[ escala\_Pcu]; % valor linearizado de escala\_PT

% Vetor de saída

X=tramnmx(X,min\_x,max\_x); % Normaliza as Entradas da Matriz de Teste % Simula a saída da rede (Resposta normalizada) respostal min=sim(net, $X$ )'; resposta2\_min=postmnmx(resposta1\_min,min\_d,max\_d); % saída da rede (Resposta não-normalizada) plot(escala RAT, resposta2 min);

plot(escala RAT.resposta2 min.'-o'.escala RAT.resposta2 max.'-x'.escala RAT.resposta2 med.'-.') vlabel('Perda Cobre'): xlabel('RAT')

disp ('....pause ........PCu x RAT');

pause

%%% Simulação 1: Pt x Pvazio com variação de perda a vazio e demais variaveis com valores m'edios

 $X =$ [media RAT escala RBT media Iex media Temp media Vcc];% Vetor com dados lineares d=[ escala\_Pcu]; % valor linearizado de escala\_PT

% Vetor de saída

% Normaliza as Entradas da Matriz de Teste  $X=$ tramnmx $(X, min_x, max_x);$  $respostal\_med=sim(net,X)$ ; % Simula a saída da rede (Resposta normalizada) resposta2\_med=postmnmx(resposta1\_med,min\_d,max\_d); % saída da rede (Resposta não-normalizada) plot(escala\_RBT,resposta2\_med);

% resposta $3 = [d'$  resposta $2$  max];

%% Simulação 2: Pt x Pvazio com variação de perda a vazio e demais variaveis em maximos

 $X = [vet_max_RAT]$ escala RBT vet\_max\_Iex vet\_max\_Temp vet max Vccl:% Vetor com dados lineares d=[ escala Pcu]; % valor linearizado de escala PT

% Vetor de saída

% Normaliza as Entradas da Matriz de Teste  $X=$ tramnmx $(X, min_x, max_x);$ respostal  $max = sim(net, X)$ ; % Simula a saída da rede (Resposta normalizada) resposta2\_max=postmnmx(resposta1\_max,min\_d,max\_d); % saída da rede (Resposta não-normalizada) plot(escala RBT, resposta2 max);

%%% Simulação 3: Pt x Pvazio com variação de perda a vazio e demais variaveis em maximos

 $X = [vet\_min\_RAT]$ escala\_RBT

vet\_min\_Iex vet min Temp vet min Vcc];% Vetor com dados lineares d=[ escala\_Pcu]; % valor linearizado de escala\_PT

% Vetor de saída

 $X=$ tramnmx $(X, min_x, max_x);$ % Normaliza as Entradas da Matriz de Teste % Simula a saída da rede (Resposta normalizada) respostal\_min=sim(net,X)'; resposta2\_min=postmnmx(resposta1\_min,min\_d,max\_d); % saída da rede (Resposta não-normalizada) plot(escala\_RBT,resposta2\_min);

plot(escala RBT, resposta2 min, '-o', escala RBT, resposta2 max, '-x', escala RBT, resposta2 med, '-.') ylabel('Perda Cobre'); xlabel('RBT'); disp ('..., pause ........RBT x Pcu'):

pause

#### 

%% Simulação 1: Pt x Pvazio com variação de perda a vazio e demais variaveis com valores m'edios

 $X =$  [media RAT media RBT escala Iex media\_Temp media\_Vcc];% Vetor com dados lineares d=[ escala Pcu]; % valor linearizado de escala PT

% Vetor de saída

 $X=$ tramnmx $(X, min_x, max_x);$ % Normaliza as Entradas da Matriz de Teste respostal med= $sim(net,X)$ ; % Simula a saída da rede (Resposta normalizada) resposta $2 \text{ med}=$ postmnmx(resposta1 med, min d, max d); % saída da rede (Resposta não-normalizada) plot(escala\_Iex,resposta2\_med);

% resposta $3 = [d'$  resposta $2$  max];

%% Simulação 2: Pt x Pvazio com variação de perda a vazio e demais variaveis em maximos

 $X = [vet_max_RAT]$ vet max RBT escala\_Iex vet\_max\_Temp vet max Vcc];% Vetor com dados lineares d=[ escala\_Pcu]; % valor linearizado de escala\_PT

% Vetor de saída

 $X=$ tramnmx $(X, min_x, max_x);$ % Normaliza as Entradas da Matriz de Teste  $respostal_max=sim(net,X)$ ; % Simula a saída da rede (Resposta normalizada) resposta2 max=postmnmx(resposta1 max,min d,max d); % saída da rede (Resposta não-normalizada) plot(escala Iex, resposta2 max);

%%% Simulação 3: Pt x Pvazio com variação de perda a vazio e demais variaveis em maximos

 $X = [vet min RAT]$ vet min RBT escala Iex vet min Temp vet\_min\_Vcc];% Vetor com dados lineares d=[ escala\_Pcu]; % valor linearizado de escala\_PT

% Vetor de saída

 $X=$ tramnmx $(X, min_x, max_x);$ % Normaliza as Entradas da Matriz de Teste respostal  $min = sim(net, X)$ ; % Simula a saída da rede (Resposta normalizada) resposta $2$  min=postmnmx(resposta1 min, min d, max d); % saída da rede (Resposta não-normalizada) plot(escala\_Iex,resposta2\_min);

plot(escala\_Iex,resposta2\_min,'-o',escala\_Iex,resposta2\_max,'-x',escala\_Iex,resposta2\_med,'-.') ylabel('Perda Cobre'); xlabel('Iex');

disp ('....pause ........Iexx Pcu');

pause

%%% Simulação 1: Pt x Pvazio com variacão de perda a vazio e demais variaveis com valores m'edios

 $X =$  [media RAT media RBT media\_Iex escala Temp media Vcc];% Vetor com dados lineares d=[ escala Pcu]; % valor linearizado de escala PT

% Normaliza as Entradas da Matriz de Teste  $X=$ tramnmx $(X, min_x, max_x);$  $respostal\_med=sim(net,X)$ ; % Simula a saída da rede (Resposta normalizada) resposta2\_med=postmnmx(resposta1\_med,min\_d,max\_d); % saída da rede (Resposta não-normalizada) plot(escala Temp,resposta2 med);

% resposta $3 = [d'$  resposta $2$  max];

%%% Simulação 2: Pt x Pvazio com variação de perda a vazio e demais variaveis em maximos

 $X = [vet max RAT]$ vet\_max\_RBT vet\_max\_Iex escala\_Temp vet\_max\_Vcc];% Vetor com dados lineares d=[ escala Pcu]; % valor linearizado de escala PT

% Vetor de saída

% Vetor de saída

 $X=$ tramnmx $(X, min_x, max_x);$ % Normaliza as Entradas da Matriz de Teste respostal  $max = sim(net, X)$ ; % Simula a saída da rede (Resposta normalizada) resposta2\_max=postmnmx(resposta1\_max,min\_d,max\_d); % saída da rede (Resposta não-normalizada) plot(escala\_Temp,resposta2\_max);

%%% Simulação 3: Pt x Pvazio com variação de perda a vazio e demais variaveis em maximos

 $X =$  [vet min RAT vet min RBT vet min Iex escala Temp vet min Vcc];% Vetor com dados lineares d=[ escala Pcul: % valor linearizado de escala PT

% Vetor de saída

 $X=$ tramnmx $(X, min_x, max_x);$ % Normaliza as Entradas da Matriz de Teste  $respostal\_min = sim(net, X)$ ; % Simula a saída da rede (Resposta normalizada) resposta2\_min=postmnmx(resposta1\_min,min\_d,max\_d); % saída da rede (Resposta não-normalizada) plot(escala\_Temp,resposta2\_min);

plot(escala\_Temp,resposta2\_min,'-o',escala\_Temp,resposta2\_max,'-x',escala\_Temp,resposta2\_med,'-.') ylabel('Perda Cobre'); xlabel('Temperatura');

disp ('....pause ........Temperatura x Pt');

pause;

bar(resposta3) ylabel('Perda Cobre'); xlabel('AMOSTRAS');

disp ('....pause ........RESPOSTA3 x PCOBRE');

pause;

bar(resposta4) ylabel('Perda Cobre'); xlabel('AMOSTRAS');

### A.3 Ensaio de Curto Circuito

Apresenta o algoritmo do ensaio de curto circuito de um transformador de 75kVA.

% Algoritmo para teste de RNA (Transformador:75KVA) para defesa clear all;  $%$ stp=1 % Matriz de dados % Ensaio de Curto Circuito % Transformador 75kVA %R1(ohm)R2 (ohm) R3 (ohm) Iex(A) PVazio (W)  $M1 =$ [ 35.95 36.00 35.94 7.06 334 37.45 37.42 37.43 5.55 318 37.52 37.50 37.55 6.55 337 37.55 37.54 37.71 6.42 333 37.94 37.95 38.06 5.99 327 38.06 38.06 38.05 7.22 345 38.13 39.14 39.33 6.3 331 38.14 38.14 38.06 6.78 348 38.22 38.19 38.15 6.88 346 38.54 38.69 38.59 6.96 345 38.76 38.78 38.82 6.89 343 38.92 38.96 38.89 7.49 364 38.96 39.09 39.47 5.63 309 38.99 38.97 38.99 6.30 338 39.12 39.90 39.93 6.53 333 39.23 39.24 39.21 6.39 335 39.42 39.41 39.47 7.05 343 39.45 39.34 39.40 6.31 322 39.55 39.56 39.53 6.99 341 39.68 39.74 39.61 7.41 350 39.74 39.68 39.67 6.39 337

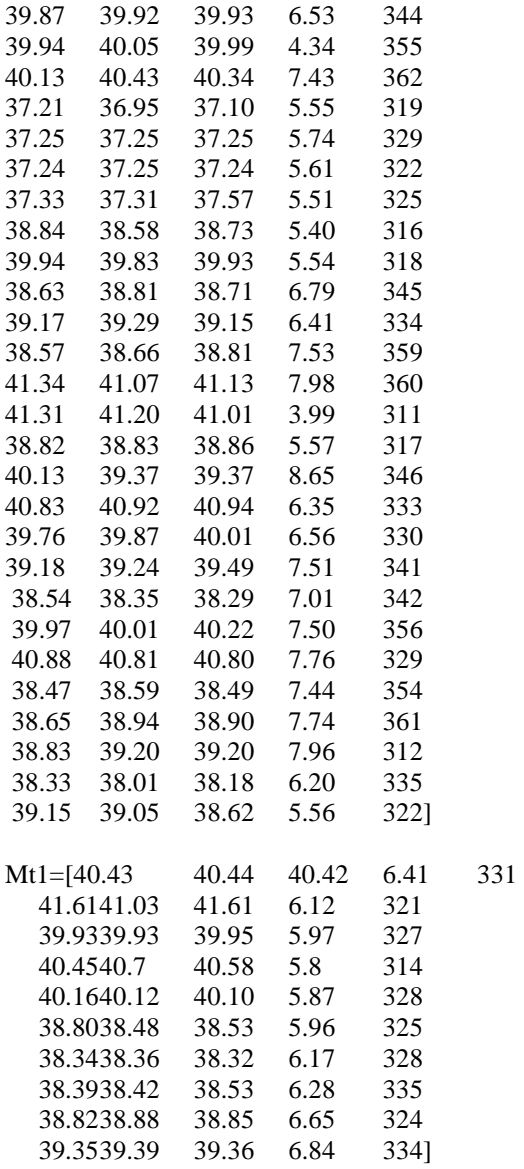

% ALGORITMO PARA TREINAMENTO DA REDE NEURAL COM SAIDA DO DE PERDAS NO Cu % ENTRADAS: R1..R6 e Cu

```
% DEFININDO OS PARÂMETROS DA REDE
```
 $X=[M1(:,1)]$ 

 $M1(:,2)'$  $M1(:,3)'$  M1(:,4)']; % Matriz contendo as variáveis de entrada  $d=[M1(:,5)]$ ;  $% V_{\text{eff}}$  %  $% V_{\text{eff}}$  %  $%$ 

dominio =  $[\min(X')]$ ;

% Obtendo o Domínio das entradas

camadas= $[15,1]$  %0,10,1] % Especificando as camadas neurais

ativacoes={'tansig','purelin'}% ,'tansig'}; %,'tansig','tansig'}; % purelin'};% Funções de Ativação das camadas neurais treinamento='trainbr' % Algoritmo de treinamento utilizado

% CRIANDO A REDE PERCEPTRON

net=newff(dominio,camadas,ativacoes,treinamento);

% DEFININDO OS PARÂMETROS DO TREINAMENTO net.trainParam.show=25; % Mostra a performance do treinamento a cada 25 épocas % net.trainParam.mem reduc  $= 2$ ; % diminuicao da memoria usada

net.trainParam.epochs=20000; % Finalizar o treinamento da rede após 1000 épocas net.trainParam.goal=1e-5; % Finalizar o treinamento da rede quando atingir 0.5E-5

% PRÉ-PROCESSANDO OS DADOS DE ENTRADAS E SAÍDAS (Dados de Treinamento)  $[X, min_x, max_x, d, min_d, max_d] = premmx(X,d);$ 

#### % TREINANDO A REDE

 $[net, error] = train(net, X, d);$ 

#### % TESTANDO A REDE COM OS PADRÕES DE TESTE

%%%%%%%%%%%%%%%%%%%%%% MATRIZ M DE TESTE %%%%%%%%%%%%%%%%%%%%%%%  $X=[Mt1(:,1)'$  $Mt1(:,2)'$  $Mt1(:,3)'$  % Mt1(:,4)' Mt1(:,4)'];<br>= [Mt1(:.5)']:<br> $\%$  Matriz contendo as variáveis de entrada<br>= [Mt1(:.5)']:  $d = [Mt1(:,5')]$ ;

X=tramnmx(X,min\_x,max\_x); % Normaliza as Entradas da Matriz de Teste resposta1=sim(net,X)'; % Simula a saída da rede (Resposta normalizada)

% PÓS-PROCESSANDO OS DADOS DE SAÍDA DA REDE resposta2=postmnmx(resposta1,min\_d,max\_d); % saída da rede (Resposta não-normalizada)

% MOSTRA RESPOSTA DA REDE || RESPOSTA DESEJADA || resposta3=[d' resposta2] plot(resposta3); camadas ativacoes % CALCULANDO O ERRO RELATIVO ENTRE A RESPOSTA DA REDE e A RESPOSTA DESEJADA erro\_relativo=abs(100\*(resposta3(:,1)-resposta3(:,2))./resposta3(:,1));

% MOSTRA RESPOSTA DA REDE || RESPOSTA DESEJADA || ERRO RELATIVO resposta4=[d' resposta2 erro\_relativo];

% CALCULANDO O ERRO RELATIVO MÉDIO e a Variância Erro\_Medio = mean(erro\_relativo) Desvio Padrao = std(erro relativo) variancia = Desvio\_Padrao^2

% PLOTANDO A CURVA DO ERRO EM FUNÇÃO DA ÉPOCAS plot(erro\_relativo) xlabel('Epocas de Treinamento'); ylabel('Erro Quadratico Medio'); title('Desempenho do Erro');  $%plot(Mt(:,3),$ resposta2)  $bar(Mt1(:,1),$ resposta2) ylabel('perdas vazo'); xlabel('R1'); disp('pause.....') pause; bar(Mt1(:,2),resposta2) ylabel('perdas vazio'); xlabel('R2'); disp('pause.....') pause; bar(Mt1(:,3),resposta2)

ylabel('perdas vazio'); xlabel('R3'); disp('pause.....') pause; bar(Mt1(:,4),resposta2) ylabel('perdas vazio'); xlabel('Iex'); disp('pause.....') pause; bar(resposta3); ylabel('Pvazio resposta3') xlabel('AMOSTRAS') title('Saida desejada x Saida da rede:generalizaçao')

### A.4 Esquema do Algoritmo apresentado no capítulo 4

O algoritmo a seguir foi implementado em MATLAB para avaliar as perdas totais, perdas a vazio e as resistências dos enrolamentos são referentes às simulações apresentadas no capítulo 4.

% PROGRAMA DE POS GRADUAÇAO EM ENGENHARIA ELETRICA/

% Marco Antonio Ferreira Finocchio

% Algoritmo para teste de RNA (Transformador:75KVA)

% Matriz com dados de todas as redes....

clear all;

load net pvazio 5renova;

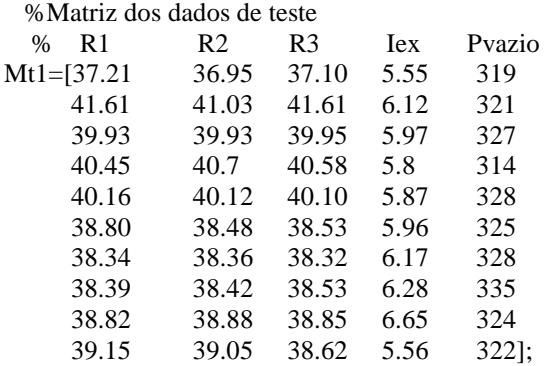

%Mt=medfilt1(Mt1,2);

% vetorizaçao......

```
vet_max_r1 = LINSPACE(max(Mt1(:,1)),max(Mt1(:,1)),10);
vet_max_r2 = LINSPACE(max(Mt1(:,2)),max(Mt1(:,2)),10);
vet_max_r3 = LINSPACE(max(Mt1(:,3)),max(Mt1(:,3)),10);
vet_max_iex=LINSPACE(max(Mt1(:,4)),max(Mt1(:,4)),10); 
vet_max_pvazio=LINSPACE(max(Mt1(:,5)),max(Mt1(:,5)),10);
```
vet\_min\_r1 = LINSPACE(min(Mt1(:,1)),min(Mt1(:,1)),10); vet\_min\_r2 = LINSPACE(min(Mt1(:,2)),min(Mt1(:,2)),10); vet min  $r3 = LINSPACE(min(Mt1(:,3)),min(Mt1(:,3)),10);$  vet\_min\_iex = LINSPACE(min(Mt1(:,4)),min(Mt1(:,4)),10); vet min pvazio= LINSPACE(min(Mt1(:,5)),min(Mt1(:,5)),10);

 % linearizado....do minimo ao maximo em 12 steps.... escala\_r1 = LINSPACE(min(Mt1(:,1)),max(Mt1(:,1)),10); escala\_r2= LINSPACE(min(Mt1(:,2)),max(Mt1(:,2)),10);  $\text{escala}_r3 = \text{LINSPACE}(\min(\text{Mt1}(:,3)),\max(\text{Mt1}(:,3)),10);$  $\text{escala\_iex} = \text{LINSPACE}(\text{min}(\text{Mt1}(:,4)),\text{max}(\text{Mt1}(:,4)),10);$ escala\_pvazio = LINSPACE(min(Mt1(:,5)),max(Mt1(:,5)),10);

soma $r1 = cumsum(Mt1(:,1));$ soma $r2$ =cumsum(Mt1(:,2)); soma $r3=cumsum(Mt1(:,3))$ ; soma\_iex=cumsum(Mt1 $(:,4)$ ); soma\_pvazio=cumsum(Mt1 $(:,5)$ );

media\_r1= LINSPACE(soma\_r1(10)/10,soma\_r1(10)/10,10); media\_r2 = LINSPACE(soma\_r2(10)/10,soma\_r2(10)/10,10); media\_r3 = LINSPACE(soma\_r3(10)/10,soma\_r3(10)/10,10); media\_iex = LINSPACE(soma\_iex(10)/10,soma\_iex(10)/10,10); media\_pvazio= LINSPACE(soma\_pvazio(10)/10,soma\_pvazio(10)/10,10);

%%%%%%%%%%%%%%%%%%%%% MATRIZ M DE TESTE %%%%%%%%%%%%%%%%%%%%%%% %%%%%%%%%%%%%%%%%% GRAFICO 1 ........Pcu X r1,r2,r3......................................................... %%%%%%%%%%%%%%%%%%%%%%%%%%%%%%%%%%%%%%%%%%%%%%%%%%%%%%%%% %%% Simulaçao 1: Pt x Pvazio com variacao de perda a vazio e demais variaveis com valores m´edios

 $X =$  [escala\_r1] media\_r2 media\_r3 media\_iex];% Vetor com dados lineares d=[ escala\_pvazio]; % valor linearizado de escala\_PT % Vetor de saída

X=tramnmx(X,min\_x,max\_x); % Normaliza as Entradas da Matriz de Teste resposta1\_med=sim(net,X)'; % Simula a saída da rede (Resposta normalizada) resposta2\_med=postmnmx(resposta1\_med,min\_d,max\_d); % saída da rede (Resposta não-normalizada) plot(escala\_pvazio,resposta2\_med); resposta3=[d' resposta2\_med];

%PÓS-PROCESSANDO OS DADOS DE SAÍDA DA REDE resposta2=postmnmx(resposta1\_med,min\_d,max\_d); % saída da rede (Resposta não-normalizada)

% MOSTRA RESPOSTA DA REDE || RESPOSTA DESEJADA || resposta3=[d' resposta2]; %Calculando o erro relativo entre a resposta da rede e a resposta desejada erro\_relativo=abs(100\*(resposta3(:,1)-resposta3(:,2))./resposta3(:,1)); %Mostra resposta da rede, resposta desejada, erro relativo resposta4=[d' resposta2 erro\_relativo]; %Calculando o erro relativo m´edio e a vari^ancia Erro\_Medio=mean(erro\_relativo) Desvio\_Padrao=std(erro\_relativo) variancia=Desvio\_Padrao^2

%%% Simulaçao 2: Pt x Pvazio com variacao de perda a vazio e demais variaveis em maximos

 $X = [escala_1]$  vet\_max\_r2 vet\_max\_r3 vet\_max\_iex];% Vetor com dados lineares d=[ escala\_pvazio]; % valor linearizado de escala\_PT % Vetor de saída

 $X=$ tramnmx(X,min\_x,max\_x);  $\%$  Normaliza as Entradas da Matriz de Teste resposta1\_max=sim(net,X)'; % Simula a saída da rede (Resposta normalizada) resposta2\_max=postmnmx(resposta1\_max,min\_d,max\_d); % saída da rede (Resposta não-normalizada) plot(escala\_r1,resposta2\_max);

%%%% Simulaçao 3: Pt x Pvazio com variacao de perda a vazio e demais variaveis em maximos

 $X = \int \text{escala } r1$  vet\_min\_r2 vet min r3 vet min iex];% Vetor com dados lineares d=[ escala\_pvazio]; % valor linearizado de escala\_PT % Vetor de saída

X=tramnmx(X,min\_x,max\_x); 6 % Normaliza as Entradas da Matriz de Teste resposta1\_min=sim(net,X)'; % Simula a saída da rede (Resposta normalizada) resposta2\_min=postmnmx(resposta1\_min,min\_d,max\_d); % saída da rede (Resposta não-normalizada) plot(escala\_r1,resposta2\_min);

plot(escala\_r1,resposta2\_min,'-o',escala\_r1,resposta2\_max,'-x',escala\_r1,resposta2\_med,'-.') ylabel('Perda vazio'); xlabel('R1');

%\$\$\$\$\$\$\$\$\$\$\$\$\$\$\$\$\$\$\$\$\$\$\$\$\$\$\$\$\$\$\$\$\$\$\$\$\$\$\$\$\$\$\$\$\$\$\$\$\$\$\$\$\$\$\$\$\$\$\$\$\$\$\$\$\$\$\$\$\$\$\$\$\$\$\$\$\$\$\$\$\$\$\$\$\$

disp ('....pause ........r1 x Pvazio');

pause;

%%%%%%%%%%%%%%%%%%%%%%%%%%%%%%%%%%%%%%%%%%%%%%%%%%%%%%%%% %%%%%%%%%%%%%%%%%% GRAFICO 2 ........Pt X PCu......................................................... %%%%%%%%%%%%%%%%%%%%%%%%%%%%%%%%%%%%%%%%%%%%%%%%%%%%%%%%% %%% Simulaçao 1: Pt x Pvazio com variacao de perda a vazio e demais variaveis com valores m´edios

 $X = [median r1]$  escala\_r2 media\_r3 media\_iex];% Vetor com dados lineares d=[ escala\_pvazio]; % valor linearizado de escala\_PT % Vetor de saída

X=tramnmx(X,min\_x,max\_x); % Normaliza as Entradas da Matriz de Teste resposta1\_med=sim(net,X)'; % Simula a saída da rede (Resposta normalizada) resposta2\_med=postmnmx(resposta1\_med,min\_d,max\_d); % saída da rede (Resposta não-normalizada) plot(escala\_r2,resposta2\_med);

resposta3=[d' resposta2\_med];

%%% Simulaçao 2: Pt x Pvazio com variacao de perda a vazio e demais variaveis em maximos

 $X = [vet_max_r1]$  escala\_r2 vet max r3 vet max iex];% Vetor com dados lineares d=[ escala\_pvazio]; % valor linearizado de escala\_PT % Vetor de saída

X=tramnmx(X,min\_x,max\_x); % Normaliza as Entradas da Matriz de Teste resposta1\_max=sim(net,X)'; % Simula a saída da rede (Resposta normalizada) resposta2\_max=postmnmx(resposta1\_max,min\_d,max\_d); % saída da rede (Resposta não-normalizada) plot(escala\_r2,resposta2\_max);

% Vetor de saída

%%% Simulação 3: Pcu x RAT com variação de perda a vazio e demais variaveis em maximos

 $X = [vet min r]$ escala r2 vet\_min\_r3 vet\_min\_iex];% Vetor com dados lineares d=[ escala\_pvazio]; % valor linearizado de escala\_PT

 $X=$ tramnmx $(X, min_x, max_x);$ % Normaliza as Entradas da Matriz de Teste % Simula a saída da rede (Resposta normalizada)  $respostal\_min = sim(net, X)$ ; resposta $2$  min=postmnmx(resposta1 min, min d, max d); % saída da rede (Resposta não-normalizada) plot(escala r2, resposta2 min);

plot(escala\_r2,resposta2\_min,'-o',escala\_r2,resposta2\_max,'-x',escala\_r2,resposta2\_med,'-.') ylabel('Perda vazio');  $xlabel('r2')$ 

disp ('....pause ........Pvazio x r2');

pause

#### 

%%% Simulação 1: Pt x Pvazio com variação de perda a vazio e demais variaveis com valores m'edios

 $X = [median r]$ media r2 escala r3 media iex];% Vetor com dados lineares d=[ escala pvazio]; % valor linearizado de escala PT Vetor de saída

% Normaliza as Entradas da Matriz de Teste  $X=$ tramnmx $(X, min_x, max_x);$  $respostal\_med=sim(net,X)$ ; % Simula a saída da rede (Resposta normalizada) resposta2\_med=postmnmx(resposta1\_med,min\_d,max\_d); % saída da rede (Resposta não-normalizada) plot(escala\_r3,resposta2\_med);

 $resposta3=[d'resposta2 \, max];$ 

%% Simulação 2: Pt x Pvazio com variação de perda a vazio e demais variaveis em maximos

 $X = [vet_max_r1$ vet\_max\_r2 escala r3 vet\_max\_iex];% Vetor com dados lineares d=[ escala pvazio]; % valor linearizado de escala PT Vetor de saída

 $X=$ tramnmx $(X, min_x, max_x);$ % Normaliza as Entradas da Matriz de Teste respostal  $max = \text{sim}(\text{net}, X)$ ; % Simula a saída da rede (Resposta normalizada) resposta2\_max=postmnmx(resposta1\_max,min\_d,max\_d); % saída da rede (Resposta não-normalizada) plot(escala r3, resposta2 max);

%%% Simulação 3: Pt x Pvazio com variação de perda a vazio e demais variaveis em maximos

 $X = [vet\_min_r1$  $vet\_min_r2$ 

 $\%$ 

 $\frac{0}{6}$ 

escala r3 vet min iex];% Vetor com dados lineares d=[ escala pvazio]; % valor linearizado de escala PT % Vetor de saída % Normaliza as Entradas da Matriz de Teste  $X=$ tramnmx $(X, min_x, max_x);$ respostal  $min = sim(net, X)$ ; % Simula a saída da rede (Resposta normalizada) resposta2\_min=postmnmx(resposta1\_min,min\_d,max\_d); % saída da rede (Resposta não-normalizada) plot(escala r3, resposta2 min); plot(escala r3,resposta2 min,'-o',escala r3,resposta2 max,'-x',escala r3,resposta2 med,'-.') vlabel('Perda vazio');  $xlabel('r3');$ disp  $($ ....pause ........ $r3$  x pvazio'); pause %% Simulação 1: Pt x Pvazio com variação de perda a vazio e demais variaveis com valores m'edios  $X =$  [media r1 media r2 media r3 escala iex] %media\_vcc];% Vetor com dados lineares % Vetor de saída d=[ escala\_pvazio]; % valor linearizado de escala\_PT % Normaliza as Entradas da Matriz de Teste  $X=$ tramnmx $(X, min \ x, max \ x)$ ; % Simula a saída da rede (Resposta normalizada) respostal med= $sim(net,X)$ . resposta2\_med=postmnmx(resposta1\_med,min\_d,max\_d); % saída da rede (Resposta não-normalizada) plot(escala iex, resposta2 med);  $resposta3=[d'resposta2 \, max];$ %%% Simulação 2: Pt x Pyazio com variação de perda a vazio e demais variaveis em maximos  $X = \lceil$  vet max r1

vet\_max\_r2 vet\_max\_r3 escala\_iex] % vet max vcc];% Vetor com dados lineares d=[ escala\_pvazio]; % valor linearizado de escala\_PT

% Vetor de saída

 $X=$ tramnmx $(X, min x, max x)$ ; % Normaliza as Entradas da Matriz de Teste % Simula a saída da rede (Resposta normalizada) respostal  $max = sim(net, X)$ ; resposta2\_max=postmnmx(resposta1\_max,min\_d,max\_d); % saída da rede (Resposta não-normalizada) plot(escala\_iex,resposta2\_max);

%%% Simulação 3: Pt x Pyazio com variação de perda a vazio e demais variaveis em maximos

 $X=$ [ vet min r1 vet min r2 vet min r3 escala iexl % vet min vccl:% Vetor com dados lineares d=[ escala\_pvazio]; % valor linearizado de escala\_PT

% Vetor de saída

 $X=$ tramnmx $(X, min_x, max_x);$  $respostal\_min = sim(net, X)$ ;

% Normaliza as Entradas da Matriz de Teste % Simula a saída da rede (Resposta normalizada)

resposta2\_min=postmnmx(resposta1\_min,min\_d,max\_d); % saída da rede (Resposta não-normalizada) plot(escala\_iex,resposta2\_min);

plot(escala\_iex,resposta2\_min,'-o',escala\_iex,resposta2\_max,'-x',escala\_iex,resposta2\_med,'-.') ylabel('Perda vazio'); xlabel('iex');

disp ('....pause ........iex x pvazio');

pause

bar(resposta3); ylabel('Perda vazio') xlabel('AMOSTRAS') title('Saida desejada x Saida da rede:generalizaçao') disp ('....pause ........ x Pvazio');

pause; bar(resposta4) ylabel('perda vazio'); xlabel('AMOSTRAS');

# *Apêndice B*

### **Algoritmos Backpropagation e de Levenberg - Marquardt**

O treinamento supervisionado das redes neurais artificiais do tipo Perceptron apóia-se no algoritmo de aprendizagem "*backpropagation*" proposto por Rumelhart em 1986.

Apresenta-se à rede um vetor de entrada que é propagado camada a camada. A saída gerada pela rede é então comparada com a saída desejada para o respectivo vetor de entrada, e a diferença entre ambas as saídas é calculada e o erro de saída da rede é então gerado. Este sinal de erro é retropopagado com o objetivo de ajustar os pesos sinápticos de forma que a saída produzida pela rede esteja próxima da saída desejada. Este processo é repetido para todos os vetores de entrada da rede até que o erro quadrático médio das saídas da rede esteja num valor aceitável.

Os algoritmos Backpropagation e Levenberg – Marquardt são apresentados aqui com suas formulações matemática para auxiliar o entendimento do leitor.

### B.1 Algoritmo Backpropagation

A derivação do algoritmo "*backpropagation*", para redes Perceptron com uma única camada escondida é realizada conforme a notação apresentada na figura B.1.

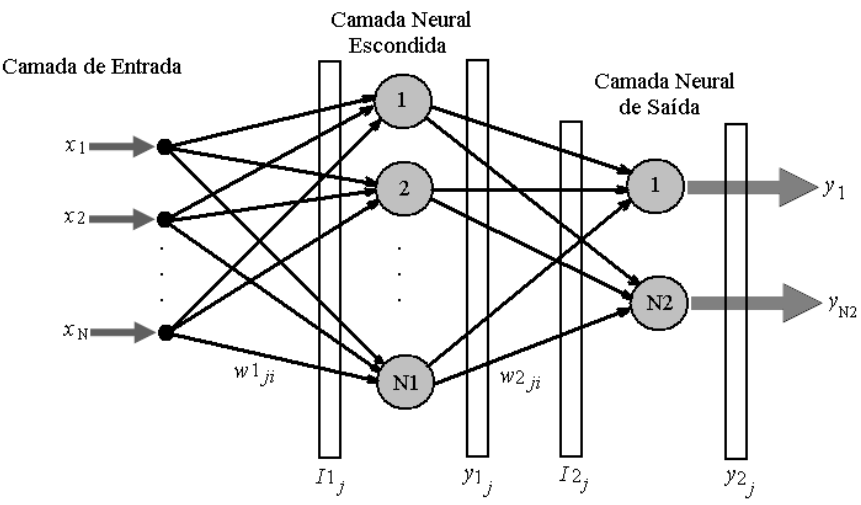

Figura B.1 – Diagrama esquemático da rede Perceptron.

A partir da figura B.1, adota-se a seguinte convenção:

- O parâmetro N especifica o número de variáveis que constitui cada vetor de entrada;
- O parâmetro N1 especifica a quantidade de neurônios utilizados na camada neural escondida;
- O parâmetro N2 especifica o número de variáveis que constitui cada vetor de saída, e também indica a quantidade de neurônios utilizados na camada neural de saída;
- O vetor  $x = [x_1, x_2, \dots, x_N]^T$  denota o vetor de entrada da rede;
- O vetor  $y = [y_1, y_2,..., y_N]^T$  denota o vetor de saída da rede;
- O símbolo *w*1*ji* fornece o valor do peso sináptico conectando o j-ésimo neurônio da camada (1) ao *i*-ésimo neurônio da camada (1-1);
- O símbolo *I*1<sup>j</sup> fornece o valor correspondente à entrada ponderada do *j*-ésimo neurônio da camada (1), ou seja:

$$
I1_{j} = \sum_{i=0}^{N} w1_{ji} x_{i} ; j=1...N1
$$
 (B.1)

$$
I2_j = \sum_{i=0}^{N} w2_{ji}.y1_i ; j=1...N2
$$
 (B.2)

• O símbolo yl<sup>j</sup> fornece o valor correspondente à saída do *j*-ésimo neurônio da camada (l), ou seja:

$$
y1_j = g(I1_j)
$$
 ;  $j=1...N1$  (B.3)  
 $y2_j = g(I2_j)$  ;  $j=1...N2$  (B.4)

As funções erro quadrático {*E(k)*} e erro quadrático médio {*EM*}, as quais são empregadas como critérios de desempenho e de parada do processo de treinamento, são definidas por:

#### i) erro quadrático

Esta função fornece o valor instantâneo da soma dos erros quadráticos (relação do *k*-ésimo padrão de treinamento) de todos os neurônios da camada de saída da rede, ou seja:

$$
E(k) = \frac{1}{2} \sum_{j=1}^{N2} (d(k) - y^2)(k)^2
$$
 (B.5)

onde *d*j(*k*) é o valor da saída desejada do neurônio *j* em relação ao k-ésimo padrão de entrada.

ii) erro quadrático médio

O erro quadrático médio é obtido da soma dos erros quadráticos relativos a todos os padrões de entrada utilizados no conjunto de treinamento da rede, ou seja:

$$
E_M = \frac{1}{p} \sum_{k=1}^{p} E(k)
$$
 (B.6)

onde o parâmetro *p* específica o número de padrões de treinamento ou a quantidade de vetores de entrada.

Assim, o objetivo do processo de aprendizagem, usando o algoritmo "*backpropagation*", consiste em ajustar as matrizes de pesos *W***1** e *W***2** da rede a fim de minimizar a função *EM*.

O processo de ajuste dos pesos pode ser dividido em duas etapas como descrito a seguir:

Etapa 1 – Ajuste dos pesos dos neurônios da camada de saída

O ajuste dos pesos dos neurônios da camada de saída (2ª camada neural) é feito a partir da minimização da função erro quadrático em relação aos pesos *w*2*ji*. Aplicando a regra de diferenciação em cadeia, tem-se:

$$
\nabla E_{(W2_{JI})} = \frac{\partial E}{\partial W2_{ji}} = \frac{\partial E}{\partial y2_j} \cdot \frac{\partial y2_j}{\partial I2_j} \cdot \frac{\partial I2_j}{\partial W2_{ji}}
$$
(B.7)

onde:

$$
\frac{\partial I2_j}{\partial w2_{ji}} = y1_i
$$
 (B.8)

$$
\frac{\partial y2_j}{\partial I2_j} = g'(I2_j)
$$
 (B.9)

Apêndice B Algoritmos Backpropagation e de Levenberg - Marquardt

$$
\frac{\partial E}{\partial y^2_j} = -(d_j - y^2)
$$
 (B.10)

Substituído (B.8), (B.9) e (B.10) em (B.7), obtém-se:

$$
\frac{\partial E}{\partial w^2_j} = -(d_j - y^2)^2 g'(I^2)^2 y I_i
$$
 (B.11)

Logo, o ajuste deverá ser feito na direção oposta ao gradiente a fim de minimizar a função erro quadrático, ou seja:

$$
\Delta w_{}^{2}{}_{ji} = -\eta \cdot \frac{\partial E}{\partial w_{}^{2}{}_{ji}} \tag{B.12}
$$
\n
$$
\Delta w_{}^{2}{}_{ji} = -\eta \cdot \delta_{}^{2}{}_{j} \cdot y_{}^{1}{}_{i}
$$

ou ainda:

$$
w2_{ji}(t+1) = w2_{ji}(t) + \eta \cdot \delta 2_{j} \cdot y1_{i}
$$
 (B.13)

onde η é uma constante que determina a taxa de aprendizagem do algoritmo "*backpropagation*", e δ2j denota o gradiente local sendo auto-definido por:

$$
\delta 2_j = (d_j - y2_j).g'(I2_j)
$$
 (B.14)

Etapa 2 – Ajuste dos pesos dos neurônios da camada intermediária

O ajuste dos pesos dos neurônios da camada intermediária (1ª camada neural) é feito normalmente a partir da função erro quadrático em relação aos pesos *w*1*ji*. Aplicando a regra de diferenciação em cadeia, tem-se:

$$
\nabla E_{(W2_{ji})} = \frac{\partial E}{\partial W1_{ji}} = \frac{\partial E}{\partial y1_j} \cdot \frac{\partial y1_j}{\partial t1_j} \cdot \frac{\partial t1_j}{\partial W1_{ji}}
$$
(B.15)

onde:

$$
\frac{\partial I1_j}{\partial w1_{ji}} = x_i
$$
 (B.16)

$$
\frac{\partial y_1}{\partial l_1} = g'(l_1)
$$
 (B.17)

$$
\frac{\partial E}{\partial y_1} = \sum_{k=1}^{N^2} \frac{\partial E}{\partial I 2_k} \cdot \frac{\partial I 2_k}{\partial y_1} = \sum_{k=1}^{N^2} \frac{\partial E}{\partial I 2_k} \cdot \frac{\partial (\sum_{k=1}^{N^2} w_1^2 y_1 y_1)}{\partial y_1^2}
$$
(B.18)

Inserindo o resultado da multiplicação de (B.9) por (B.10) em (B.18), tem-se:

$$
\frac{\partial E}{\partial y_1} = \sum_{k=1}^{N2} \delta 2_k . w_2_{kj}
$$
 (B.19)

Substituindo (B.16), (B.17) e (B.18) em (B.15), tem-se:

$$
\frac{\partial E}{\partial w_1} = (-\sum_{k=1}^{N2} \delta 2_k w_2, y_2) g'(1_1) x_i
$$
 (B.20)

O ajuste deve ser feito na direção oposta ao gradiente. Então, a equação (B.20)

$$
\Delta w1_{ji} = -\eta \cdot \frac{\partial E}{\partial w1_{ji}}\n\tag{B.21}
$$
\n
$$
\Delta w1_{ji} = -\eta \cdot \delta1_{j} x_{i}
$$

ou ainda:

torna-se:

$$
w1_{ji}(t+1) = w1_{ji}(t) + \eta \cdot \delta1_{j} x_{i}
$$
 (B.22)

onde δ1*<sup>j</sup>* denota o gradiente local e é auto-definido por:

$$
\delta 1_{j} = g'(I1_{j}).(\sum_{k=1}^{N2} \delta 2_{k}.w2_{kj})
$$
 (B.23)

Assim, aplicam-se a Etapa 1 e Etapa 2 sequencialmente até que o erro quadrático médio da rede atinja um valor aceitável que é estipulado em função de cada aplicação específica.

#### B.2 Algoritmo de Levenberg - Marquardt

Como descrito no item B.1, o algoritmo "*backpropagation*" ajusta os valores das matrizes de pesos W1 e W2 em relação à direção oposta do gradiente da função erro quadrático. Entretanto, a utilização desse algoritmo na prática tende a convergir muito lentamente, exigindo assim um elevado esforço computacional. Para contornar este problema várias técnicas de otimização têm sido incorporadas ao algoritmo "*bacpropagation*" a fim de reduzir o seu tempo de convergência e diminuir o esforço computacional exigido pelo mesmo.Dentre as técnicas de otimização mais utilizadas para este propósito destaca-se o algoritmo de Levenberg-Marquart [7].

O algoritmo de Levenberg – Marquardt é uma técnica baseada no método dos mínimos quadrados para modelos não-lineares que pode ser incorporada ao algoritmo "*backpropagation*" a fim de aumentar a eficiência do processo de treinamento. Nesse algoritmo as funções erro quadrático e erro quadrático médio fornecidas respectivamente nas equações (B.5) e (B.6) podem ser expressas conjuntamente por:

$$
V = \frac{1}{2p} \cdot \sum_{k=1}^{p} \sum_{j=1}^{N2} [d_j(k) - y^2(k)]^2
$$
  
\n
$$
V = \frac{1}{2p} \cdot \sum_{k=1}^{p} (d(k) - y^2(k))^T (d(k) - y^2(k))
$$
  
\n
$$
V = \frac{1}{2p} \cdot \sum_{k=1}^{p} e^T(k) e(k)
$$
 (B.24)

onde o termo {e*(k)=d(k)-y2(k)*} denota o vetor erro em relação ao *k*-ésimo padrão de treinamento. Para um padrão *k* específico o erro é dado por:

$$
V = \frac{1}{2}e^{T}(k)e(k)
$$
 (B.25)

Enquanto o algoritmo "*backpropagation*" é um método de descida no gradiente da função erro quadrático, o algoritmo de Levenberg – Marquardt é uma aproximação do Método de Newton [34, 35]. Nesse método a minimização de uma função *V*(*z*) em relação a um vetor paramétrico *z* é dada por:

$$
\Delta z = -[\nabla^2 V(z)]^{-1} . \nabla V(z) \tag{B.26}
$$

onde ∇ 2 *V*(*z*) denota a matriz Hessiana e ∇*V*(*z*) é a matriz Jacobiana de *V*(*z*). Assumindo-se *V*(*z*) é uma função que executa soma de funções quadráticas da forma:

$$
V(z) = \sum_{i=1}^{N} e_i^2(z)
$$
 (B.27)

Então a partir da equação anterior, pode ser mostrado que:

$$
\nabla V(z) = J^T(z) \cdot e(z) \tag{B.28}
$$

$$
\nabla^2 V(z) = J^T(z) J(z) + S(z)
$$
 (B.29)

onde *J*(*z*) é a matriz Jacobiana definida por:

$$
J(z) = \begin{bmatrix} \frac{\partial e_1(z)}{\partial z_1} & \frac{\partial e_1(z)}{\partial z_2} \dots & \frac{\partial e_1(z)}{\partial z_N} \\ \frac{\partial e_2(z)}{\partial z_1} & \frac{\partial e_2(z)}{\partial z_2} \dots & \frac{\partial e_2(z)}{\partial z_N} \\ \frac{\partial e_N(z)}{\partial z_1} & \frac{\partial e_N(z)}{\partial z_2} \dots & \frac{\partial e_N(z)}{\partial z_N} \end{bmatrix}
$$
(B.30)

e *S*(*z*) é uma função dada por:

$$
S(z) = \sum_{i=1}^{N} e_i(z) \nabla^2 e_i(z)
$$
 (B.31)

Inserindo-se os resultados de (B.28) e (B.29) em (B.26), obtém-se a equação iterativa do método de Newton, ou seja:

$$
\Delta z = [J^T(z)J(z) + S(z)]^{-1}J^T(z).e(z)
$$
 (B.32)

No algoritmo de Levenberg – Marquardt a equação (B.32) é modificada da seguinte forma:

$$
\Delta z = [J^T(z)J(z) + \mu I]^{-1}J^T(z).e(z)
$$
 (B.33)

onde  $I$  é a matriz identidade e  $\mu$  é um parâmetro que ajusta a taxa de convergência do algoritmo de Levenberg – Marquardt.

Portanto, a característica principal deste algoritmo é a computação da matriz Jacobiana. Para o processo de treinamento das redes neurais do tipo Perceptron utilizadas neste trabalho, e ilustrada na figura B.1, a matriz Jacobiana (B.30) passa então a ser reescrita em função dos pesos sinápticos da rede, ou seja:

$$
J(w) = [J(w1)]J(w2)]_{(p)x(N.N1+N1.N2)}
$$
 (B.34)

onde:

 $\sim$ 

$$
w = [w1|w2]
$$
  
=  $[w1_{1,1}...w1_{1,N}......w1_{2,1}...w1_{2,N}......w1_{N1,1}...w1_{N1,N}]$   

$$
w2_{1,1}...w2_{1,N1}......w2_{2,1}...w2_{N1}...w2_{N2,1}...w2_{N2,N1}]^{T} (N.N1+N1.N2) x(1)
$$
 (B.35)

$$
J(w1) = \begin{bmatrix} \frac{\partial e(1)}{\partial w1_{1,1}} & \cdots & \frac{\partial e(1)}{\partial w1_{1,N}} & \frac{\partial e(1)}{\partial w1_{2,1}} & \cdots & \frac{\partial e(1)}{\partial w1_{2,N}} & \cdots & \frac{\partial e(1)}{\partial w1_{N1,1}} & \cdots & \frac{\partial e(1)}{\partial w1_{N1,N}} \\ \frac{\partial e(2)}{\partial w1_{1,1}} & \cdots & \frac{\partial e(2)}{\partial w1_{1,N}} & \frac{\partial e(2)}{\partial w1_{2,1}} & \cdots & \frac{\partial e(2)}{\partial w1_{2,1}} & \cdots & \frac{\partial e(2)}{\partial w1_{N1,1}} & \cdots & \frac{\partial e(2)}{\partial w1_{N1,N}} \\ \vdots & \vdots & \vdots & \vdots & \vdots & \vdots \\ \frac{\partial e(p)}{\partial w1_{1,1}} & \cdots & \frac{\partial e(p)}{\partial w1_{1,N}} & \frac{\partial e(p)}{\partial w1_{2,1}} & \cdots & \frac{\partial e(p)}{\partial w1_{N1}} & \cdots & \frac{\partial e(p)}{\partial w1_{N1,N}} \end{bmatrix}
$$
(B.36)

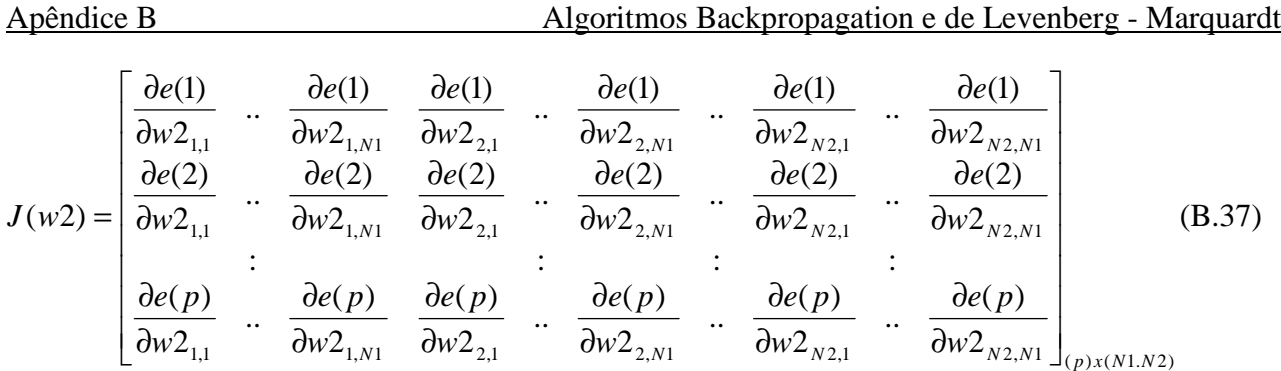

A partir de (B.33), a equação iterativa do método de Levenberg – Marquardt para o ajuste dos pesos da rede passa a ser definida por:

$$
\Delta z = [J^T(W).J(W) + \mu I]^{-1}.J^T(W).e(W)
$$
\n(B.38)

onde  $e(W) = [e_1(W), e_2(W), ... e_p(W)]^T$ <sub>(p)x(1)</sub> é o vetor erro (em relação à matriz W referente aos *p* padrões de treinamento.

Finalmente, os elementos das matrizes *J*(*W*1) e *J*(*W*2) são obtidos sequencialmente a partir das Etapas 1 e 2 do algoritmo "*backpropagation*" apresentado em B.1. Com estas modificações comprova-se que o algoritmo de Levenberg – Marquardt torna-se de 10 a 1000 vezes mais rápido que o algoritmo "*backpropagation*" convencional.